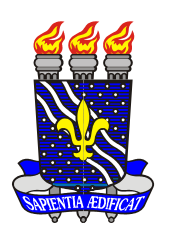

*Universidade Federal da Paraíba*

*Centro de Tecnologia*

*Programa de pós‐graduação em engenharia urbana*

*‐ Mestrado ‐* 

## **"EficientE" – UM MÉTODO DE DIMENSIONAMENTO**

## **ECONÔMICO PARA REDES DE**

## **DISTRIBUIÇÃO DE ÁGUA**

*Por*

## **Paulo Sergio Oliveira de Carvalho**

*Dissertação de Mestrado apresentada à Universidade Federal da Paraíba para obtenção do grau de Mestre*

> *João Pessoa – Paraíba Março, 2007*

# **Livros Grátis**

http://www.livrosgratis.com.br

Milhares de livros grátis para download.

*Universidade Federal da Paraíba*

*Centro de Tecnologia*

*Programa de pós‐graduação em engenharia urbana*

*‐ Mestrado ‐* 

## **"EficientE" – UM MÉTODO DE DIMENSIONAMENTO**

### **ECONÔMICO PARA REDES DE**

## **DISTRIBUIÇÃO DE ÁGUA**

Dissertação submetida ao Programa de Pós‐Graduação em Engenharia Urbana da Universidade Federal da Paraíba, como parte dos requisitos necessários para a obtenção do título de Mestre

**Paulo Sergio Oliveira de Carvalho**

### **ORIENTADOR: Prof. Dr. Heber Pimentel Gomes**

*João Pessoa – Paraíba*

*Março, 2007*

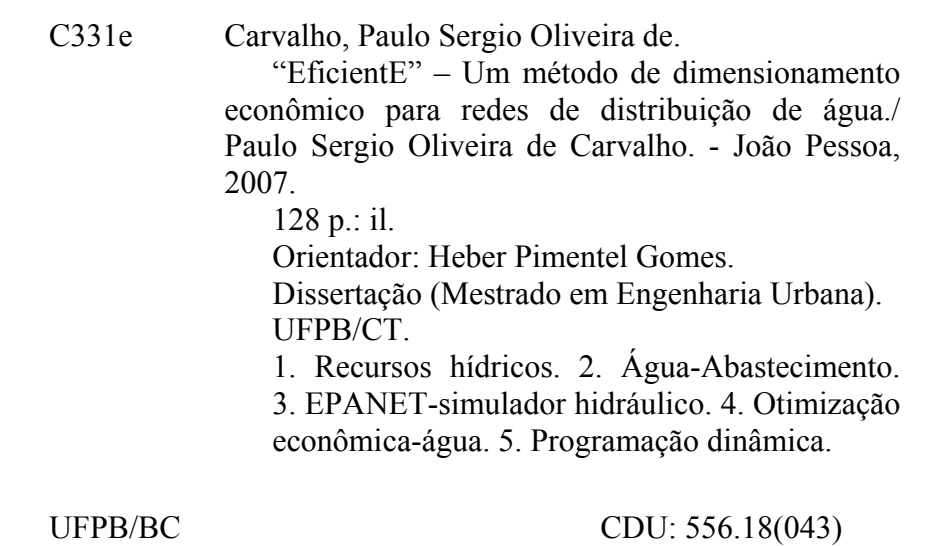

## **"EficientE" – UM MÉTODO DE DIMENSIONAMENTO ECONÔMICO PARA REDES DE DISTRIBUIÇÃO DE ÁGUA**

**Por**

### **Paulo Sergio Oliveira de Carvalho**

Dissertação aprovada em 26 de março de 2007

Período Letivo: 2007.1

 $\mathbb{R}$  $\mu \omega$ 

**IENTEL GOMES - UFPB** Prof. Dr. HIZBE Orientador

Examinador Interno

Prof. Dr. TARCISO CABRAL DA SILVA - UFPB **Examinador Interno** 

Prof. Dr. Laudelino de Araújo Pedrosa Filho estados en Estados en Estados en Estados en Estados en Estados en Estados en Estados en Estados en Estados en Estados en Estados en Estados en Estados en Estados en Estados en Es  $\frac{1}{2}$ 

Prof. Dr. LAUDELINO DE ARAÚJO PEDROSA FILHO - UFPB **Examinador Interno** Prof. Dr. Kennedy Flávio Meira de Lucena – CEFET‐PB

 $E = \frac{1}{2}$ **É LUCENA – CEFET-PB** Prof. Dr. K **Examinador Externo** 

João Pessoa‐PB 2007

Dedicatória,

Aos meus pais Wallace Mendes de Carvalho e Maria da Conceição Oliveira Mendes de Carvalho.

A minha esposa Marluce Acyoman Moura Costa de Carvalho.

Aos meus Filhos Paulo Sergio Oliveira de Carvalho Filho e Paulo Henrique Moura Costa de Carvalho.

As minhas avós Odete de Castro Oliveira e Maria de Lourdes Carvalho Tinoco.

A minha tia Maria Vanda de Oliveira.

Ao meu sogro Arnaldo Donato da Costa.

A minha sogra Eugênia de Moura Costa.

### **AGRADECIMENTOS**

Primeiramente agradeço a Deus por ter me dado a vida e a oportunidade de poder chegar até aqui.

- Aos meus familiares, amigos, colegas de mestrado e professores, e a todos aqueles que participaram direta ou indiretamente da minha caminhada.

- Ao professor Heber Pimentel Gomes pela orientação, disponibilidade, estímulo para atingir os objetivos da pesquisa, paciência e, principalmente, a amizade construída e consolidada ao longo deste trabalho.

- Ao professor Tarciso Cabral da Silva, pelo acolhimento e orientações quando decidi me submeter à seleção do mestrado.

- Aos professores José Estevam de Medeiros Filho e Edson Leite Ribeiro, cujas cartas de recomendação fornecidas foram fundamentais para o meu ingresso no mestrado.

- À Prefeitura Universitária da Universidade Federal da Paraíba pelo apoio e viabilização de recursos que ajudaram na minha formação acadêmica.

- Aos meus queridos colegas da equipe do LENHS Leonardo Leite Brasil Montenegro e Saulo de Tarso Marques Bezerra, pelo desprendimento, companheirismo, amizade e préstimos.

- Aos prestimosos e competentes estagiários: Daniela da S. Santos e João Silvino O. P. da Silva.

- Ao colega e amigo Moisés Menezes Salvino, pelo empenho e competência na implementação de uma otimização no *software* EficientE, reduzindo drasticamente o tempo de processamento.

- Ao programador Antônio Carlos de Araújo Sobrinho pela amizade, lealdade e, principalmente, pela ajuda na construção e desenvolvimento do *software* EficientE que foi uma ferramenta de suporte fundamental para o desenvolvimento deste trabalho.

# **"EficientE" – UM MÉTODO DE DIMENSIONAMENTO ECONÔMICO PARA REDES DE DISTRIBUIÇÃO DE ÁGUA**

### **RESUMO**

O presente estudo tem o objetivo de elaborar um método de dimensionamento econômico de sistemas de distribuição de água, composto pela rede de tubulações, com seu sistema de impulsão. O método, aqui denominado "EficientE", busca alcançar a solução de custo mínimo para redes malhadas, ramificadas e para ampliações de redes já existentes. Para o desenvolvimento da metodologia de otimização, foram utilizadas técnicas de programação dinâmica, aliadas a conceitos econômicos básicos. Esta junção de técnicas e conceitos propiciou o desenvolvimento de um algoritmo matemático iterativo de convergência, para a obtenção da solução de custo mínimo. Para a determinação das variáveis de estado do sistema, a cada iteração, foi desenvolvido e utilizado um programa, associado a um software de simulação hidráulica do escoamento permanente em redes malhadas de distribuição de água. O método proposto foi testado em cinco exemplos de redes com características distintas, quanto ao traçado, tamanho e condições de contorno. Em todas as redes estudadas, o método funcionou perfeitamente e apresentou excelente desempenho. Os resultados alcançados indicam que o método pode ser utilizado em redes de qualquer porte, pois não foram encontradas quaisquer restrições a sua aplicação.

### Palavras-chave: recursos hídricos; água – abastecimento; EPANET - simulador hidráulico; otimização econômica – água; programação dinâmica.

# **"EficientE" – A METHOD OF ECONOMICAL MEASUREMENT OF WATER SUPPLY NETWORKS**

### **ABSTRACT**

It was aimed in the present study to carry out a method of economical measurement of water supply system, composed by pipes network, including its propulsion system. This method is denominated here as "EficientE", which was carried out on search of a minimal cost solution for threshed networks, with branches intended to amplify the existing networks. In order to develop the optimization methodology, techniques of dynamic programming were used here, in association with basic economical concepts. This technique-concept association enabled the development of a mathematical algorithm iteration of convergence, aiming to obtain a minimum cost solution. For estimating the variables of state of the system, it was performed for each iteration a special program associated to software of hydraulic simulation of continuous water flow in threshed networks of water supply. The method proposed here was tested in five situations of water networks with distinct features concerning their design, size, and contour conditions. This method showed to be effective in all situations, resulting in excellent performance, which means that it can be applied to networks of water distribution of any proportion, since no restrictions were detected when simulating its application.

**Key words:** water resources; water – supply; EPANET - hydraulic simulator; economical optimization – water; dynamic programming.

### **LISTA DE FIGURAS**

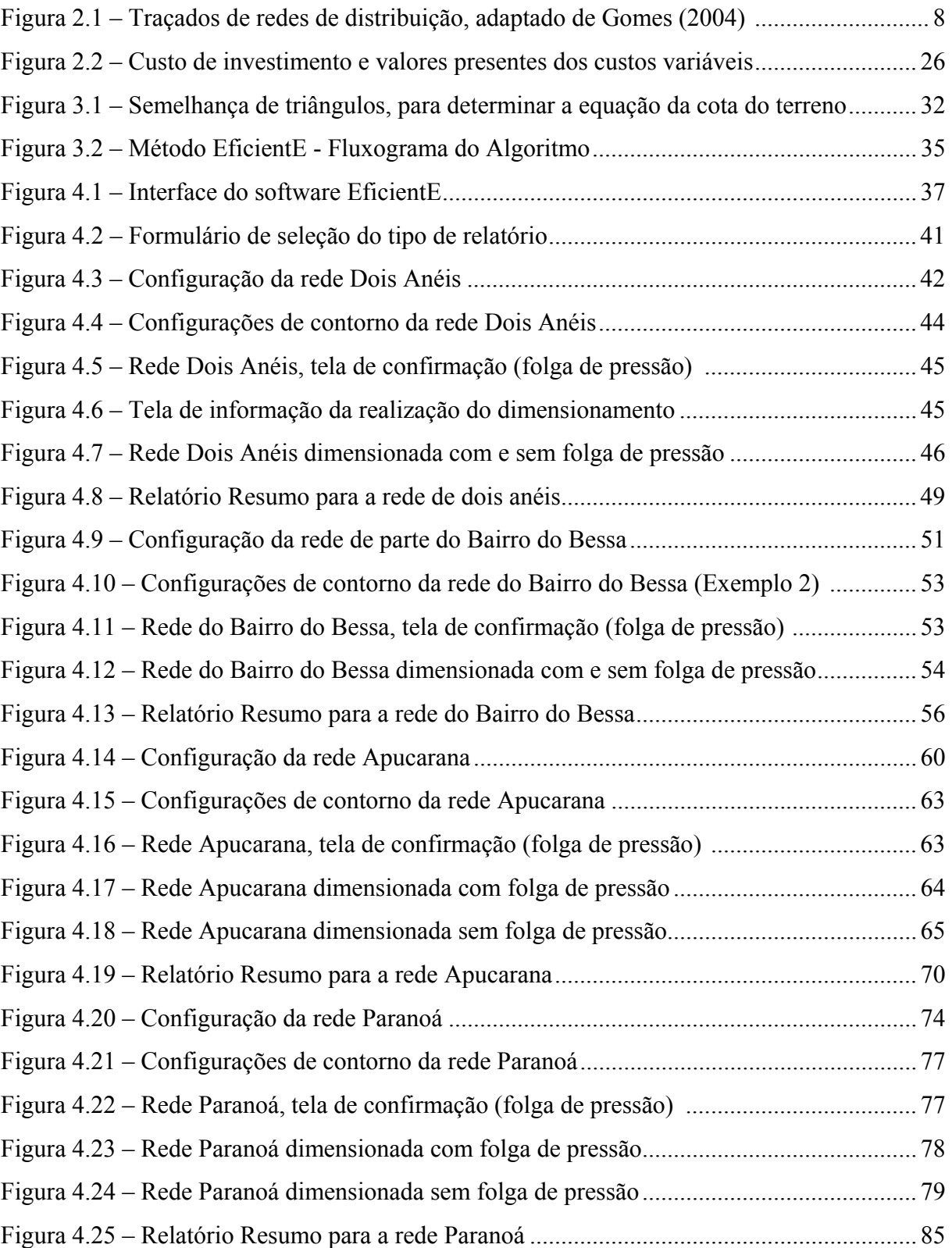

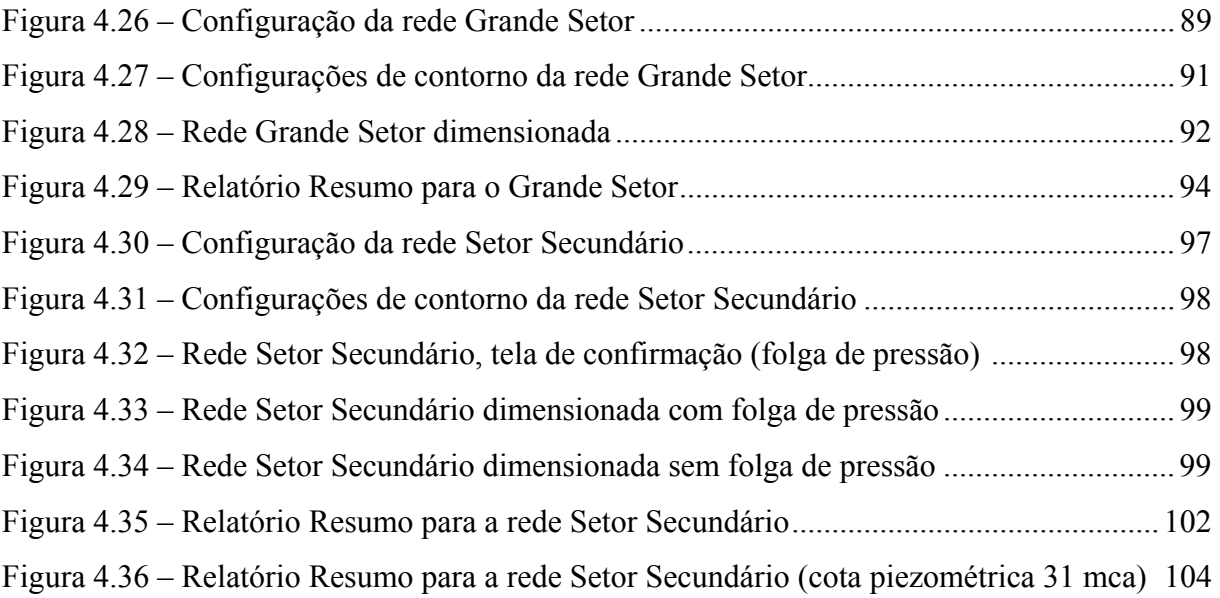

### **LISTA DE TABELAS**

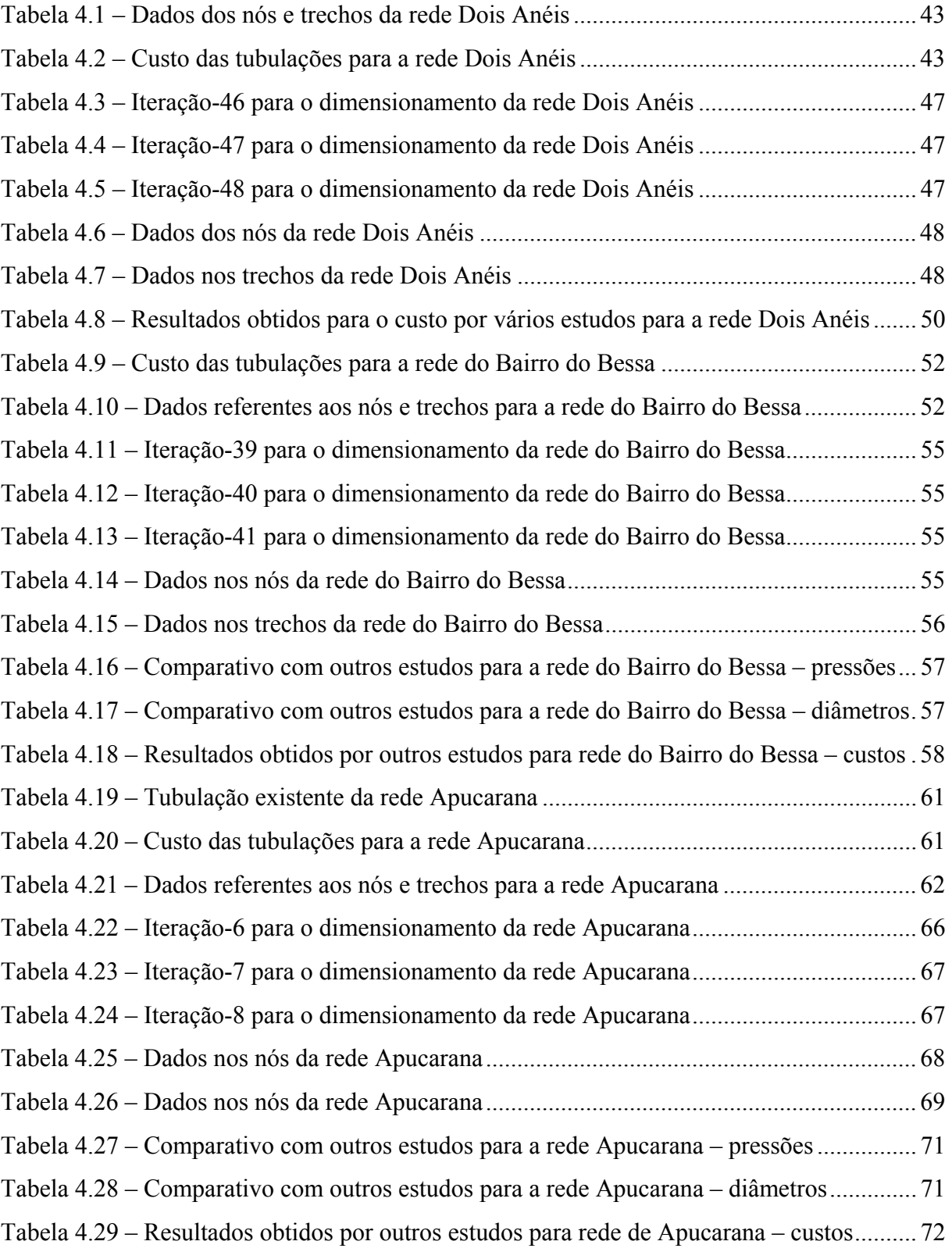

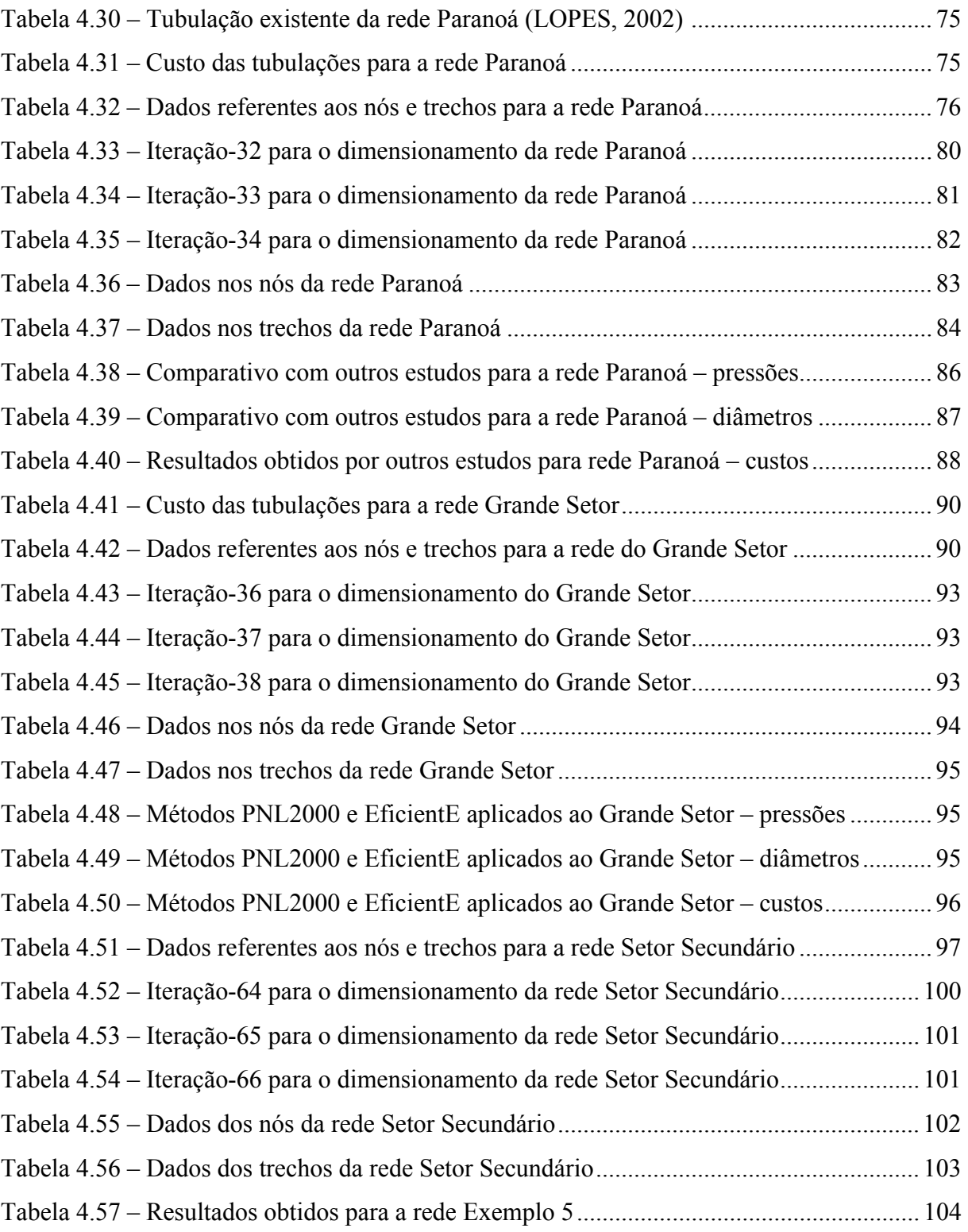

## **SUMÁRIO**

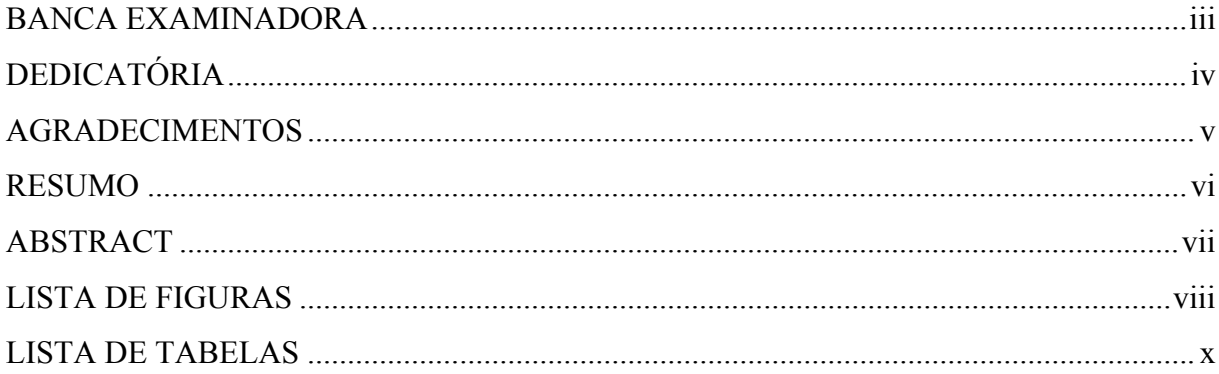

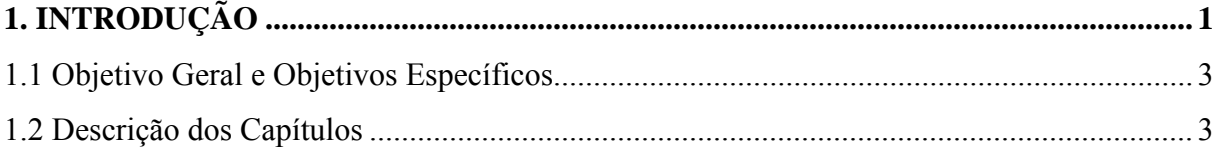

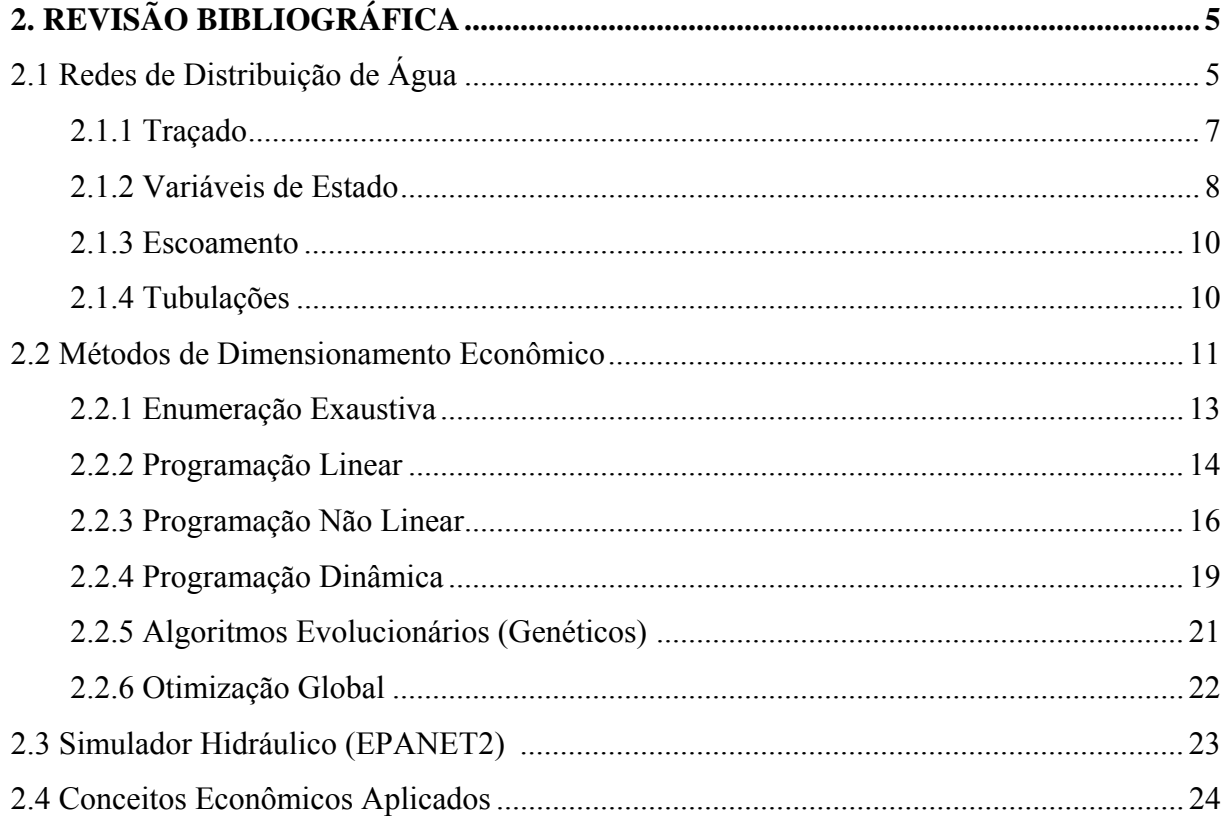

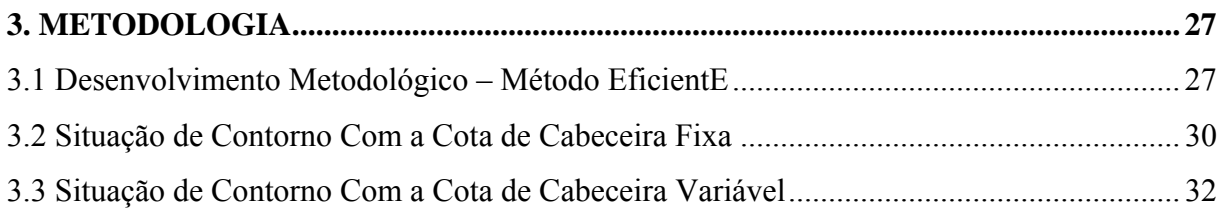

## 4. APLICAÇÃO DA METODOLOGIA E ANÁLISE DOS RESULTADOS ...................... 36

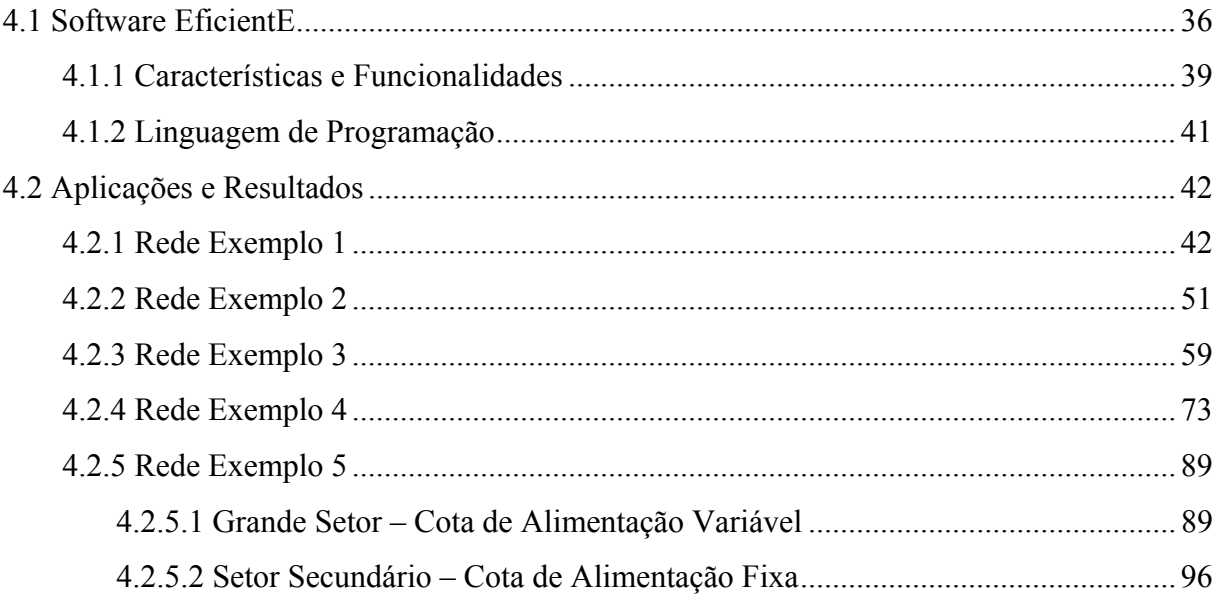

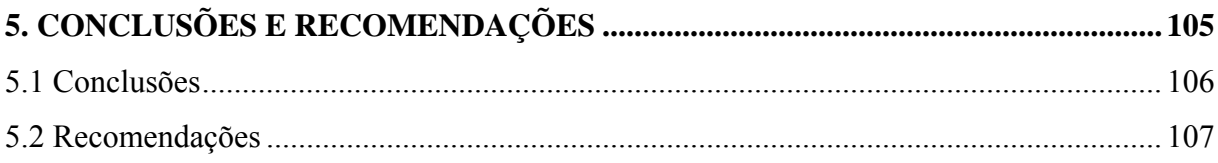

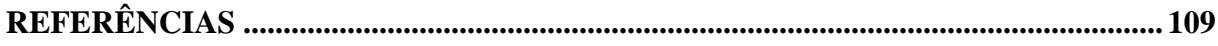

### **1 INTRODUÇÃO**

Uma rede de distribuição de água é a parte do sistema de abastecimento formada por tubulações e órgãos acessórios, destinados a distribuir água potável à disposição dos consumidores, de forma contínua, em quantidade, qualidade, e pressão adequadas.

Normalmente, a rede de distribuição de água representa a maior parcela de custo de um sistema de abastecimento, representando cerca de 50% a 75% do custo total de todas as obras do abastecimento.

Diante da afirmativa anterior, qualquer redução no custo dessa parcela do sistema, provocará uma significativa diminuição financeira em termos percentuais no investimento do sistema como um todo. Daí a necessidade do desenvolvimento de metodologias modernas de cálculo que propiciem um dimensionamento com eficiência, considerando não só o aspecto técnico, mas, sobretudo, a busca do custo mínimo para as redes de distribuição de água.

Segundo Gomes (2004), o dimensionamento hidráulico de sistemas de tubulações é hidraulicamente indeterminado, dependendo de quem os concebe, podendo admitir inúmeras soluções de cálculo, bem como alternativas de projeto. No entanto, existirá apenas uma alternativa de custo mínimo, que corresponde à solução ótima em termos econômicos.

Historicamente, foram propostos vários métodos para o dimensionamento de redes de abastecimento. No início a preocupação com o dimensionamento se restringia, apenas, ao equilíbrio hidráulico da rede. A introdução do aspecto econômico voltado ao dimensionamento de redes de abastecimento de água é matéria relativamente recente. Porém, muitos desses métodos ficaram, apenas, no plano conceitual ou tiveram sua aplicabilidade restrita, devido às limitações tecnológicas da época. Atualmente, com o desenvolvimento e popularização dos sistemas computacionais, a proposição e utilização de métodos de cálculos complexos são uma realidade corrente.

Aproveitando esta vertente atual, que se utiliza de recursos computacionais e técnicas avançadas de dimensionamento, que envolvem variáveis econômicas visando à minimização dos custos, o novo método de cálculo proposto, denominado de EficientE, é baseado em técnicas de programação dinâmica, associado a um modelo de simulação hidráulica, capaz de determinar a alternativa de custo mínimo para o dimensionamento de uma rede de distribuição de água. Para o seu funcionamento, parte-se de uma solução inicial, com diâmetros mínimos, associada a uma situação de contorno pré-definida. O processo iterativo de cálculo otimizado vai paulatinamente aumentando criteriosamente os diâmetros da rede, até obter a configuração ótima, de acordo com as variáveis limitantes e restritivas, impostas para o cálculo.

Vale ressaltar que o algoritmo do novo método proposto, foi desenvolvido para modelar e dimensionar não só novas redes, mas também ampliações. Associado à metodologia proposta, visando a sua implementação e aplicabilidade, foi desenvolvido um software intitulado de EficientE, onde foi possível incorporar, sistematizar e calibrar a nova metodologia de cálculo desenvolvida. Este software, ainda em fase de desenvolvimento, será disponibilizado em breve para utilização por toda a sociedade técnica, de forma gratuita.

### **1.1 Objetivo Geral e Objetivos Específicos**

Desenvolver um modelo matemático de cálculo, capaz de determinar a alternativa de custo mínimo para o dimensionamento de redes de distribuição de água, levando-se em conta o custo de investimento das tubulações e o custo de operação da estação elevatória.

- Desenvolver um algoritmo iterativo que convirja para a solução de custo mínimo;
- Construir um software que incorpore o algoritmo desenvolvido, projetando uma interface amigável ao projetista, aliando desempenho, praticidade e flexibilidade, para se adaptar às diversas condições de contorno e particularidades de novas redes e até mesmo ampliações;
- Realizar o dimensionamento em redes exemplos publicadas na literatura, visando à validação e comprovação da eficácia do método.

#### **1.2 Descrição dos Capítulos**

O texto está estruturado em cinco capítulos, sendo este o Capítulo 1, incluindo esta Introdução.

O Capítulo 2 apresenta a revisão bibliográfica onde são abordados os conceitos básicos em redes de abastecimento de água. Também neste capítulo são abordados os principais estudos e metodologias desenvolvidas ao longo dos anos, visando o dimensionamento de redes de abastecimento de água, apresentando o estado da arte.

O Capítulo 3 é dedicado à apresentação da metodologia e da estratégia de ação do método EficientE proposto, apresentando o seu algoritmo e as suas variáveis.

O Capítulo 4 mostra a aplicação do método EficientE, analisando e comparando os resultados obtidos com outros estudos realizados, utilizando outros métodos de dimensionamento.

O Capítulo 5 sintetiza as conclusões do presente estudo, e apresenta as recomendações do autor, para implementações futuras utilizando a metodologia proposta. Também versa a respeito da abrangência e do escopo de utilização do novo método proposto.

### **2 REVISÃO BIBLIOGRÁFICA**

### **2.1 Redes de Distribuição de Água**

As redes de distribuição de água são compostas por elementos hidráulicos interconectados, tais como: tubulações, bombas, válvulas e reservatórios.

O abastecimento de água, desde os reservatórios de distribuição até os pontos de consumo da cidade (ligações domiciliares, hidrantes, chafarizes, dentre outros), realiza-se através de uma ou várias redes de distribuição, com a finalidade de garantir vários objetivos, distinguindo-se dois grandes grupos (BARBOSA et al., 1999).

• **Objetivos técnicos:** ligados ao desempenho hidráulico, tais como a garantia das pressões mínimas e máximas, a garantia de água suficiente para seus variados destinos, confiabilidade operacional, etc.;

• **Objetivos econômicos:** traduzidos pela minimização dos custos associados aos componentes do sistema e aos custos operacionais.

As partes constituintes de um sistema de abastecimento de água são concebidas em função do porte da cidade, topografia, sua posição em relação aos mananciais etc. De um modo geral, os sistemas de abastecimento são constituídos das seguintes partes:

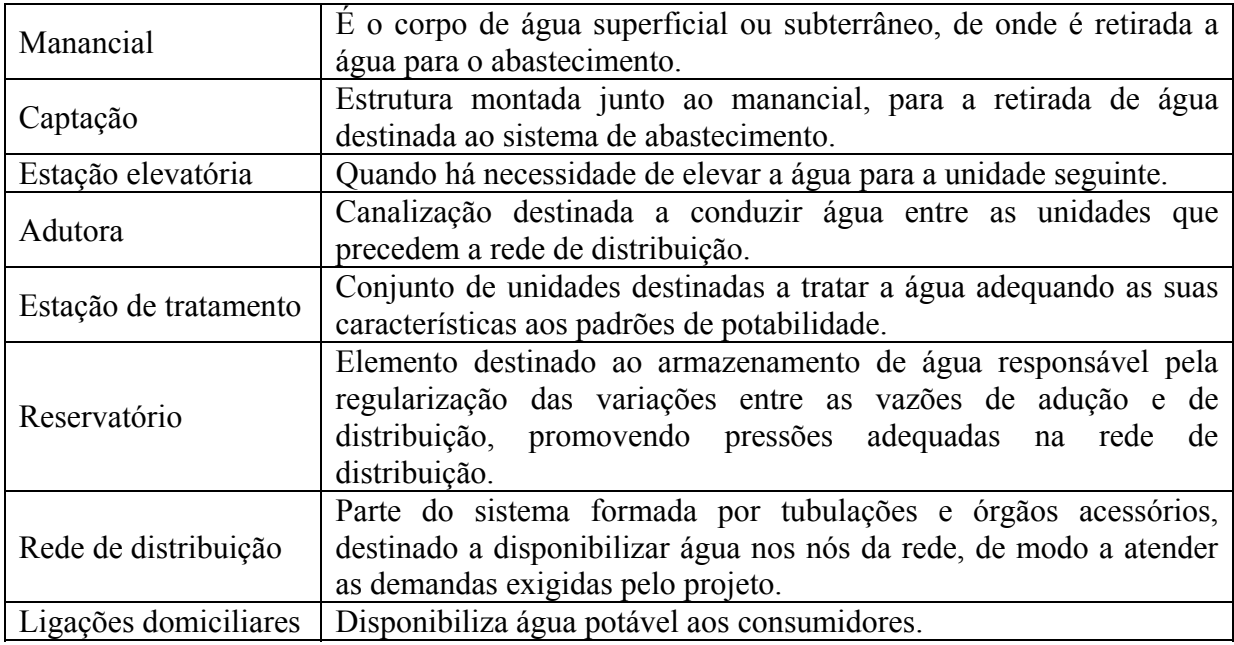

Segundo Santana (1999), dentre as diversas partes que compõem um sistema de abastecimento de água, a rede de distribuição apresenta maior grau de complexidade, uma vez que o consumo é, por natureza, aleatório e sazonal, não só em termos de oscilações diárias, como também, devido às oscilações em função das estações do ano.

Visando a uniformização para a ordenação das tubulações, bem como facilitar a compreensão dos métodos de dimensionamento das redes de distribuição, todas as tubulações das redes aqui apresentadas, indistintamente, serão designadas por trechos. A seguir será apresentada uma nomenclatura específica, que designa as várias partes componentes de uma rede de distribuição:

• **Trecho**: compreende cada um dos percursos da rede de distribuição, onde a vazão permanece constante, para efeito de dimensionamento;

- **Nó**: ponto de conexão entre dois trechos. Nos nós se produzem modificações na vazão circulante;
- **Nó de derivação**: nó que conecta três ou mais trechos;
- **Ramal**: conjunto de trechos conectados em série sem nenhum nó de derivação;
- **Artérias**: percursos principais da rede de distribuição, formados por ramais agrupados em série;
- **Traçado da rede**: configuração da distribuição das tubulações, com a definição da situação topográfica de todos os componentes da rede;
- **Alimentação ou cabeceira da rede**: origem da rede de distribuição. Normalmente coincide com o ponto inicial do sistema de transporte, onde se localiza o reservatório de distribuição ou o bombeamento direto. Algumas redes são alimentadas diretamente por mais de um reservatório.

### 2.1.1 Traçado

Quanto à tipologia do traçado, as redes de distribuição de água são, basicamente, classificadas de dois tipos, a saber: malhada e ramificada. Outra nomenclatura, resultante da combinação destes dois tipos básicos é a do tipo mista.

As redes ramificadas caracterizam-se por apresentarem um único sentido de fluxo para o escoamento.

As redes malhadas caracterizam-se por apresentarem os seus trechos interligados em forma de anéis, ou malhas, fazendo com que o sentido de fluxo das vazões possa mudar, dependendo da demanda dos nós. Em virtude destas características, o dimensionamento de uma rede malhada é muito mais complexo do que uma rede ramificada.

Apesar das redes de distribuição do tipo ramificada apresentarem um menor custo e complexidade, em comparação com as malhadas, para os sistemas de abastecimento urbano são recomendadas, prioritariamente, redes do tipo malhada, pois as mesmas possuem redundância no traçado, evitando interrupção no fornecimento de água, quando se faz necessária a manutenção de algum trecho.

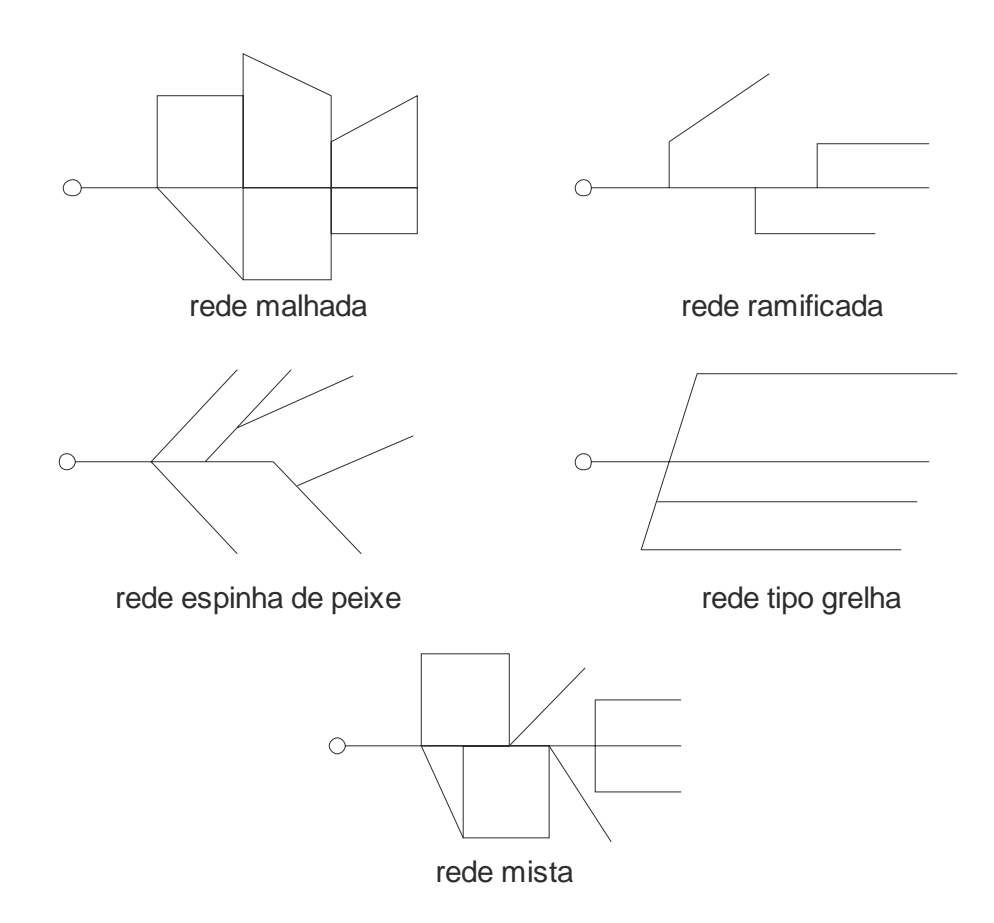

Figura 2.1 – Traçados de redes de distribuição, adaptado de Gomes (2004).

### 2.1.2 Variáveis de Estado

O controle das pressões hidráulicas efetivas que irão atuar em uma rede de distribuição de água é um fator fundamental, pois ele interfere diretamente na qualidade do serviço e no custo de implantação e operação do sistema.

No Brasil a Associação Brasileira de Normas Técnicas – ABNT, através da NBR12218 (1994), que trata do Projeto de Rede de Distribuição de Água para o Abastecimento Público, estabelece que a pressão dinâmica mínima em qualquer ponto nas tubulações distribuidoras deve ser de 10 mca. A pressão máxima definida pela referida Norma é de 50 mca. Esta mesma norma recomenda, também, que os trechos de condutos principais que não abastecem consumidores ou tubulações secundárias não estejam sujeitos aos limites de pressões máximos e mínimos estabelecidos.

Segundo Gomes (2004), em cidades com topografia acidentada, as redes devem ser divididas por zonas de pressão, de forma a atender aos limites de carga estabelecidos.

O limite de pressão superior nas redes deve ser imposto, pelos seguintes aspectos:

- Quanto maiores forem as pressões requeridas, maior será o custo energético de bombeamento, pois este custo é diretamente proporcional à altura manométrica de impulsão;
- Para maiores pressões na rede, as tubulações serão mais exigidas por necessitarem de maiores pressões nominais, sendo estas de maior custo;
- As possibilidades de rompimento das tubulações aumentam, com o aumento das pressões dinâmicas e estáticas da rede;
- As perdas físicas de água crescem com o aumento das pressões de serviço, pois a vazão nas fissuras ou juntas dos tubos aumenta com o acréscimo da pressão;
- As vazões nos pontos de consumo crescem com o aumento das pressões disponíveis.

Face ao exposto, deve-se tentar trabalhar com um nível de pressão que satisfaça as necessidades de consumo, sem, no entanto sobrecarregar a rede com pressões demasiadas e desnecessárias, mesmo que elas estejam dentro dos valores que a norma limita.

Os limites de velocidades máxima e mínima admissíveis nas tubulações sob pressão em redes de distribuição de água, segundo a norma NBR12218 (1994), estabelece que a velocidade máxima nas tubulações deva ser de 3,5 m/s, e a mínima de 0,6 m/s. No entanto, em pequenas redes, com pequenas vazões nos trechos nem sempre é possível garantir a velocidade mínima de 0,6 m/s. Isto se deve ao fato da mesma norma impor como diâmetro mínimo 50 mm para as tubulações (com a finalidade de evitar que haja perdas excessivas no sistema), não sendo possível garantir uma velocidade de 0,6 m/s caso a vazão no trecho em questão, seja inferior a 1,18 l/s.

A restrição de velocidade mínima que é recomendada pela norma, visa manter uma permanente circulação de água na rede, como forma de não prejudicar a qualidade da água tratada, que chegará aos consumidores finais.

#### 2.1.3 Escoamento

As redes de distribuição de água possuem um escoamento em condutos forçados, ou seja, pressurizado. Essa classificação deve-se ao fato de que as pressões predominantes dentro das tubulações diferirem da atmosférica - não uniformes, em decorrência da variação dos diâmetros, topografia e da incompressibilidade da água, uma vez que a massa específica deste fluido não apresenta variações significativas.

Além de pressurizado, o escoamento também é classificado como sendo viscoso, provocando uma tensão de cisalhamento nas paredes da tubulação e como turbulento, pela caracterização de movimentos aleatórios e tridimensionais das partículas do fluido, concomitantemente ao movimento principal.

A tensão de cisalhamento é responsável pela força de atrito que transforma a energia mecânica em energia térmica ao longo da tubulação, de modo irreversível. O decréscimo de energia mecânica é denominado de perda de carga.

#### 2.1.4 Tubulações

A escolha correta das tubulações em sistemas de abastecimento é fundamental, pois reflete diretamente no seu dimensionamento. Fatores como: diâmetros, custo da tubulação, pressões de trabalho, cargas externas que poderão atuar sobre as tubulações, custo de instalação, manutenção, qualidade da água a transportar e características do terreno onde serão instalados os condutos, devem ser observados e considerados.

Para o dimensionamento de uma rede de distribuição, devem ser observadas as situações extremas de pressão que as submetem. A **pressão estática**, ou seja, situação em que a rede está em repouso, influencia no dimensionamento mecânico das tubulações, sobremaneira em redes permanentemente em carga. Tal estado é característico na maioria dos projetos de rede e é mais comum se apresentar no período noturno, quando o consumo de água é muito baixo. Outra situação extrema se refere à **pressão dinâmica** e se apresenta quando a rede está em plena carga, durante os horários de pico do consumo.

Combinando estas duas situações extremas como parâmetros máximos e mínimos, qualquer outra situação intermediária possível estará contemplada. Portanto, estes comportamentos deverão ser devidamente estudados em se tratando do dimensionamento de uma rede de distribuição.

Atualmente, os tipos de tubos mais utilizados nas redes de distribuição de água são os de plástico - Policloreto de Vinila (PVC), Polietileno, Poliéster Revestido com Fibra de Vidro (PRFV), e metálicos (ferro fundido e aço), havendo uma larga predominância dos tubos de PVC e de ferro fundido. Embora não sejam mais aplicadas, as tubulações de cimento-amianto foram muito utilizadas no passado nas redes de distribuição de água, mas o seu uso foi descontinuado, pois um dos componentes utilizados no processo de fabricação, o asbesto, pode provocar doenças graves.

#### **2.2 Métodos de Dimensionamento Econômico**

Os métodos de dimensionamento tradicionais levam em conta apenas o balanceamento hidráulico da rede, de forma a atender às condições impostas pelas equações da conservação de massa nos nós e conservação de energia nos anéis. Portanto estes métodos não possuem critérios de dimensionamento visando à minimização dos custos. No entanto, é indiscutível a importância destes métodos para a evolução da busca por um melhor dimensionamento dos sistemas de distribuição de água. Um exemplo de um método tradicional que se utiliza de tais características é o consagrado método de *Hardy-Cross* de 1936.

A preocupação com a economia no dimensionamento de sistemas de abastecimento de água foi intensificado, sobretudo na década de 1940, quando houve uma aceleração no processo de urbanização (HAMBERG and SHAMIR, 1988). Antes desta época, muito pouco se conhecia sobre métodos para a otimização numérica de funções contendo muitas variáveis. Com a evolução dos sistemas computacionais e as ferramentas matemáticas disponíveis atuais, torna-se possível a introdução de outros critérios e variáveis na formulação de novas metodologias de dimensionamento. Mas foi na década de 1940 que ocorreu o desenvolvimento de métodos de otimização, com destaque ao método Simplex, básico dentro da Programação Linear, com finalidade de logística militar. Os primeiros métodos de otimização Não Linear eram bastante restritos e tornaram-se mais significativos no final da década de 1950 com a introdução de muitas variáveis em pequeno tempo (MATEUS e LUNA, 1986).

O objetivo da otimização é encontrar a melhor opção, dentre todas as soluções, em potencial, de um determinado problema. Os problemas não lineares, em geral, não podem ser resolvidos utilizando técnicas clássicas de cálculo diferencial, devendo-se utilizar para resolvê-los, métodos numéricos iterativos que geram soluções intermediárias a cada passo do processo, tornando dependente da utilização de processamento computacional. Esses métodos apresentam algumas dificuldades: necessidade de uma solução inicial para se começar o processo iterativo; o escalonamento de variáveis de forma que se reduzam os erros numéricos computacionais; a aproximação do problema original para uma função matemática, entre outras.

Na década de 1960, com a consolidação do uso de computadores, nos centros de pesquisas e nas universidades, ocorreu o desenvolvimento e aplicações das técnicas de otimização matemática a problemas práticos como: alocação de recursos na indústria, planejamento de rotas de transportes, etc. Com isso, surgiram as primeiras idéias sobre a aplicação de técnicas de simulação e otimização no dimensionamento de redes de abastecimento de água. Entretanto, foi no final da década de 1960, e início dos anos 1970, que ocorreu o surgimento de métodos mais elaborados para a otimização de redes de abastecimento. Esses métodos eram baseados em técnicas heurísticas de busca, ou no emprego da Programação Linear e da Programação Dinâmica (WALSKI, 1987).

A década de 1980 foi caracterizada pela consolidação das metodologias existentes (SANTANA e SOARES, 1977). Na conferência "*Computer in Water Resources*", realizada na cidade de *Nova York* em 1985, ocorreu uma série de seções denominadas "*The Battle of the Networks Models*". Naquele encontro, diversos grupos de pesquisa apresentaram suas soluções para uma rede hipotética previamente estabelecida. Uma análise dos resultados obtidos pelas diferentes metodologias e algoritmos empregados foi feita por Walski (1987), onde se verificou que as diferentes soluções otimizadas apresentavam uma diferença de aproximadamente 10% entre a de menor e a de maior custo.

A década de 1990 se confunde com a década atual, através da consolidação e popularização da informação através dos meios de comunicação, a exemplo da internet. A modernização e acessibilidade aos sistemas computacionais, por toda comunidade científica, impulsionou o desenvolvimento de vários estudos indo de simplistas a complexos, reformulando desde antigos métodos de dimensionamento até a criação de novos conceitos baseados em técnicas até então consideradas futuristas.

#### 2.2.1 Enumeração exaustiva

A enumeração exaustiva é uma técnica que simula todas as combinações possíveis, para os diâmetros comerciais de tubos, onde então é feita a seleção do menor custo da rede que satisfaça as restrições de pressão dos nós. A principal desvantagem que esta técnica apresenta é a grande quantidade de cálculos envolvidos.

Em virtude disso, Gessler (1985) propôs o uso da enumeração seletiva, de modo a restringir severamente a quantidade de soluções possíveis para a rede, restrições essas que tiveram por base a experiência do autor. Loubser e Gessler (1990) sugeriram algumas diretrizes para a redução da quantidade de cálculo efetuado pelo computador. As principais são:

- Agrupar uma série de trechos e fazer com que o mesmo diâmetro seja utilizado em todo o grupo;
- Armazenar progressivamente as combinações de diâmetro que proporcionam o menor custo e que satisfazem as restrições, eliminando assim possíveis combinações de custos maiores;
- Checar as combinações que violam as restrições e eliminar aquelas que incluem tamanhos de tubos iguais ou menores aos rejeitados.

Apesar do auxílio dessas diretrizes, no caso de grandes redes, ainda é necessário um tempo computacional elevado para se chegar a uma solução de menor custo e não existe nenhuma garantia de que a solução ótima tenha sido descartada por essas diretrizes que simplificam o espaço das possíveis soluções (SIMPSON et al. 1994).

Um dos resultados dessa técnica de otimização foi o programa WADISO (GESSLER and WALSKI, 1985), utilizado por Leal (1995) para fazer a otimização de um sistema de abastecimento de água em João Pessoa-PB.

#### 2.2.2 Programação Linear.

Entre as metodologias desenvolvidas nestes últimos anos para a otimização de sistemas de distribuição de água, as técnicas baseadas na programação linear formam um dos mais importantes grupos. Entre as diversas técnicas utilizadas, o Gradiente de Programação Linear (GPL), é considerado como a que teve um avanço mais significante (BHAVE and SONAK, 1992).

O método GPL decompõe o problema da otimização em duas etapas: na primeira, algumas variáveis são tidas como fixas, enquanto outras são utilizadas através da Programação Linear (PL); na segunda etapa, uma técnica de pesquisa é utilizada para determinar como as variáveis, tidas como fixas na primeira etapa, devem ser modificadas de forma a melhorar a solução preliminarmente obtida. As duas etapas são repetidas até que não haja redução nos custos da rede.

A técnica GLP foi originalmente proposta por Alperovits e Shamir (1977). Na primeira etapa do método a vazão nos tubos foi considerada como constante. Por assumir a vazão nos tubos como constantes e conhecidas, a rede pode ser utilizada através de técnicas de programação linear, utilizando-se uma metodologia semelhante à empregada por Karmeli et al. (1968). Por esse método, cada trecho da rede é composto por uma ou mais séries de tubos com diâmetros comerciais, e os comprimentos desses sub-trechos são tidos como variáveis de decisão. Para restringir a quantidade de tubos a ser empregada em cada trecho, e conseqüentemente o número de variáveis do problema, os diâmetros comerciais, que irão ser utilizados em cada trecho, podem ser escolhidos segundo o julgamento do projetista, ou limitando a máxima e mínima perda de carga unitária.

Na segunda fase, a solução ótima obtida na etapa anterior é usada para determinar o Gradiente da Função Objetivo (GFO). Alperovits e Shamir (1977) sugeriram o uso de um algoritmo de busca simples do gradiente para:

- Determinar a direção em que o GFO irá modificar a vazão do anel;
- Definir o incremento de vazão fixo que deve sofrer cada anel da rede.

Modificada às vazões o problema inicial é novamente resolvido de forma a se encontrar uma redução do custo da rede (BHAVE and SONAK, 1992). Esse procedimento se repete até que não haja mais redução desse custo.

Quindry et al. (1979) fizeram uma correção matemática na expressão do GFO proposta por Alperovits e Shamir (1977) considerando a interação entre os trechos que pertenciam a anéis distintos da rede. Gouter e Coals (1986) consideraram diferentes configurações de fluxo para os nós da rede e o observaram que a solução final é afetada pela escolha do "caminho" do fluxo entre a fonte (reservatório ou bomba) e os nós, na definição das restrições de mínima pressão nodal.

Fujiwara et al. (1987) apresentaram a derivação completa das expressões do GFO, e propuseram o uso do método Quasi-Newton para determinar a direção do fluxo e um método de busca linear, para determinar o tamanho do incremento de vazão que irá ocorrer em cada anel. Foi observado que a solução final do problema era bastante sensível ao incremento de vazão arbitrado inicialmente pelo projetista. Isso ocorre devido à existência de muitos ótimos locais próximos. Dessa forma foi sugerido o emprego de vários valores para os incrementos de vazão antes que a solução final fosse aceita.

Em outro estudo realizado, Klessler e Shamir (1989), apresentaram o problema na forma de matriz e mostraram que a solução final é independente da escolha dos caminhos de fluxo, contrariando dessa forma a afirmação feita por Gouter e Coals (1986).

#### 2.2.3 Programação Não Linear

Até o momento, já foram aplicados vários pacotes de otimização no dimensionamento ótimo de redes malhadas. Dentre esses se pode citar o MINOS (MURTAGH and SAUNDERS 1987), GINO (LIEBMAN et al. 1986) e o GAMS (BROOK et al. 1988). Todos esses pacotes usam à técnica do Gradiente Reduzido Generalizado (ABADIE and CARPENTIER, 1969) para identificar a configuração ótima do problema. A partir desses pacotes, vários pesquisadores desenvolveram aplicações da otimização não linear para o problema das redes de abastecimento de água (EL-BAHARAWY and SMITH 1985, 1987; SU et al. 1987; LANSEY and MAYS 1989; LANSEY et al. 1989 e DUAN et al. 1990).

O modelo de Programação Não Linear - PNL consiste na otimização de uma funçãoobjetivo sujeita ou não a restrições, onde as funções de restrições podem ser não-lineares e/ou lineares (NASH and SOFER, 1996). Essa programação é caracterizada por não possuir um único algoritmo para resolução de seus problemas (FIRMINO et al., 2004).

O maior problema desse tipo de programação está na incerteza de que a solução obtida para o problema seja realmente a melhor, isto é, muitas vezes chega-se a um ótimo local ao invés de um ótimo global, sendo este um fato inerente à natureza não linear do problema; enquanto que a sua grande vantagem é a abrangência, isto é, uma vez elaborado o modelo matemático do problema a otimizar, com sua função objetivo e suas restrições, normalmente, nenhuma simplificação será necessária em termos de formulação (CIRILO, 1997).

El-Baharawy e Smith (1985) aplicaram o MINOS no dimensionamento de sistemas de coleta e distribuição de água. Seu modelo é composto de três etapas: na primeira fase ocorre a montagem do problema, a partir do banco de dados; na segunda etapa é realizada a otimização propriamente dita e na terceira fase ocorre o arredondamento do tamanho dos tubos para diâmetros comercialmente disponíveis. Neste modelo de distribuição podem ser simuladas diversas partes que compõem o sistema de abastecimento de água como: bombas, reservatórios, válvulas de redução de pressão, válvulas de manobra, etc. El-Baharawy e Smith (1987) aplicaram este modelo em um grande número de estudos de caso onde mostraram que a sua metodologia era hábil para: trabalhar com bombas e válvulas; achar o posicionamento ótimo de um sistema auxiliar de bombas ao longo da tubulação, bem como a sua altura ótima de operação; e determinar o layout ótimo para o problema.

Su et al. (1987) usaram a programação não linear para otimizar rede malhadas. Neste trabalho, além das restrições físicas do problema (continuidade nos nós, pressão mínima requerida, etc.), foram adicionadas as restrições que envolvem a confiabilidade do sistema. Segundo os autores, a confiabilidade do sistema é a probabilidade deste executar uma tarefa, dentro de certos limites, em um determinado intervalo de tempo. A confiabilidade, relacionada aos sistemas de distribuição de água indica a capacidade que o sistema tem para suprir as demandas nos nós, ou em pontos de um sistema, com um mínimo de pressão requerida. Para aplicação dessa metodologia, foi desenvolvido um método para determinação da probabilidade de falha dos diversos componentes do sistema de abastecimento de água. As possíveis falhas dos componentes que podem acontecer incluem: ruptura da tubulação, parada do sistema de bombas, quebra de válvulas, etc.

Para a solução desse problema, o modelo de otimização foi embasado na técnica dos Gradientes Reduzidos Generalizados - GRG. O programa de simulação KYPIPE (WOOD, 1980) foi usado em cada interação para calcular a pressão ao longo do sistema. Paralelamente foi utilizado modelo para simular a confiabilidade do sistema. Este modelo define confiabilidade como a probabilidade da pressão de projeto ser mantida em todos os nós do sistema, dada a possibilidade de algum trecho da tubulação se tornar indisponível devido à quebra. Este modelo não inclui outros elementos do sistema como bombas, válvulas, reservatórios, etc.

Lansey et al. (1989) consideraram as incertezas do dimensionamento ótimo de redes, pois os sistemas de abastecimento de água, de que estas redes fazem parte, são projetados para serem utilizados durante um longo período de tempo. Devido ao número e ao tipo de futuros consumidores, torna-se impossível definir com precisão as futuras demandas e pressões requeridas para o projeto, sendo essas as grandes incertezas do problema. Outro parâmetro de incerteza no dimensionamento é o estado de conservação do sistema, que é afetado pela corrosão e pela incrustação de substâncias nos tubos. Essa mudança na conservação do sistema é refletida no coeficiente de rugosidade dos tubos (HUDSON, 1966). Como o impacto dos diferentes processos que influenciam na conservação do sistema é desconhecido, acarreta uma incerteza nas projeções dos coeficientes de rugosidade a serem utilizados no projeto.

O problema acima descrito foi solucionado, utilizando-se uma restrição de probabilidade para converter o problema probabilístico em um determinístico. Nessas restrições são especificadas a capacidade do sistema de satisfazer as demandas e as pressões nodais.

Lancey e Mays (1989) usaram a programação não linear para fazer o dimensionamento ótimo, inclusive do layout, de redes de distribuição de água. Eles adicionaram o programa KYPIPE (WOOD, 1980) ao seu modelo, para assegurar que a continuidade e a conservação de energia fossem atendidas. O método GRG é utilizado para encontrar a solução ótima para o problema e um método Lagrangiano é usado para incluir as restrições. Posteriormente Duan et al. (1990) fizeram um aprimoramento do método de Lancey e Mays (1989). Foi desenvolvido um modelo de otimização generalizado no qual podem ser incluídos bombas, reservatórios e suas alocações. Este modelo é dividido em três fases: na primeira fase (problema principal) é identificado o número e a alocação de tanques e reservatórios utilizando métodos de enumeração exaustiva. Na fase seguinte (subproblema) é utilizada a técnica GRG para se fazer a otimização dos tubos, para layout de bombas e reservatórios especificados no problema principal. A terceira etapa é um *loop* dentro do subproblema que serve para segurar que as equações de continuidade e de pressão mínima requerida nos nós sejam satisfeitas. Ainda nesta etapa é feita uma análise da confiabilidade do sistema.

Silva (1997) aplicou a PNL na otimização de redes ramificadas. O problema foi resolvido em duas etapas: na primeira foram consideradas como variáveis de decisão a cota de cabeceira e os diâmetros contínuos dos tubos. Na segunda fase adotam-se diâmetros discretos, dentre os comercialmente disponíveis e utiliza-se como variáveis de decisão o comprimento dos tubos juntamente com a cota de cabeceira. Verificou-se que, para redes ramificadas, a PNL apresenta resultados semelhantes àqueles obtidos pelas metodologias de Granados (GRANADOS, 1990) e da programação linear (KARMELI et al., 1968).

Cirilo (1997) propõe um modelo de otimização de redes malhadas, em que o problema é resolvido sem a necessidade de se utilizar um programa para o balanceamento de vazões da rede, a fim de se assegurar a continuidade e a pressão mínima nodal. Para isso é considerado como variáveis de decisão a vazão e os diâmetros da tubulação. A função objetivo proposta não visa à minimização dos custos, mas sim a determinação de diâmetros mínimos e máximas vazões, que estejam dentro dos limites impostos pelas restrições.

Gomes e Formiga (2001) propuseram uma metodologia denominada PNL2000. Esta metodologia de dimensionamento utiliza o modelo matemático da Programação Não Linear e divide-se em duas etapas. Na primeira, faz-se um dimensionamento prévio do sistema, no qual os diâmetros e as vazões dos trechos, e a altura manométrica de cabeceira, são variáveis a serem determinadas no processo de otimização. Em seguida, com os resultados obtidos no pré-dimensionamento, executa-se uma segunda etapa, na qual se realiza um ajuste da solução inicialmente obtida. Este ajuste se faz necessário, porque os valores dos diâmetros encontrados na primeira etapa do processo (valores contínuos) não coincidem com as bitolas nominais disponíveis no mercado. O ajuste trata da substituição, em cada trecho, do diâmetro calculado inicialmente pelo comercial mais próximo. No processo de otimização, o PNL2000, utiliza o método do Gradiente Reduzido Generalizado (GRG2), desenvolvido por Lasdon et al. (1984). O modelo foi formulado e processado através da ferramenta *Solver* da planilha eletrônica *Excel* da *Microsoft*. Este método aplica-se a redes malhadas para as seguintes situações de contorno: cota piezométrica de cabeceira fixa ou variável.

### 2.2.4 Programação Dinâmica

Monbaliu et al. (1990) propôs uma técnica de gradiente de pesquisa para alcançar um projeto eficiente. Inicialmente, fixa-se um diâmetro mínimo para cada tubo, em seguida, utiliza-se um pacote de simulação para se determinar as pressões nos nós da rede. Se os limites mínimos de pressão não são satisfeitos, o tubo com a maior perda de carga unitária tem o seu diâmetro elevado para o imediatamente superior, em seguida é feita uma nova simulação. Este processo é repetido até que todos os limites de pressão sejam satisfeitos.

Leal e Gomes (1997) propõem uma metodologia semelhante só que ao invés de utilizar a maior perda de carga unitária como parâmetro para a escolha de qual tubo irá ter o seu diâmetro modificado, é utilizado o acréscimo de custos de um determinado trecho, produzido pela mudança de seu diâmetro pelo nominal consecutivo superior, relacionado com a diminuição da perda de carga correspondente, o que se chama de Gradiente de Câmbio (GRANADOS, 1990). Para se aplicar o método Granados no dimensionamento de redes malhadas, é necessário transformar essas redes em ramificadas, através de um seccionamento semelhante ao efetuado no método do Seccionamento Fictício (Leal, 1995).

A metodologia de trabalho de Leal (1995) consistiu basicamente em se utilizar o programa REDES (GOMES, 1995) para se fazer o dimensionamento da rede ramificada, obtida a partir do seccionamento. O balanceamento da rede é efetuado, através do método de *Hardy-Cross*, a cada iteração, de modo a atender as restrições de energia e continuidade características das redes malhadas.

Bezerra (2005) propôs uma metodologia mais elaborada fundamentada no algoritmo de otimização de Granados, e se divide em duas etapas. A primeira consiste na determinação da solução inicial, na qual a rede será composta pelos diâmetros das tubulações existentes submetidos às vazões do projeto de reabilitação. A segunda etapa compreende uma seqüência de interações, onde se diminui paulatinamente (a partir da solução inicial) a cota piezométrica de alimentação e, obtém-se, para cada decréscimo dessa cota, um novo custo de reabilitação para a rede de distribuição, decorrente de diversas opções de reabilitações (substituição das tubulações antigas por novas de maiores diâmetros, limpeza e reparo das tubulações antigas, etc.). O processo interativo termina quando o custo de intervenção numa determinada interação superar o custo energético. Esta interação apresentará os dados que resultam no custo ótimo do conjunto - investimento (intervenção física da rede) mais operação (custo atualizado da energia) do sistema de abastecimento/bombeamento. No seu processo interativo o método utiliza-se do conceito do Gradiente de Câmbio – "G" (GRANADOS, 1990). Originalmente, o "G" de um determinado trecho será definido como sendo o acréscimo de custo gerado pela substituição de uma tubulação específica por outra de maior diâmetro, relacionada com a diminuição da perda de carga correspondente. Na metodologia proposta por Bezerra (2005) este conceito foi ampliado, passando a sua definição a ser seu custo marginal da diminuição da perda de carga, alcançado num determinado trecho, mediante a aplicação de uma opção de reabilitação. Para a determinação do custo atualizado da energia de bombeamento, por metro de elevação, chamado de Gradiente Energético - Ge, que corresponde ao barateamento alcançado em termos de consumo de energia, para um metro na redução da cota piezométrica de alimentação. Desta forma, a cota piezométrica de alimentação que proporciona o custo ótimo da reabilitação da rede de distribuição mais a energia capitalizada consumida pelo bombeamento, é obtida quando o valor do gradiente energético é igualado ou superado pelo valor do Gradiente de Câmbio Ótimo – "G\*", no processo interativo.

### 2.2.5 Algoritmos Evolucionários (Genéticos)

Os Algoritmos Evolucionários (AEs) são ferramentas de busca estocástica que têm por base a seleção natural das espécies, e utilizam mecanismos de evolução das populações, como o cruzamento (ou reprodução) e mutação, para encontrar a melhor solução para diversos tipos de problema. Os Algoritmos Genéticos (AGs) são os mais conhecidos membros dessa classe e têm sido amplamente empregados na análise dos diversos problemas inerentes às redes de abastecimento de água.

O AG é um algoritmo de busca baseado na seleção natural e nos mecanismos da genética das populações (HOLLAND, 1975 e GOLDBERG, 1989). O AG tem por fundamento o processo biológico de sobrevivência e adaptação. O resultado disso é um algoritmo eficiente e flexível que permite a solução de problemas complexos como a otimização de redes malhadas (SAVIC and WALTERS, 1977).

Simpson et al. (1994) utilizaram um algoritmo genético simples composto por três operadores: reprodução, cruzamento e mutação. Foram utilizadas cadeias de números binários para a codificação das variáveis de decisão, onde foram considerados diâmetros comerciais. O modelo desenvolvido se divide em três partes, onde a primeira ocorre a geração de uma "população inicial" de soluções para o problema. Na segunda etapa, é feita a simulação hidráulica da rede, através de um método de balanceamento tradicional. Em seguida, é feita a geração de uma nova população, a partir dos "indivíduos" que compõe a população inicial. As duas últimas etapas são repetidas até que não haja mais redução do custo mínimo da rede, à medida que vão surgindo novas populações.

Savic e Walters (1977) desenvolveram um modelo computacional chamado GENET, utilizado para a solução do problema de menor custo de uma rede. Esse programa utiliza basicamente os mesmos operadores empregados por Simpson et al. (1994). O algoritmo de simulação da rede é baseado no programa EPANET (ROSSMAN, 1993), que emprega o método do gradiente (TODINI and PILATI, 1987) para determinar as vazões nos trechos e as pressões dos nós da rede. Esse método é mais eficiente do que as técnicas tradicionais de balanceamento de rede, o que implica em uma quantidade menor de tempo de processamento do que o utilizado por Simpson et al. (1994).
### 2.2.6 Otimização Global

Normalmente os métodos baseados na Programação Linear e Não Linear, apresentam como principais desvantagens, respectivamente, a dificuldade de representar adequadamente redes mais complexas e a dependência da solução final está ligada diretamente aos valores iniciais arbitrados sobremaneira em redes de médio e grande porte. Como não se garante que a resposta encontrada no processo de otimização seja a melhor solução, ou seja, o ótimo global para o problema, estudos passaram a empregar técnicas para se obter esta solução. Essas técnicas fazem parte de um ramo da Pesquisa Operacional denominado Otimização Global – OG. Embora seja viável, este tipo de metodologia ainda possui deficiências e limitações que comprometem o seu uso em alguns casos. A elevada enumeração de nós provoca elevados tempos de processamento computacional, sobretudo em redes de grande porte.

Segundo Neumaier (2001), a OG é uma ferramenta capaz de determinar o conjunto absoluto de soluções admissíveis para se encontrar a melhor solução que atende um objetivo sob determinadas condições, assumindo que ambos possam ser expressos em termos matemáticos. Os métodos numéricos utilizados na Otimização Global podem ser classificados em três categorias: Métodos Heurísticos, Métodos de Aproximação e Métodos Sistemáticos.

Segundo Lopes (2002) não se pode garantir formalmente que a solução encontrada é o ótimo global, pois os métodos de OG são capazes de encontrar soluções muito próximas do mesmo, não sendo necessariamente o próprio. De um modo geral, as soluções encontradas pelos métodos sistemáticos são mais confiáveis do que os heurísticos, devido à forma com que estes delimitam o problema e executam a busca, porém necessitam, na maioria dos casos, de uma quantidade computacional maior do que os algoritmos heurísticos.

A partir de meados da década de 1990, diversas técnicas de Otimização Global - OG foram aplicadas ao problema de minimização dos custos das redes de abastecimento, a saber: Métodos *Branch and Bound* (EIGER, SHAMIR and BEM-TAL, 1994; SHERALI TOTLANI and LOGANATHAN 1998; COSTA MEDEIROS and PESSOA, 2001 e LOPES 2002), Algoritmos Genéticos (SIMPSON, DANDY and MURPHY, 1994 e SAVIC and WATERS, 1997b), *Simulated Annealing* (CUNHA and SOUZA, 1999), *Ant Colony Optimization* – (MAIER et al., 2001, 2003), *Shuffled Frog Leaping Algorithm* (EUSUFF and LANCEY, 2001; LIONG and ATIQUZZAMAN, 2004).

## **2.3 Simulador Hidráulico (EPANET2)**

Os modelos de simulação de sistemas de transporte e distribuição de água classificados como simuladores hidráulicos são instrumentos computacionais, utilizados em larga escala no campo do planejamento, do projeto e do diagnóstico de funcionamento dos sistemas de abastecimento, sendo um complemento na tomada de decisão do projetista e empresas. O desenvolvimento de um modelo de simulação confiável não é uma tarefa fácil. Ademais, os disponíveis no mercado possuem um custo de investimento elevado. A utilidade de um modelo de simulação, tanto para a correta exploração dos sistemas – na procura da garantia do atendimento das condições hidráulicas – como também para um melhor planejamento das suas expansões e outras intervenções, é incontestável.

Um dos simuladores mais atrativos para as entidades gestoras, consultores, investigadores e acadêmicos é o EPANET2 (ROSSMAN, 2000), desenvolvido por *Lewis A. Rossman d*a *U. S. Environmental Protection Agency* (USEPA), dos Estados Unidos, e traduzido recentemente para o português do Brasil pelo Laboratório de Eficiência Energética e Hidráulica em Saneamento – LENHS, da Universidade Federal da Paraíba - Brasil. Além do atrativo técnico e qualitativo, o EPANET2 é *freeware*. Ele se constitui num modelo de simulação do comportamento hidráulico e da qualidade da água de sistemas de abastecimento de água. Ele também permite obter os valores das variáveis de estado, tais como: vazões, pressões, nível da água nos reservatórios, concentração de elementos químicos, etc. É indicado para verificar o desempenho dos sistemas de distribuição para diversas configurações; dentre as várias características do programa, Rossman (2000) destaca:

- Podem ser consideradas as perdas de carga em curvas, alargamentos e estreitamentos, associando à tubulação um coeficiente de perda de carga singular;
- As bombas podem ser modeladas como sendo de velocidade constante ou variável. Tal como as tubulações, as bombas podem ser ligadas ou desligadas em determinados períodos de tempo ou quando ocorrem determinadas condições de operação na rede;
- As condições de operação da bomba podem ser descritas associando-lhe um padrão temporal relativo à variação da regulação da velocidade;
- Pode-se determinar o consumo de energia e o custo de bombeamento;
- Permite a modelação de reservatórios de nível variável, cuja secção transversal varia com a altura, através de curvas de volume em função da altura de água;
- Capacidade de associar múltiplas categorias de consumo num nó, cada categoria com um padrão próprio de variação no tempo; e
- As condições de operação do sistema podem ser baseadas em controles simples, dependentes de uma só condição (período do dia, altura de água num reservatório de nível variável), ou em controles com condições múltiplas.

O EPANET2 possui uma interface gráfica que possibilita ao usuário cadastrar um projeto e configurá-lo com todos os seus elementos e características. Desta forma, estando o projeto devidamente cadastrado e configurado, o EPANET2 é capaz de calcular as perdas de carga por atrito através das fórmulas de *Hazen-Williams*, *Darcy-Weisbach* ou *Chezy-Manning*; perdas de cargas localizadas; simulação de bombas, com velocidade de rotação fixa ou variável; calcula a energia de bombeamento e o seu respectivo custo, modela os principais tipos de válvulas, modela reservatórios de nível fixo ou variável; possibilita a simulação com diversas regras de operação do sistema, dentre outras.

Neste trabalho será apresentado um método baseado em programação dinâmica, que se propõe a buscar a solução de custo mínimo para o dimensionamento de redes de distribuição de água, sendo o EPANET2 o simulador hidráulico utilizado no processo iterativo, para obtenção das variáveis de estado a cada iteração.

## **2.4 Conceitos Econômicos Aplicados**

Para o dimensionamento que objetiva a minimização dos custos, deverão ser utilizados conceitos matemáticos e econômicos. Isto possibilitará um dimensionamento não só apenas válido sob o ponto de vista de satisfazer as condições hidráulicas, mas também buscar a melhor alternativa de cálculo para o sistema, em termos econômicos.

A análise econômica envolve os custos fixos (investimentos) e os custos variáveis (operação do sistema de propulsão). Os custos de investimentos são relativos à implantação das tubulações. Os custos variáveis são os que incidem logo após as intervenções físicas, ou seja, no decorrer do alcance do projeto ou da vida útil dos equipamentos (energia elétrica).

As concessionárias de energia elétrica cobram dois tipos de tarifas: uma correspondente à energia realmente consumida - tarifa de consumo - e outra, que é um valor cobrado mensalmente pela potência instalada - tarifa de demanda (é cobrada mesmo que não haja o consumo da energia). O custo total (Ce) da energia elétrica anual de um sistema propulsor é dado pela Equação (2.1):

$$
Ce = P x T c x nb + P d x T d x 12
$$
\n(2.1)

onde:

Ce - custo anual total da energia elétrica, em R\$/ano;

P - potência requerida do motor elétrico, em kW;

Tc - preço da tarifa relativa ao consumo de energia elétrica, em R\$/kWh;

nb - número de horas de bombeamento anual, em horas/ano;

Pd - demanda contratada, em kW; e

Td - preço da tarifa relativa à demanda de energia elétrica, em R\$/kW.mês.

Para a obtenção do custo mínimo do projeto, faz-se necessário converter, através de um artifício aritmético financeiro, os gastos variáveis em gastos fixos, ou vice-versa (os fixos em variáveis), permitindo a avaliação conjunta dos mesmos. Desta forma, podem-se comparar as várias alternativas e escolher aquela que apresenta o menor custo total (investimento mais operação). Neste caso, será empregada a análise econômica através do valor presente, onde as despesas anuais de exploração serão convertidas em valores fixos atualizados. A Figura 2.2 mostra o diagrama do fluxo de caixa dos custos anuais (Cei) ao longo da vida útil do projeto,

considerando que as despesas com operação ocorrerão após a realização das despesas com investimento (I).

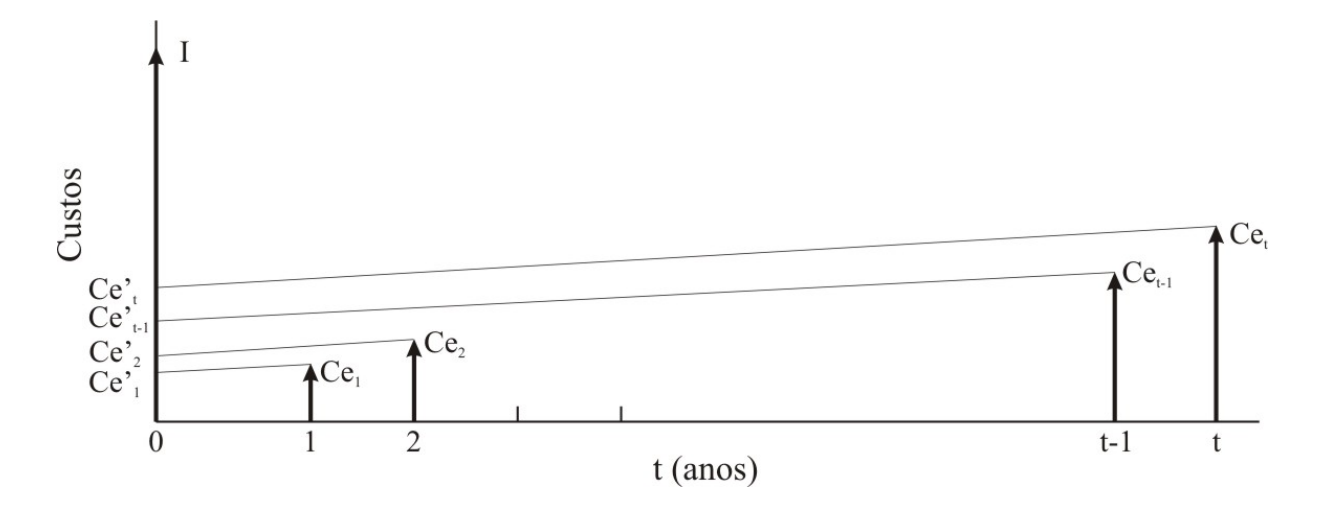

Figura 2.2 – Custo de investimento e valores presentes dos custos variáveis.

O fator de atualização (Fa), para o alcance do projeto ("n" anos), também chamado de fator de valor presente, que efetua a conversão de uma série de custos anuais para um valor presente, sujeita a uma taxa de juros "i" e de aumento de tarifa de energia "e", para "i" diferente de "e" é dado pela Equação (2.2).

$$
Fa = \frac{(1+e)^n - (1+i)^n}{(1+e) - (1+i)} \times \frac{1}{(1+i)^n}
$$
\n(2.2)

"*A estimativa dos valores da taxa de juro anual (i), da taxa de aumento anual do custo da energia (e) e do número do alcance do projeto, estará sempre sujeita a um determinado grau de incerteza. As taxas de juros e de aumento da energia dependem de fatores econômicos, financeiros e também políticos. A estimativa, mais ou menos precisa, dos valores de "i", "e" e "n", dependerá muito da experiência do projetista, embora, na maioria dos sistemas de abastecimento, que são financiados por bancos de desenvolvimento ou entidades de fomento, os valores das taxas de juros, de aumento da energia e do alcance do projeto sejam de antemão estabelecidos pelos órgãos financiadores*" afirma Gomes (2004).

# **3 METODOLOGIA**

#### **3.1 Desenvolvimento Metodológico - Método EficientE**

O método EficientE é um algoritmo iterativo de dimensionamento otimizado de redes de distribuição pressurizada de água, composto pela rede de abastecimento, com seu conjunto de impulsão (equipamento capaz de pressurizar uma rede – bombeamento, reservatório, etc.). O método proporciona como resposta ao dimensionamento, os diâmetros de todos os trechos da rede e a cota piezométrica da impulsão, de forma a alcançar o custo mínimo total do sistema, composto pela rede de tubulações e a energia de bombeamento. O método proposto utilizou os mesmos princípios do método de Reabilitação de Redes Pressurizadas de Distribuição de Água, elaborado por Bezerra et al., (2006), diferindo na sua aplicabilidade que foi modificada, modelada, adaptada e validada, com vistas ao dimensionamento econômico.

O processo de otimização do método EficientE compreende um processo iterativo, dinâmico, que parte de uma solução inicial (de contorno), onde a rede de distribuição é composta, inicialmente, pelos diâmetros mínimos admitidos para o projeto em consideração.

Esta solução inicial possui um custo mínimo de implantação da rede, já que está composta pelos diâmetros mínimos atribuídos. No entanto, esta solução inicial, na grande maioria das vezes, não é uma alternativa factível para o sistema, pois ela proporciona perdas de carga excessivas nos trechos, acarretando níveis insuficientes de pressão disponível nos nós da rede.

A partir da solução inicial da metodologia proposta, o processo de cálculo se desenvolve, iterativamente, de maneira que cada solução subseqüente, a ser obtida, dependerá da solução anterior. As soluções subseqüentes serão obtidas, passo a passo, aumentando-se os diâmetros de cada trecho da rede, de forma que o acréscimo de custo da rede seja o mínimo possível. O processo iterativo termina quando a configuração dos diâmetros da rede atende às restrições hidráulicas impostas no projeto.

Para o funcionamento do algoritmo do método proposto, este deve ser associado, em paralelo, a um *simulador hidráulico*, que fornecerá a cada iteração, o equilíbrio hidráulico do sistema e os valores das variáveis de estado do escoamento do fluxo d'água na rede (vazão, velocidade e perda de carga nos trechos e pressão disponível nos nós), segundo as diversas configurações de diâmetros testadas nos trechos. O simulador escolhido para trabalhar com o método foi o EPANET2 (ROSSMAN, 2000).

No método de otimização proposto, os aumentos dos diâmetros da rede, com o menor acréscimo de custo possível, dependerão do estado de pressão no sistema de abastecimento, especificamente, no nó mais desfavorável da configuração inicial de diâmetros de cada iteração.

Com a solução inicial estabelecida, na qual a rede é composta pelos mínimos diâmetros admitidos, efetua-se uma primeira simulação de escoamento na rede, com o EPANET2, para a obtenção das pressões em todos os nós da rede.

O nó mais desfavorável da rede será aquele, onde a pressão disponível é a mínima. Normalmente, nas primeiras iterações, este valor será negativo, pois na solução de partida os diâmetros mínimos atribuídos aos trechos da rede, acarreta elevadas perdas de carga ao longo do sistema. Uma vez detectado o nó mais desfavorável e a sua respectiva pressão, inicia-se o processo de cálculo otimizado, para a obtenção, na correspondente iteração, da mudança de configuração da rede que proporciona o menor aumento de custo possível, por ganho de pressão (alívio de perda de carga).

Na correspondente iteração, testar-se-ão as várias configurações de diâmetros, relativas à quantidade de trechos da rede, ou seja, o número de configurações de diâmetros da rede, em cada iteração, será igual ao seu número de trechos. A mudança física a ser realizada em cada configuração, em relação à iteração correspondente, será a substituição do diâmetro de apenas um dos trechos da rede, pela bitola imediatamente superior. A mudança efetiva, em uma iteração, do diâmetro de um determinado trecho da rede, pelo seu superior, será definida em função do menor acréscimo de custo da rede, pelo ganho de pressão proporcionado. O trecho que terá confirmada a sua modificação será o que resultar o menor *gradiente de pressão* correspondente ao nó mais desfavorável. O gradiente de pressão, relativo a um determinado trecho da rede, correspondente ao nó mais desfavorável, é dado pela Equação (3.1). Ele representa o custo marginal do alívio de perda de carga na rede, proporcionado pela troca do diâmetro do trecho da rede pelo seu adjacente superior.

$$
Gp = \frac{P_2 - P_1}{\Delta p} \tag{3.1}
$$

onde:

- Gp Gradiente de pressão, em unidades monetárias, por metro de alívio de perda de carga (\$/mca);
- P1 Custo da tubulação do trecho com o seu diâmetro atual, em \$;
- P2 Custo da tubulação do trecho com o diâmetro imediatamente superior ao atual, em  $\mathsf{\$}$ ;
- ∆p Ganho de pressão no nó mais desfavorável, proporcionado pela diminuição da perda de carga, em razão da troca do diâmetro do trecho considerado pelo seu superior, em mca.

Em cada iteração haverão "n" gradientes de pressão, correspondentes às "n" configurações de mudanças de diâmetros dos "n" trechos da rede. O gradiente de pressão ótimo (Gp\*) será o menor entre todos os calculados, em cada iteração. O trecho correspondente ao gradiente de pressão ótimo será chamado de trecho ótimo (t\*), para cada iteração.

A determinação do gradiente de pressão ótimo, em cada iteração, é feita calculando-se

o gradiente para todos os trechos da rede. O preço "P1", para cada trecho, é o seu custo unitário de implantação, multiplicado pelo respectivo comprimento, e "P<sub>2</sub>" é o preço correspondente ao mesmo trecho com o diâmetro imediatamente superior. O valor de "∆p", referente ao cálculo do gradiente de pressão, corresponde à diferença entre a pressão no nó mais desfavorável (naquela iteração) e a pressão neste mesmo nó, quando a rede se encontra com o diâmetro superior ocupando o trecho em questão. Para a determinação do gradiente de pressão ótimo, em cada iteração, deve-se calcular o gradiente de todos os trechos, em relação ao nó mais desfavorável. Para o cálculo do gradiente de pressão de cada trecho, em cada iteração, deve-se simular o escoamento na rede, para cada configuração, com o simulador hidráulico (EPANET2), para se conhecer a pressão final no nó mais desfavorável. Após o cálculo do gradiente de pressão de cada trecho, em cada iteração, o diâmetro superior deste trecho volta a sua bitola imediatamente anterior para que sejam determinados os cálculos dos próximos gradientes. Definido o gradiente de pressão ótimo, a rede assumirá uma nova configuração, onde o trecho ótimo passará a ser ocupado pelo diâmetro imediatamente superior. Esta última configuração será a configuração de partida para a iteração seguinte. O processo iterativo de otimização segue a metodologia antes mencionada até atingir a solução final, definitiva, que será a solução buscada, de custo ótimo, para o sistema pressurizado de distribuição de água, atendendo às condições de contorno do projeto considerado.

O método trabalha com duas alternativas de dimensionamento, que determinam as condições de convergência ou de parada do processo interativo de otimização. Na primeira alternativa a rede é abastecida por um reservatório elevado e, portanto, sua cota piezométrica na cabeceira é fixa e conhecida. Neste caso, o custo do sistema corresponderá ao custo de implantação da rede de tubulações. Na segunda alternativa a água é impulsionada para o sistema através de bombeamento e o custo total do sistema será composto pelo custo da rede de tubulações, mais o custo energético, atualizado, da estação elevatória. Neste último caso a cota na cabeceira será uma variável de decisão a mais no processo de otimização.

## **3.2 Situação de Contorno Com a Cota Piezométrica de Cabeceira Fixa**

Na primeira alternativa quando a cota piezométrica na cabeceira é fixa, a condição de parada das iterações ocorrerá quando a pressão no nó mais desfavorável atinja ou supere o valor da pressão mínima requerida para a rede.

Na conclusão do processo iterativo de otimização, normalmente, existirá uma folga de pressão no nó mais desfavorável da rede, que poderá ser aproveitada no processo de otimização, eliminando-a para se diminuir, ainda mais, o custo do sistema. Neste caso, o método prevê a divisão do trecho modificado na última iteração em dois novos trechos, um composto pelo diâmetro final do dimensionamento do trecho e o outro com o imediatamente inferior, de forma que se aumente a perda de carga no trecho para compensar a folga de pressão no nó mais desfavorável. Esta divisão se dará da seguinte forma: criar-se-á um nó intermediário entre os nós limítrofes do trecho em questão, e os dois novos trechos resultantes ficarão um com o diâmetro original e o outro com o diâmetro disponível imediatamente inferior. Para a escolha efetiva dos comprimentos das tubulações dos dois sub-trechos, será necessário determinar o sentido de fluxo no trecho em estudo. O sentido de fluxo no trecho considerado será determinado pelo simulador hidráulico, na direção da maior para a menor carga piezométrica nos dois nós do trecho. Em seguida, determinam-se os comprimentos dos novos sub-trechos, de modo que o nó mais desfavorável da rede atinja, exatamente, o valor da pressão mínima requerida. Os comprimentos dos sub-trechos são obtidos com base no algoritmo de busca otimizada, conhecido como "*divida e conquiste"*. Ou seja, por tentativa o trecho a ser dividido será repartido, repetidamente, buscando-se adequar as perdas de carga totais nos dois sub-trechos, de maneira que a pressão no nó mais desfavorável se ajuste à pressão mínima requerida.

Finalmente, resta determinar a cota do terreno para o nó intermediário criado. Esta cota determina-se utilizando a relação expressa na Equação (3.2), deduzida a partir da semelhança de triângulos (ver Figura 3.1).

$$
X = \frac{\text{tlb (Cn1-Cn2)}}{\text{tla+tlb}}
$$
(3.2)

onde:

t1a - Comprimento do trecho t1a, m;

t1b - Comprimento do trecho t1b, m;

- Cn1 Cota do terreno no nó n1, m;
- Cn2 Cota do terreno no nó n2, m;

X - Valor a ser somado com a cota do nó n2 (Cn2), para obtenção da cota no nó n1a, m.

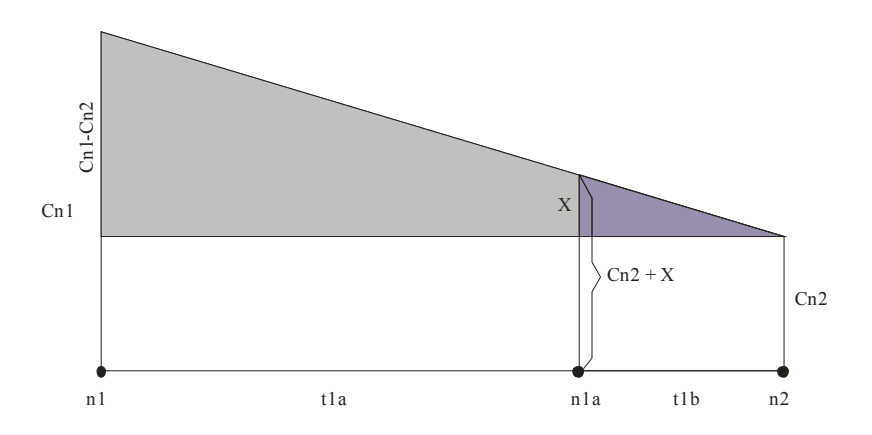

Figura 3.1 - Semelhança de triângulos, para determinar a equação da cota do terreno.

Realizados todos estes procedimentos, uma simulação hidráulica final deverá ser realizada na rede, para a determinação definitiva das variáveis de estado.

## **3.3 Situação de Contorno Com a Cota Piezométrica de Cabeceira Variável**

No dimensionamento do sistema, em que a rede é pressurizada através de um estação elevatória, o método EficientE leva em conta o custo da energia de bombeamento, em que a altura manométrica na cabeceira será uma variável a mais no processo de otimização. Neste caso, o processo de otimização dependerá, também, do custo de pressurização da água, que será considerado aqui mediante a grandeza denominada *gradiente energético*. O gradiente energético representa o custo anual, atualizado, de pressurização da água, por metro de elevação, e é dado pela Equação (3.3).

$$
Ge = Pm \times T \times N_b \times Fa \tag{3.3}
$$

onde:

- Ge Gradiente energético anual, atualizado, em \$/m;
- Pm Potência requerida pelo conjunto elevatório, por metro de elevação (potência unitária), em kW/m;

T - Tarifa de energia elétrica, em \$/kWh;

N<sub>b</sub> - Número de horas de bombeamento anual;

Fa - Fator de Atualização, ou Fator de Valor Presente, dado pela Equação (2.2).

Obs.: \$ = Unidades Monetárias.

A potência requerida, por metro de elevação de água, em kW/m, é dada pela Equação (3.4).

$$
Pm = \frac{9,81 \times Q}{\eta}
$$
 (3.4)

onde:

- Vazão demandada pelo sistema, em  $m^3/s$ ; *Q*

 - Rendimento esperado do conjunto motor-bomba, em decimal; η

O número de horas de bombeamento anual, determinado pela Equação (3.5).

$$
N_b = N_h \times 365
$$

onde:

Nh - Número de horas diárias de bombeamento.

No dimensionamento otimizado, com a cota na cabeceira variável, o valor adotado desta cota, na solução inicial, será igual a zero.

Com a configuração inicial da rede, composta pelos diâmetros mínimos admitidos, executa-se a primeira simulação para identificar o nó mais desfavorável, analogamente ao que foi feito para a situação de contorno, em que a cota piezométrica na cabeceira é fixa. A partir da solução inicial, com a cota piezométrica nula na cabeceira, o procedimento iterativo obedece à mesma metodologia descrita para a situação de dimensionamento com a cota fixa de cabeceira. Ao final de cada iteração do processo de otimização, compara-se o gradiente de pressão ótimo encontrado (Gp\*) com o Gradiente Energético (Ge) calculado. Caso o Gp\* seja

(3.5)

inferior ao Ge, o custo de investimento para diminuir as perdas de energia na rede de tubulações - e conseqüentemente aumentar a pressão no nó mais desfavorável - será inferior ao custo energético para aumentar a carga na rede (aumentando, também, a pressão no nó mais desfavorável). Neste último caso, a modificação do sistema ocorrerá com a troca de diâmetro no trecho ótimo (de menor gradiente de pressão).

O processo iterativo seguirá aumentando os diâmetros dos trechos ótimos até que o valor do Gp\* iguale ou supere o valor do Ge. Nesta última condição o processo iterativo de otimização alcança a sua solução de parada e a configuração de diâmetros nos trechos da rede será a definitiva.

Com a obtenção da solução da última iteração, deve-se determinar o valor da cota piezométrica e da altura manométrica na cabeceira da rede. Para a obtenção da cota piezométrica de cabeceira, deve-se somar o valor encontrado para a pressão no nó mais desfavorável, em módulo, ao valor da pressão mínima estabelecida para os nós da rede. Este valor obtido corresponderá à cota piezométrica na cabeceira definitiva do sistema. A cota piezométrica definitiva será configurada na rede, como sendo o nível de água na alimentação do sistema. Após esta configuração, a rede deverá ser simulada hidraulicamente uma última vez. Dessa forma, todas as variáveis de estado serão atualizadas, de modo que a pressão obtida no nó mais desfavorável atinja exatamente o valor da pressão mínima requerida.

Na solução definitiva, o valor presente do custo total, otimizado, do sistema de distribuição de água, será igual ao custo de implantação das tubulações, mais o custo capitalizado da energia de bombeamento. O custo das tubulações é determinado baseado nos diâmetros dos trechos da última iteração, e é determinado pelo somatório da multiplicação dos seus respectivos comprimentos pelos custos unitários correspondentes. Para o cálculo da componente de custo da energia, se faz necessário determinar a cota manométrica na cabeceira. A cota manométrica na cabeceira é obtida subtraindo-se da cota piezométrica na cabeceira dimensionada anteriormente, a cota do terreno neste ponto. Assim, o cálculo do custo da energia do sistema será o valor da cota manométrica, multiplicada pelo gradiente energético (Ge), previamente calculado.

A Figura 3.2 mostra, em detalhes, a metodologia utilizada no método EficientE, através de um fluxograma que apresenta, esquematicamente, todo o desenvolvimento do algoritmo.

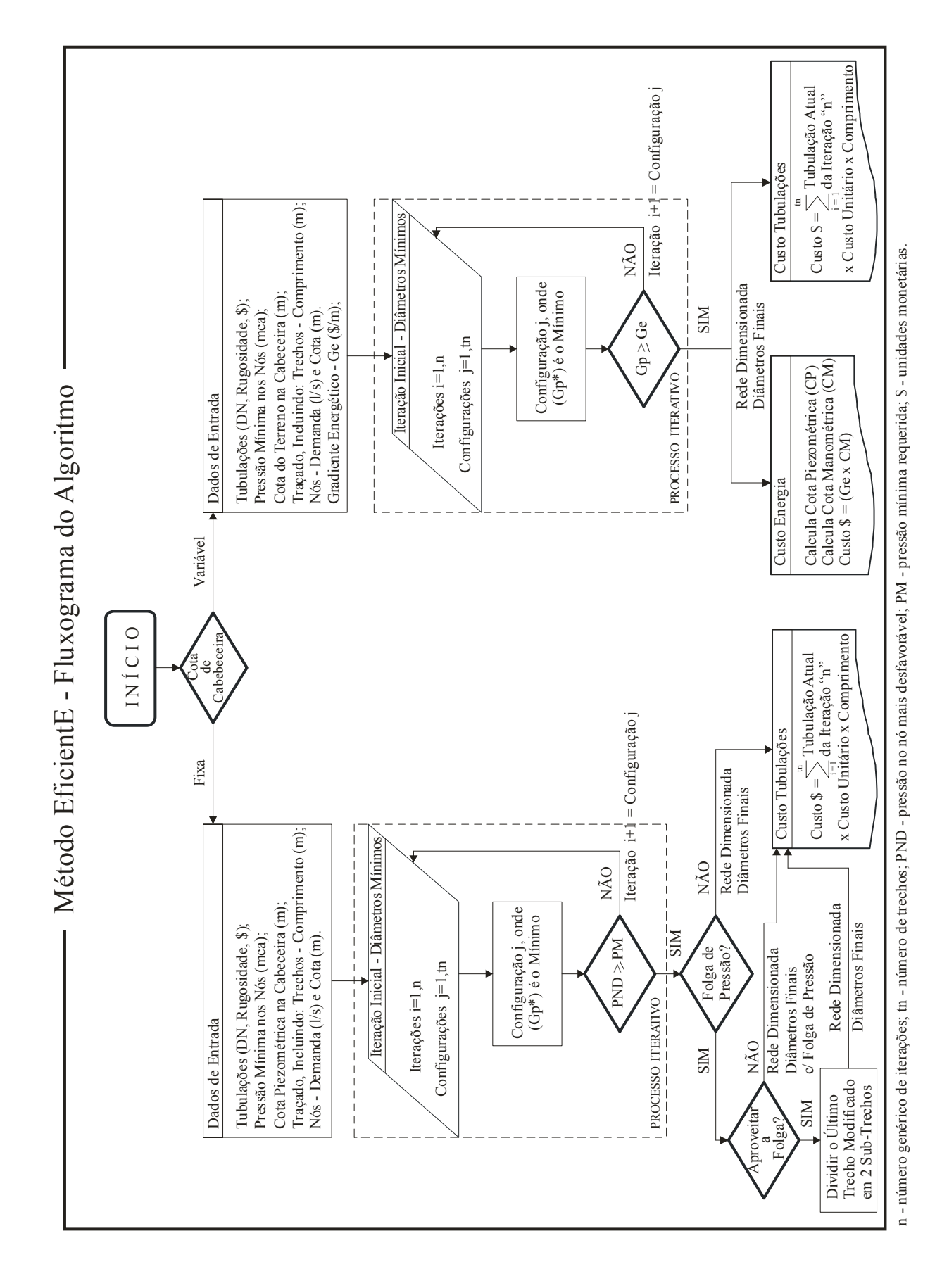

Figura 3.2 – Método EficientE - Fluxograma do Algoritmo.

# **4 APLICAÇÃO DA METODOLOGIA E ANÁLISE DOS RESULTADOS**

## **4.1 Software EficientE**

Visando a utilização prática do método proposto, foi desenvolvido um software denominado EficientE. Este software possui uma interface com o EPANET2, e se propõe a efetuar o dimensionamento de uma rede de distribuição de água, considerando além das variáveis hidráulicas limitantes, a variável custo.

Segundo Jacobi (1968), os métodos de otimização que utilizam critérios de ordem econômica, tendem a dimensionar uma rede malhada transformando-a em ramificada. Entretanto, em virtude da flexibilidade que o método EficientE de otimização oferece, o projetista poderá montar a sua configuração inicial ou de partida, arbitrando os diâmetros iniciais para a rede livremente, estabelecendo, desta forma, uma configuração personalizada para a rede. A solução nestes casos poderá não ser a mais econômica, porém será a mais adequada.

Para o dimensionamento de uma rede de distribuição de água através do software EficientE, faz-se necessário que o traçado da rede seja previamente realizado, incluindo todos os dados básicos necessários ao seu escoamento, utilizando o software EPANET2, ou o próprio software EficientE. O software EficientE trabalha com arquivos com extensão "inp" válidos. Esses tipos de arquivos possuem um formato nativo compatível com a arquitetura EPANET2 e podem ser facilmente manipulados e exportados. Após a importação de um arquivo válido, o software EficientE processa o arquivo, de acordo com situação de contorno pré-definida e após a aplicação do seu processo iterativo de otimização, apresenta automaticamente o dimensionamento das tubulações para a rede.

O software EficientE é um módulo de dimensionamento otimizado, que foi criado dentro do EPANET2, incorporando a metodologia proposta neste trabalho. Vale salientar que o desenvolvimento deste módulo de otimização, aproveitando as funcionalidades de simulação do escoamento de uma rede, existentes no EPANET2, só foi possível pelo fato do mesmo ser um programa de código fonte aberto.

Ao executar o programa EficientE, ele apresenta uma interface análoga a do EPANE2 (Figura 4.1), acrescentando na sua barra de menu a opção "EficientE" e na barra de ferramentas cinco botões de acesso rápido, relativos às funcionalidades do menu.

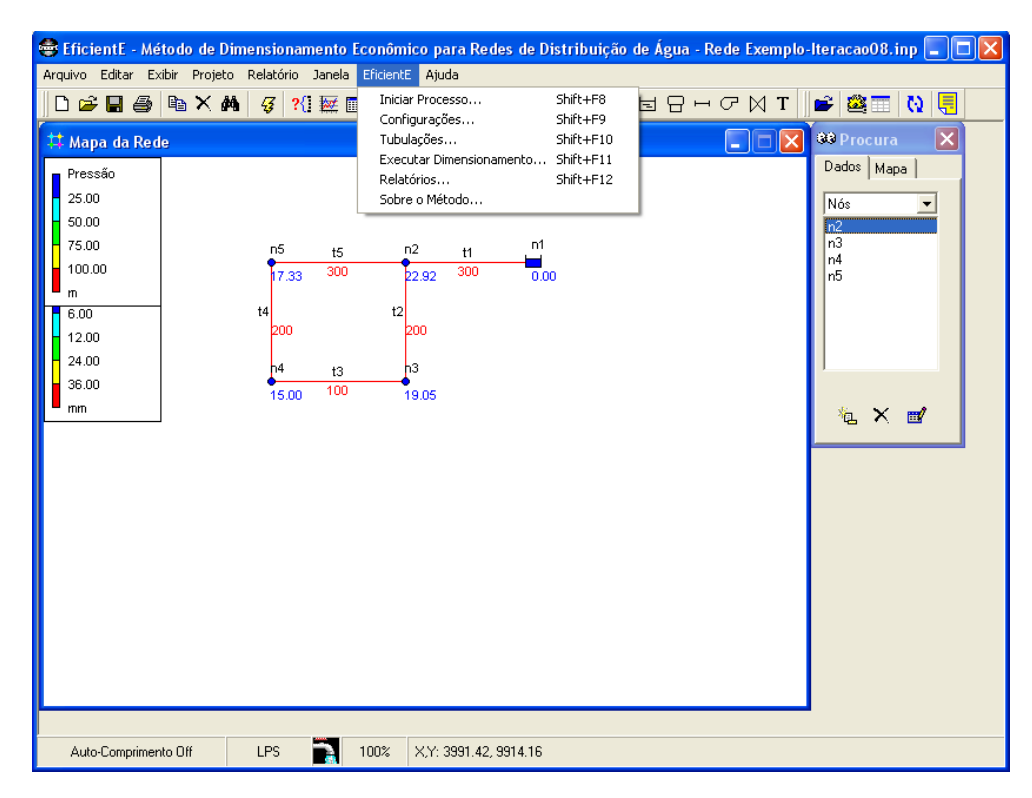

Figura 4.1 – Interface do software EficientE.

Dentro do menu "EficientE" existem seis opções, que serão descritas a seguir:

- Iniciar Processo opção inicial que permite a seleção de uma rede no formato "inp". Ao selecionar o arquivo, o programa cria automaticamente uma pasta com o nome da rede. Dentro dela serão criados dois arquivos: o banco de dados do projeto e a iteração inicial. Todas as iterações necessárias ao dimensionamento, também serão armazenadas nesta pasta;
- Configurações permitem ao usuário configurar os parâmetros de entrada limitantes a serem utilizados para o projeto corrente, além da escolha do tipo da situação de contorno da rede, ou seja, cota piezométrica de cabeceira fixa ou variável;
- Tubulações tabela configurável que tem por finalidade cadastrar todas as características físicas e de custo das tubulações disponíveis para o dimensionamento da rede;
- Executar Dimensionamento executa as iterações para o dimensionamento otimizado, baseado na configuração inicial da rede e na metodologia proposta. Esta configuração inicial deverá estar devidamente salva como sendo um arquivo do tipo "inp";
- Relatórios estão disponibilizados em quatro tipos:
	- o Iterações mostra o relatório das iterações contendo as tabelas auxiliares de cálculo, apresentando ao final de cada iteração o custo atualizado da tubulação. Para facilitar a visualização da melhor escolha para a tubulação de substituição, a cada iteração, a linha onde ocorre o Gp\* é realçada;
	- o Nós apresenta uma tabela contendo as informações detalhadas dos dados referentes aos nós da rede na última iteração;
	- o Trechos apresenta uma tabela contendo as informações detalhadas dos dados referentes aos trechos da rede na última iteração;
	- o Resumo mostra o relatório sintético do dimensionamento, que apresenta de forma resumida, todas as informações fundamentais referentes aos dados de entrada, parâmetros hidráulicos, bem como o custo final para da rede.
	- Sobre o Método EficientE apresenta as informações autorais e a versão do programa.

## 4.1.1 Características e Funcionalidades

As principais características do software EficientE são: facilidade de uso, dimensionamento confiável e flexibilidade de configuração. A facilidade de uso deve-se à interface gráfica e intuitiva proporcionada. A confiabilidade do dimensionamento está embasada nos resultados obtidos no dimensionamento das redes divulgadas na literatura, utilizando o software desenvolvido. A flexibilidade de configuração caracteriza-se pelo fato do programa dimensionar não só redes novas, mas também ampliações de redes já existentes.

Além do exposto, o software EficientE, apresenta relatórios detalhados de todo o cálculo, bem como possibilita o acesso a todos os arquivos correspondentes às iterações geradas pelo processo otimizado de dimensionamento.

Dentre as inúmeras funcionalidades do programa, destaca-se a possibilidade de fixar trechos da tubulação, ou seja, a possibilidade de se modelar e dimensionar projetos de ampliação. Em dois exemplos integrantes da aplicação da metodologia proposta e análise dos resultados, são apresentadas duas variantes deste tipo de modelagem. A primeira, representada pela rede da cidade de Apucarana utilizada por Vieira (1980), Koide (1984) e Lopes (2002) na aplicação de seus modelos de otimização e na comparação com o projeto original elaborado pela empresa SERETE, que apresenta trechos de uma rede existente que possuem diâmetros de dimensões consideráveis e suportam a vazão da expansão proposta. Já no segundo caso a rede Paranoá utilizada por Lopes (2002) na aplicação de seu modelo de otimização e na comparação com o projeto original elaborado pela empresa ETEP Engenharia, que também apresenta trechos de rede existente, esta possui uma variação em relação à rede Apucarana, pois existem trechos cujos diâmetros são insuficientes para comportar as novas vazões. Neste caso, a opção para esses trechos, foi a implantação de uma nova tubulação em paralelo.

Uma característica que difere de outros métodos que são alvo de comparação nesta dissertação, se refere à prática usual em métodos de dimensionamento econômico, que se utilizam de critérios para divisão de trechos de forma indiscriminada, no intuito de baixar o custo, sendo na maioria das vezes estas soluções não exeqüíveis na prática. Por outro lado, alguns métodos além de possuírem algoritmos de calculo muito complexos restringindo a sua aplicabilidade em redes de pequeno porte.

39

O método EficientE aqui proposto dimensiona a rede com trechos de tubulação única. A exceção se dá, quando a situação de contorno é do tipo cota de cabeceira fixa, pois normalmente ao convergir por esta opção, à pressão no nó mais desfavorável da rede apresenta uma folga de carga.

Ao criar um novo projeto, o projetista deve cadastrar todas as tubulações disponíveis para o dimensionamento, bem como eventualmente as tubulações pré–existentes. Em seguida deve importar um arquivo "inp" válido, configurado previamente, inicializando-o com as tubulações de bitola mínima disponibilizada. Após o cadastramento das tubulações, devem-se realizar as configurações necessárias para a situação de contorno da rede e escolher a opção "Executar Dimensionamento" no menu EficientE ou através do botão  $\mathbf{\Omega}$ , localizado na barra de ferramentas, para que o programa encontre a solução de dimensionamento econômico otimizado para a rede em estudo. Não serão apresentadas aqui as telas de tubulações e configurações, pois elas serão repetidamente mostradas, por ocasião do dimensionamento das redes exemplos que integram o presente estudo.

No caso da situação de contorno cota piezométrica de cabeceira fixa, normalmente, haverá uma sobra de pressão no nó mais desfavorável. Nestes casos, o programa oferece ao usuário a possibilidade de transformar essa sobra de pressão em economia. Maiores explicações serão dadas nos parágrafos seguintes.

Após todas as configurações necessárias realizadas para alimentar o software EficientE, conforme formulários do programa que serão repetidamente apresentados nos exemplos deste capítulo executam-se as iterações para o cálculo do dimensionamento da rede. Após as iterações necessárias para a determinação da solução ótima, o programa apresenta uma tela de confirmação, informando ao projetista que ainda existe uma folga de pressão e que a critério do mesmo, ela pode ser convertida em economia.

Após todo o processo de dimensionamento otimizado, o programa apresenta a configuração solução para a rede na área de trabalho do programa. Ao acessar o menu "EficientE", o projetista pode escolher a opção "Relatórios" (Figura 4.2) para gerar o relatório pretendido, dentre os quatro disponíveis. Esses relatórios contêm a análise completa dos resultados, incluindo a determinação do custo para a rede, dependendo da condição de contorno pré-estabelecida, bem como todo o histórico das iterações e valores para as dados em relação aos nós e trechos da rede.

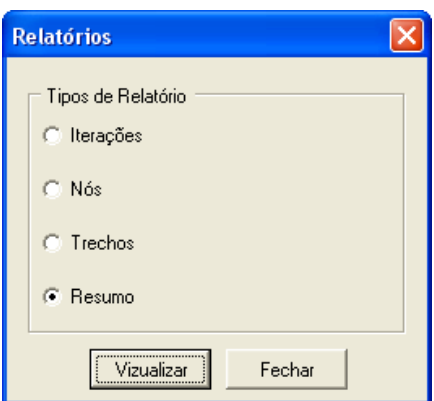

Figura 4.2 – Formulário de seleção do tipo de relatório.

# 4.1.2 Linguagem de Programação

O *software* EficientE desenvolvido foi codificado utilizando a linguagem de programação *Object Pascal*, através da ferramenta Delphi 7.0. Foi utilizado o código fonte disponibilizado no endereço http://www.epa.gov/nrmrl/wswrd/epanet.html, referente ao simulador hidráulico EPANET2, aproveitando todas as suas funcionalidades e interface gráfica.

A escolha da utilização do simulador hidráulico EPANET2 como base para o desenvolvimento da ferramenta de dimensionamento, visando à utilização do novo algoritmo de cálculo formulado, foi consubstanciada na disponibilização gratuita do seu código fonte, na confiabilidade, robustez e na usabilidade deste simulador em nível mundial.

### **4.2 Aplicações e Resultados**

O aplicativo desenvolvido será utilizado em cinco redes exemplos, com características distintas, visando comparar os resultados obtidos com outros métodos pesquisados, com o objetivo de validá-lo.

#### 4.2.1 Rede Exemplo 1

A primeira aplicação da metodologia proposta será em uma rede hipotética, aqui denominada Dois Anéis, utilizada por Alperovits e Shamir (1977) e posteriormente adotada como referência por vários autores, para avaliar o desempenho de seus modelos de otimização, para o dimensionamento de redes de distribuição de água (ver Figura 4.3).

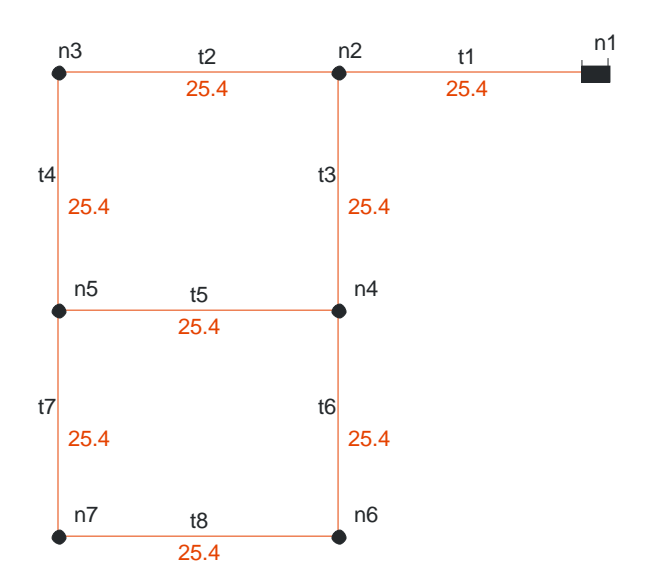

Figura 4.3 – Configuração da rede Dois Anéis.

A rede é composta por dois anéis, sete nós e oito trechos, sendo alimentada por gravidade por apenas um reservatório de nível constante. Todos os trechos possuem 1000 m de comprimento e coeficiente de rugosidade de *Hazen-Williams* (Chw) é igual a 130. A pressão mínima requerida para a rede é de 30 mca e a cota de cabeceira é 210 m. Os dados referentes aos nós e trechos da rede Dois Anéis estão na Tabela 4.1. Os custos dos tubos, numa unidade arbitrária, apresentados na Tabela 4.2, estão em conformidade com o exemplo original citado. Como o método EficientE trabalha sempre testando o diâmetro imediatamente superior em cada trecho, para garantir a obtenção do dimensionamento de menor custo, a configuração de partida ou inicial para a rede deverá ser realizada com o menor diâmetro disponibilizado no trabalho de Alperovits e Shamir (1977), que foi DN 25. Vale realçar que essa bitola não se enquadra nas prescrições das normas brasileiras, mas foi considerado neste trabalho, apenas para cotejar, com idênticas condições iniciais os resultados do EficientE, com os outros modelos de otimização.

| Nó             | Demanda $(l/s)$ | Cota (m) | Trecho         | Comprimento (m) |
|----------------|-----------------|----------|----------------|-----------------|
| n <sub>1</sub> |                 | 210      | t1             | 1.000           |
| n2             | 27,78           | 150      | t2             | 1.000           |
| n <sub>3</sub> | 27,78           | 160      | t3             | 1.000           |
| n4             | 33,33           | 155      | t4             | 1.000           |
| n <sub>5</sub> | 75,00           | 150      | t <sub>5</sub> | 1.000           |
| n6             | 91,67           | 165      | t6             | 1.000           |
| n7             | 55,56           | 160      | t7             | 1.000           |
|                |                 |          | t8             | 1.000           |

Tabela 4.1 – Dados dos nós e trechos da rede Dois Anéis.

| <b>Custo das Tubulações</b> |     |                                  |            |            |                                |            |   |
|-----------------------------|-----|----------------------------------|------------|------------|--------------------------------|------------|---|
| Codigo                      | DN  | DI                               | Rugosidade | Tubo       | Custo da Implantação Limitador |            |   |
| 0                           | 25  | 25.4                             | 130        | PVC        | 2                              |            |   |
|                             | 50  | 50.8                             | 130        | <b>PVC</b> | 5                              |            |   |
| 2                           | 75  | 76.2                             | 130        | <b>PVC</b> | 8                              |            |   |
| 3                           | 100 | 101.6                            | 130        | <b>PVC</b> | 11                             |            |   |
| 4                           | 150 | 152.4                            | 130        | <b>PVC</b> | 16                             |            |   |
| 5                           | 200 | 203.2                            | 130        | PVC        | 23                             |            |   |
| 6                           | 250 | 254                              | 130        | <b>PVC</b> | 32                             |            |   |
| ٦                           | 300 | 304.4                            | 130        | <b>PVC</b> | 50                             |            |   |
| 8                           | 350 | 355.6                            | 130        | <b>PVC</b> | 60                             |            |   |
| 9                           | 400 | 406.4                            | 130        | <b>PVC</b> | 90                             |            |   |
| 10                          | 450 | 457.2                            | 130        | <b>PVC</b> | 130                            |            |   |
| 11                          | 500 | 508                              | 130        | <b>PVC</b> | 170                            | ╔          | v |
| Copiar                      |     | los valores da coluna DN para DI | F-1        | ►          | C                              | Fechar<br> |   |

Tabela 4.2 – Custo das tubulações para a rede Dois Anéis.

Como o dimensionamento envolve a variável custo, as tubulações devem, necessariamente, estar associadas ao custo da implantação. A seguir serão descritos todos os campos da Tabela 4.2, que deverão ser devidamente configurados no software EficientE.

- Código valor único referente a cada tubulação;
- DN diâmetro nominal da tubulação;
- DI diâmetro interno da tubulação (valor efetivamente utilizado para efeito de cálculo);
- Rugosidade coeficiente de rugosidade da tubulação;
- Tubo material da tubulação;
- Custo de implantação valor unitário do custo de implantação da tubulação;
- Limitador campo que indica o diâmetro máximo de substituição de uma série de tubulações.

De posse de todos os dados da rede e com a tabela de tubulações definida, parte-se para as configurações relativas à situação de contorno, na qual a rede se enquadra. Para a rede Dois Anéis, a situação de contorno enquadra-se na cota piezométrica de cabeceira fixa. Para esta situação de contorno, o programa solicita que sejam configuradas a pressão mínima exigida nos nós da rede (PM = 30 mca) e a cota piezométrica na cabeceira (CP = 210 m). A Figura 4.4 mostra as configurações necessárias para a rede.

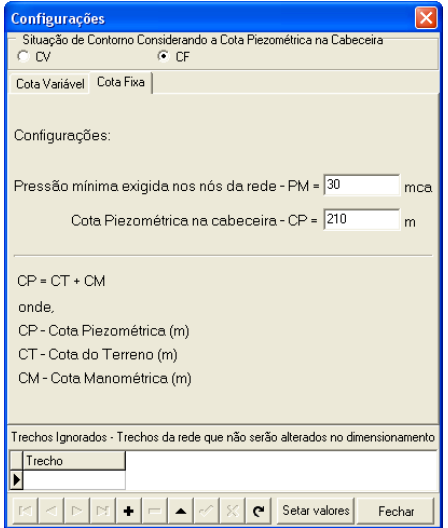

Figura 4.4 – Configurações de contorno da rede Dois Anéis.

Com o *software* EficientE devidamente configurado, para inicializar o processo basta acessar o menu "EficientE" e escolher a opção "Iniciar Processo" ou através do botão , escolhendo o arquivo do projeto previamente preparado no formato "inp". Em seguida, para começar o processo de dimensionamento basta acessar novamente o menu "EficientE" e escolher a opção "Executar Dimensionamento" ou através do botão  $\mathbf{\Omega}$ , localizado na barra de ferramentas.

Após a escolha da opção "Executar Dimensionamento", o programa executa as iterações do método de otimização apresentando o resultado parcial do dimensionamento. Na tela de confirmação o projetista é informando que existe uma folga de pressão de 0,56 mca no nó mais desfavorável (n6), conforme mostra a Figura 4.5.

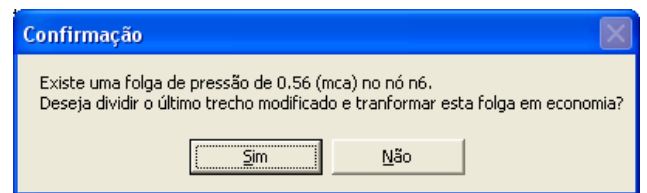

Figura 4.5 – Rede Dois Anéis, tela de confirmação (folga de pressão).

Caso não seja desejável o aproveitamento desta folga de pressão, a rede já estará dimensionada com os seus diâmetros finais e o programa apresenta uma tela de informação (ver Figura 4.6). Como o método EficientE se propõe a obter o menor custo possível, por padrão, todas as folgas existentes nas redes exemplos aqui dimensionadas serão transformadas em economia. Após a confirmação e aceite, o método divide o último trecho modificado (t2) em dois sub-trechos (t2a e t2b), criando um nó intermediário (n2a), conforme Figura 4.7. Após este procedimento o programa também apresenta a tela de informação da Figura 4.6.

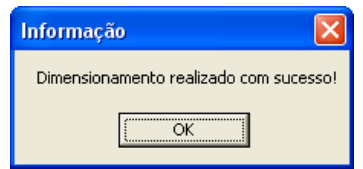

Figura 4.6 – Tela de informação da realização do dimensionamento.

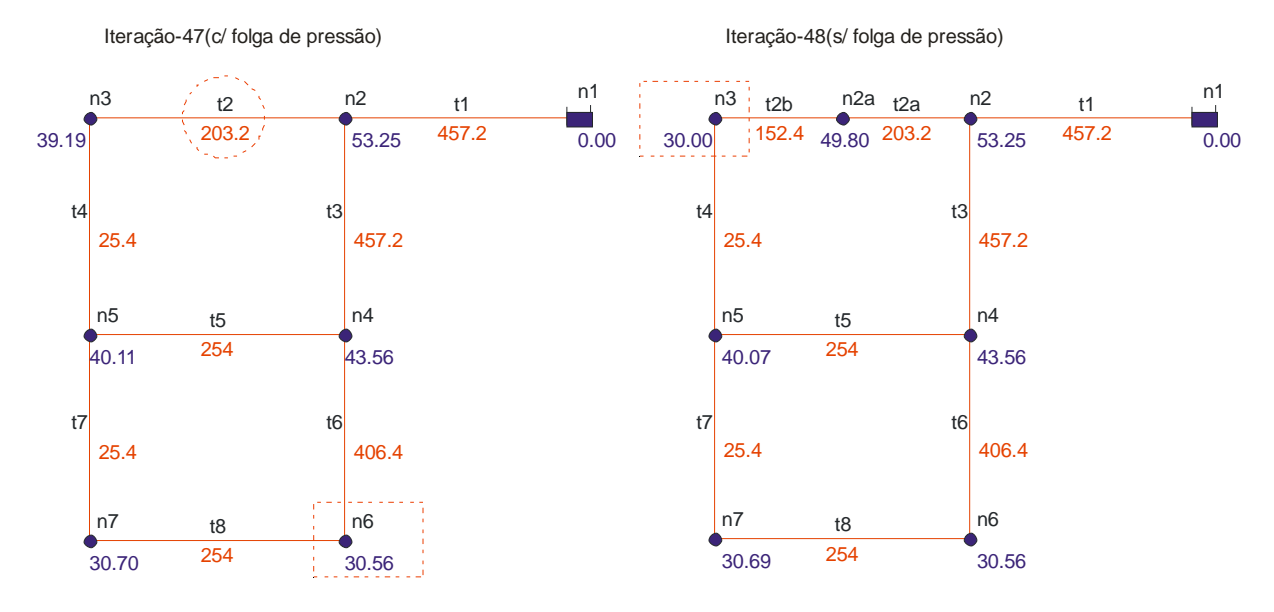

Figura 4.7 – Rede Dois Anéis dimensionada com e sem folga de pressão.

Com o dimensionamento concluído, basta acessar o menu "Eficiente" e escolher a opção "Relatórios" ou clicar o botão , para geração dos quatro tipos de relatórios disponíveis. O primeiro apresenta as tabelas auxiliares utilizadas no processo iterativo de dimensionamento otimizado. O segundo apresenta os dados nos nós da rede. O terceiro apresenta os dados nos trechos da rede e o quarto apresenta um resumo detalhado do dimensionamento como um todo.

As tabelas auxiliares referentes às três últimas iterações estão nas Tabelas 4.3, 4.4 e 4.5.

A Tabela 4.3, mostra a iteração 46. Esta iteração apresenta o último Gradiente de Pressão Ótimo (Gp\*) encontrado, antes do estabelecimento da condição de parada ocorrida na iteração 47 (Tabela 4.4). A condição de parada foi estabelecida quando a pressão no nó mais desfavorável da rede (n6 = 30,56 mca) – ver Figura 4.7 - ultrapassou a pressão mínima exigida para rede que foi de 30 mca. Portanto, o último trecho efetivamente modificado (t2) ocorreu na iteração 46, onde ocorreu o último Gp\* válido. Nesta iteração o diâmetro do (t2) mudou do DN 150 para o DN 200 (Tabela 4.3). A Tabela 4.5, apresenta a iteração 48, contendo as configurações finais para a rede, após a divisão do trecho (t2).

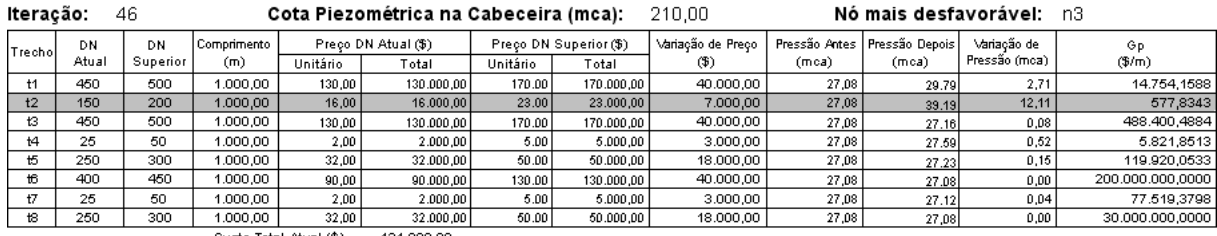

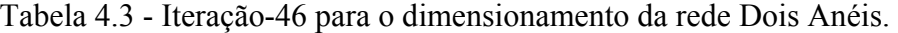

Custo Total Atual (\$) 434.000,00

Tabela 4.4 - Iteração-47 para o dimensionamento da rede Dois Anéis.

| lteração: |       | 47       |                        |          | Cota Piezométrica na Cabeceira (mca): |          |                        | 210.00            |               | Nó mais desfavorável: |               | n6              |
|-----------|-------|----------|------------------------|----------|---------------------------------------|----------|------------------------|-------------------|---------------|-----------------------|---------------|-----------------|
| Trecho    | DN    | DN       | Comprimento            |          | Preço DN Atual (\$)                   |          | Preco DN Superior (\$) | Variação de Preço | Pressão Antes | Pressão Depois        | Variação de   | Gp              |
|           | Atual | Superior | (m)                    | Unitário | Total                                 | Unitário | Total                  | $\circledast$     | (mca)         | (mca)                 | Pressão (moa) | $(\frac{m}{2})$ |
| t1        | 450   | 500      | 1.000,00               | 130,00   | 130,000,00                            | 170.00   | 170,000,00             | 40,000,00         | 30,56         | 33.28                 | 2,71          | 14.754,1588     |
| <b>t2</b> | 200   | 250      | 1.000,00               | 23.00    | 23.000.00                             | 32.00    | 32.000.00              | 9.000,00          | 30.56         | 30.57                 | 0,00          | 90.000.000.0000 |
| ťЗ        | 450   | 500      | 1.000,00               | 130,00   | 130.000.00                            | 170.00   | 170.000.00             | 40.000,00         | 30.56         | 32.44                 | 1,88          | 21.286,7862     |
| t4        | 25    | 50       | 1.000.00               | 2,00     | 2.000.00                              | 5.00     | 5.000.00               | 3.000,00          | 30,56         | 30,59                 | 0,03          | 102.040,8163    |
| t5        | 250   | 300      | 1,000.00               | 32,00    | 32,000.00                             | 50.00    | 50,000.00              | 18,000.00         | 30.56         | 30.57                 | 0,00          | 15,000,000,0000 |
| t6        | 400   | 450      | 1.000.00               | 90.00    | 90.000.00                             | 130.00   | 130,000.00             | 40,000,00         | 30,56         | 31.87                 | 1,31          | 30.602.0962     |
| ł7        | 25    | 50       | 1.000.00               | 2,00     | 2.000.00                              | 5.00     | 5.000.00               | 3,000.00          | 30,56         | 30.55                 | 0,01          | 260.869.5652    |
| $t$ 8     | 250   | 300      | 1.000,00               | 32,00    | 32.000.00                             | 50.00    | 50.000,00              | 18.000,00         | 30,56         | 30.56                 | 0,01          | 3.000.000,0000  |
|           |       |          | Custo Total Atual (\$) |          | 444.000.00                            |          |                        |                   |               |                       |               |                 |

Custo Total Atual (\$) 441.000,00

Tabela 4.5 - Iteração-48 para o dimensionamento da rede Dois Anéis.

| lteração:     |       | 48       |             |          | Cota Piezométrica na Cabeceira (mca): |          |                        | 210,00            |       |                                | Nómais desfavorável: n3 |                 |
|---------------|-------|----------|-------------|----------|---------------------------------------|----------|------------------------|-------------------|-------|--------------------------------|-------------------------|-----------------|
| Trechol       | DN    | DN       | Comprimento |          | Preco DN Atual (\$)                   |          | Preço DN Superior (\$) | Variação de Preco |       | Pressão Antes   Pressão Depois | Variação de             | Gp              |
|               | Atual | Superior | (m)         | Unitário | Total                                 | Unitário | Total                  | Φ                 | (mca) | (mca)                          | Pressão (mca)           | $(\frac{5}{m})$ |
| t1            | 450   | 450      | 1.000.00    | 130.00   | 130,000.00                            | 130.00   | 130,000.00             | 0,00              | 30.00 | 30.00                          | 0,00                    | 0.0000          |
| t2a           | 200   | 200      | 246.43      | 23,00    | 5.667.89                              | 23.00    | 5.667,89               | 0,00              | 30,00 | 30.00                          | 0,00                    | 0.0000          |
| t2b           | 150   | 150      | 753.57      | 16.00    | 12.057.12                             | 16.00    | 12.057.12              | 0,00              | 30,00 | 30.00                          | 0,00                    | 0.0000          |
| t3            | 450   | 450      | 1.000.00    | 130.00   | 130.000.00                            | 130.00   | 130.000.00             | $0.00 -$          | 30.00 | 30.00                          | 0,00                    | 0.0000          |
| t4            | 25    | 25       | 1.000.00    | 2.00     | 2.000.00                              | 2.00     | 2.000.00               | $0.00 -$          | 30.00 | 30.00                          | 0,00                    | 0,0000          |
| 恬             | 250   | 250      | 1.000,00    | 32,00    | 32.000.00                             | 32.00    | 32.000,00              | $0.00 -$          | 30.00 | 30.00                          | 0.00                    | 0,0000          |
| 16            | 400   | 400      | 1,000.00    | 90,00    | 90.000.00                             | 90.00    | 90.000.00              | 0,00              | 30.00 | 30.00                          | 0,00                    | 0.0000          |
| $+7$          | 25    | 25       | 1.000.00    | 2,00     | 2.000.00                              | 2.00     | 2.000.00               | 0,00              | 30,00 | 30.00                          | 0,00                    | 0.0000          |
| $t\mathbf{8}$ | 250   | 250      | 1.000.00    | 32.00    | 32,000.00                             | 32.00    | 32,000.00              | 0,00              | 30.00 | 30.00l                         | 0,00                    | 0.0000          |

Custo Total Atual (\$) 435.725,01

Os dados referentes aos nós e trechos da rede, após o dimensionamento, estão relacionados nas Tabelas 4.6 e 4.7, respectivamente. O custo otimizado do dimensionamento foi de \$ 435.725,01, conforme somatório apresentado na última iteração (ver Tabela 4.5).

| Νó  | Cota do Terreno<br>(m) | Consumo-Base<br>(I/s) | Pressão<br>(mca) | Piezométrica Disponível<br>(mca) |
|-----|------------------------|-----------------------|------------------|----------------------------------|
| n2  | 150,00                 | 27,78                 | 53,25            | 203,25                           |
| n2a | 152,46                 | 0,00                  | 49,80            | 202,26                           |
| nЗ  | 160,00                 | 27,78                 | 30,00            | 190,00                           |
| n4  | 155,00                 | 33,33                 | 43,56            | 198,56                           |
| n5  | 150,00                 | 75,00                 | 40,07            | 190,07                           |
| nБ  | 165,00                 | 91,67                 | 30,56            | 195,56                           |
| n7  | 160,00                 | 55,56                 | 30,69            | 190,69                           |

Tabela 4.6 – Dados dos nós da rede Dois Anéis.

Tabela 4.7 – Dados nos trechos da rede Dois Anéis.

| Trecho | Comprimento<br>(m) | Vazão<br>(I/s) | DI    | Velocidade<br>(m/s) | Perda de Carga<br>(mca) |
|--------|--------------------|----------------|-------|---------------------|-------------------------|
| t1     | 1.000,00           | 311,12         | 457,2 | 1,8951              | 6,75                    |
| t2a    | 246,43             | 27,8097        | 203,2 | 0,8575              | 0,99                    |
| t2b    | 753,57             | 27,8097        | 152,4 | 1,5245              | 12,26                   |
| tЗ     | 1.000,00           | 255,5303       | 457,2 | 1,5565              | 4,69                    |
| t4     | 1.000,00           | 0,0297         | 25,4  | 0,0587              | 0,07                    |
| t5     | 1.000,00           | 74,992         | 254   | 1,48                | 8,48                    |
| t6     | 1.000,00           | 147,2083       | 406,4 | 1,1348              | 3,00                    |
| t7     | 1.000,00           | 0,0217         | 25,4  | 0,0429              | 0,62                    |
| t8     | 1.000,00           | 55,5383        | 254   | 1,0961              | 4,86                    |

O último relatório "Resumo" apresenta de forma sintética, os principais parâmetros de entrada (pressão mínima exigida, cota piezométrica na cabeceira, quantidade de nós e trechos da rede), os valores e os nós onde ocorreram as pressões máxima e mínima na rede, os valores e os trechos onde ocorreram às velocidades máxima e mínima na rede, a data do processamento, o número de iterações necessárias para o processo de dimensionamento otimizado, tempo de processamento, identificação do sistema operacional utilizado e do hardware (processador e quantidade de memória RAM) e finalmente o custo total, referente às tubulações do sistema (Figura 4.8).

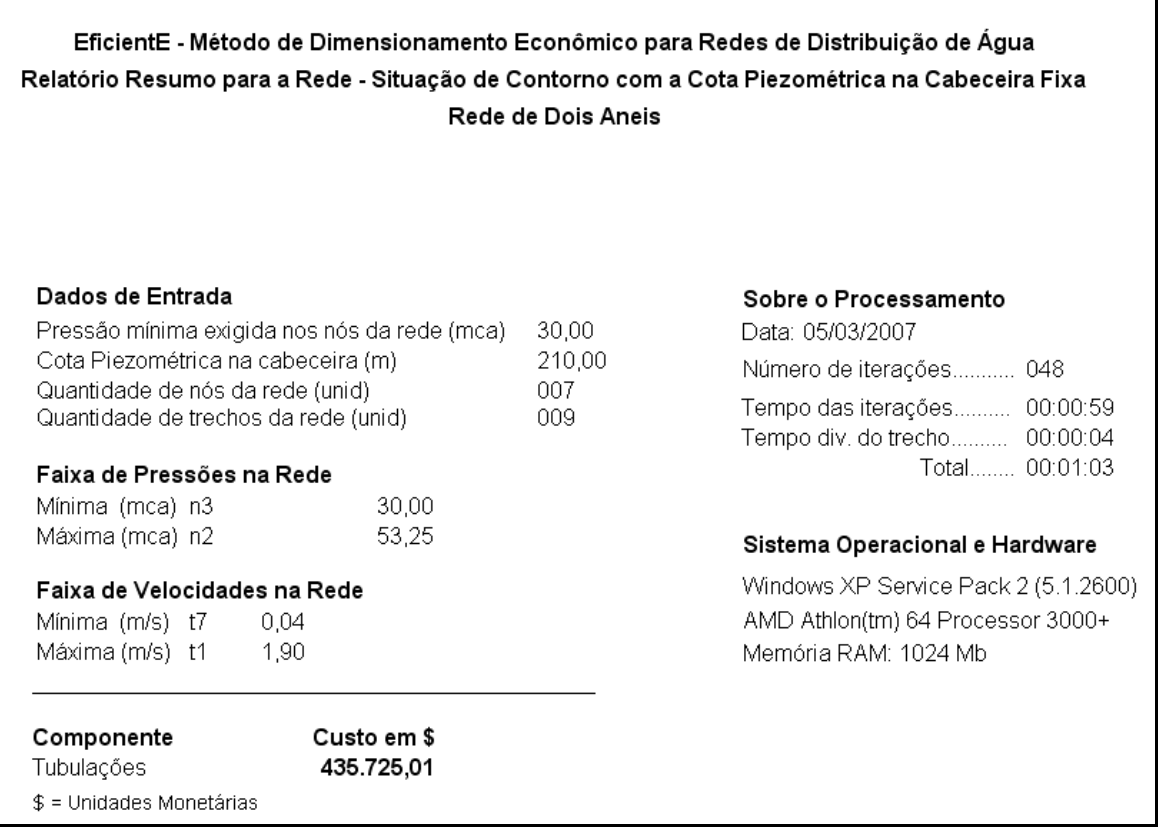

Figura 4.8 – Relatório Resumo para a rede de dois anéis.

O dimensionamento mostrou que se configurando as tubulações iniciais com diâmetros DN 25, a rede foi calculada da forma mais econômica possível para este método. Vale salientar, que a critério do projetista, os diâmetros iniciais podem ser livremente arbitrados, criando outras variações de cálculo que podem não ser as mais econômicas, mas certamente serão as mais factíveis.

A Tabela 4.8 apresenta os resultados obtidos por outras metodologias e estudos em relação à mesma rede. Faz-se necessário destacar que a grande maioria dos métodos apresentados, a exceção de Alperovits e Shamir (1997) utilizou, nos seus procedimentos de cálculo, o recurso da divisão indiscriminada de trechos em dois sub-trechos. Outro ponto a destacar deve-se à complexidade na formulação de determinados modelos que demandam tempos elevados de processamento computacional, pois estabelecem uma grande quantidade de variáveis e restrições.

Comparando o valor obtido para a rede utilizando o método proposto, em relação ao maior custo encontrado por (Alperovits e Shamir = \$ 479.525), a redução percentual foi de 9,13%. Já em relação ao menor custo obtido por (Kessler and Shamir = \$ 417.500), o acréscimo foi de 4,37%.

| Estudo                           | Custo \$ |
|----------------------------------|----------|
| Alperovits e Shamir (1977)       | 479.525  |
| Costa et al. (2001)              | 437.552  |
| Otimização Global - Lopes (2002) | 436.928  |
| Sherali et al. (1998)            | 436.915  |
| Sherali e Smith (1997)           | 436.684  |
| <b>EficientE</b>                 | 435.725  |
| Gouter et al. (1986)             | 435.015  |
| Savic e Walters - GA (1997)      | 419.000  |
| Kessler and Shamir (1989)        | 417.500  |

Tabela 4.8 – Resultados obtidos para o custo por vários estudos para a rede Dois Anéis.

\$ = Unidades Monetárias

4.2.2 Rede Exemplo 2

Esta segunda rede exemplo refere-se ao dimensionamento de parte do sistema de distribuição de água do Bairro do Bessa da cidade de João Pessoa, Estado da Paraíba. A rede projetada pela Companhia de Água e Esgotos da Paraíba – CAGEPA, em 1982, foi utilizada por Leal (1995), na aplicação dos modelos *Hardy-Cross* - WADISO (Walski et al. 1990) e o modelo GRANADOS, utilizada por Formiga (1999), na aplicação de um modelo de Programação Não Linear - PNL e também por Lopes (2002), na aplicação do modelo de Otimização Global.

O objetivo do dimensionamento deste anel, utilizando o método EficientE de otimização, é avaliar o desempenho do modelo proposto, em relação aos outros modelos anteriormente citados.

A rede é composta por um único anel, constituído por 7 trechos e 7 nós, sendo o nó (n1) o ponto de alimentação da rede (reservatório), conforme Figura 4.9.

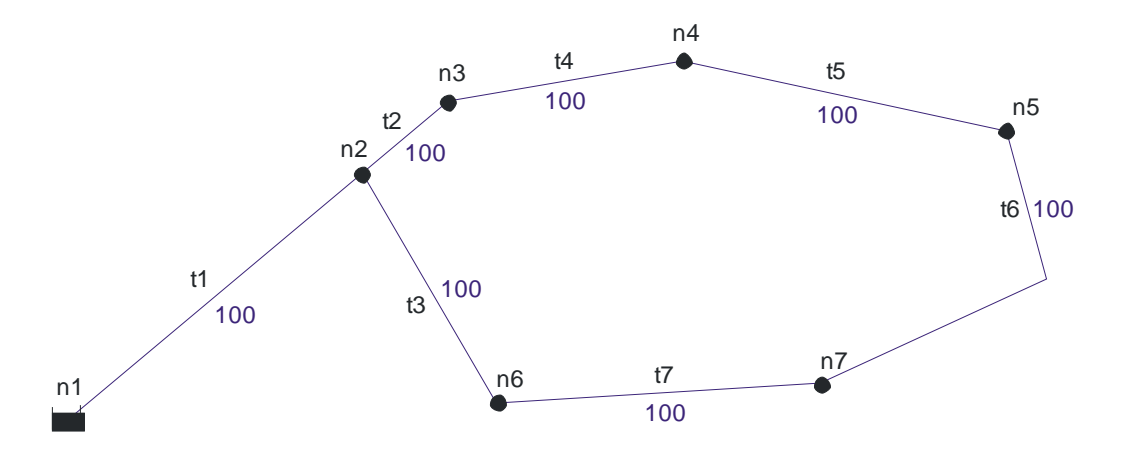

Figura 4.9 - Configuração da rede de parte do Bairro do Bessa.

Os dados deste exemplo foram extraídos do projeto original do dimensionamento realizado pela CAGEPA (apud LOPES, 2002). O material da rede é PVC para bitolas DN 100 até DN 250, com coeficiente de *Hazen-Williams* de 145, e de ferro fundido para bitolas DN 300 até DN 600, com (Chw = 130) - ver Tabela 4.9. A cota piezométrica no reservatório é fixa, 54 m, e a pressão mínima admitida nos nós da rede, limitada a 25 mca. O elevado limite mínimo da pressão exigida deve-se ao fato de que este anel alimentará sub-redes conectadas aos seus nós. Os demais dados referentes aos nós e trechos da rede, encontram-se na Tabela 4.10.

| <b>Custo das Tubulações</b> |           |                                        |            |            |                                |        |   |
|-----------------------------|-----------|----------------------------------------|------------|------------|--------------------------------|--------|---|
| Codigo                      | <b>DN</b> | DI                                     | Rugosidade | Tubo       | Custo da Implantação Limitador |        |   |
| I٥                          | 100       | 100                                    | 145        | <b>PVC</b> | 1629                           |        |   |
|                             | 150       | 150                                    | 145        | PVC.       | 4054                           |        |   |
| 2                           | 200       | 200                                    | 145        | PVC.       | 5769                           |        |   |
| 3                           | 250       | 250                                    | 145        | PVC.       | 7718                           |        |   |
| 4                           | 300       | 300                                    | 130        | FoFo       | 9237                           |        |   |
| 5                           | 350       | 350                                    | 130        | FoFo       | 11012                          |        |   |
| <b>G</b>                    | 400       | 400                                    | 130        | FoFo       | 12397                          |        |   |
| 7                           | 450       | 450                                    | 130        | FoFo       | 15501                          |        |   |
| 18                          | 500       | 500                                    | 130        | FoFo       | 17696                          |        |   |
| 19                          | 600       | 600                                    | 130        | FoFo       | 23132                          | ⊽      | × |
|                             |           | Copiar os valores da coluna DN para D1 | K          | ы<br>►     | ×<br>G                         | Fechar |   |

Tabela 4.9 – Custo das tubulações para a rede do Bairro do Bessa.

Tabela 4.10 – Dados referentes aos nós e trechos para a rede do Bairro do Bessa.

| Nó             | Demanda $(l/s)$ | Cota (m) | Trecho | Comprimento (m) |
|----------------|-----------------|----------|--------|-----------------|
| n <sub>1</sub> |                 | 54,0     | t 1    | 2.540,00        |
| n2             | 0,00            | 30,0     | t2     | 350,00          |
| n <sub>3</sub> | 43,44           | 30,0     | t3     | 1.020,00        |
| n4             | 40,29           | 29,0     | t4     | 1.140,00        |
| n <sub>5</sub> | 208,60          | 29,5     | t5     | 1.430,00        |
| n6             | 47,78           | 29,5     | t6     | 1.710,00        |
| n7             | 80,32           | 29,5     | t7     | 1.430,00        |

Após o cadastramento da rede, utilizando em todos os seus trechos a tubulação de menor diâmetro disponibilizada, no caso DN 100, e efetuadas todas as configurações dos nós, inicia-se o processo de dimensionamento da rede, efetuando-se o preenchimento da tabela de tubulações (ver Tabela 4.9). Em seguida, escolhe-se, no formulário "Configurações", a situação de contorno adequada à rede, no caso pela cota piezométrica de cabeceira fixa, conforme Figura 4.10. Finalmente, executa-se o processo de dimensionamento iterativo de otimização para a rede.

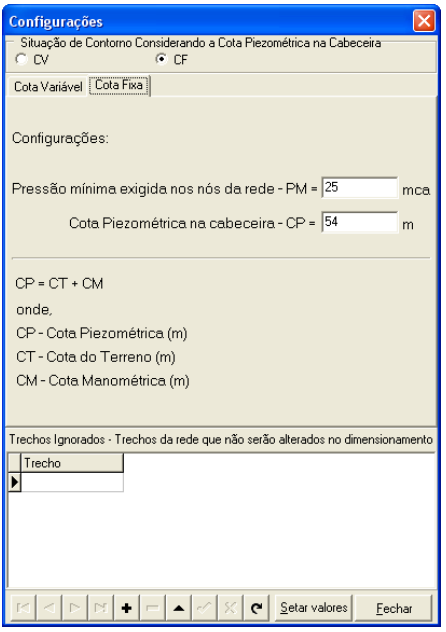

Figura 4.10 – Configurações de contorno da rede do Bairro do Bessa (Exemplo 2).

Após o dimensionamento atingir a condição de parada na iteração 40, houve uma folga de pressão de 1,26 mca no nó mais desfavorável da rede (n5), conforme apresentado na Figura 4.11.

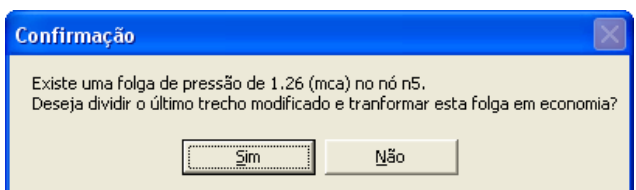

Figura 4.11 – Rede do Bairro do Bessa, tela de confirmação (folga de pressão).

Como o objetivo é conseguir o máximo de economia, após a confirmação e execução do procedimento de cálculo de otimização, para esta etapa, a rede sofreu uma reconfiguração, onde o último trecho modificado (t1) que ocorreu na iteração 30, foi dividido em dois subtrechos (t1a) e (t1b), através da criação do nó intermediário (n1a). A Figura 4.12, apresenta a situação da rede antes e depois da sua reconfiguração.

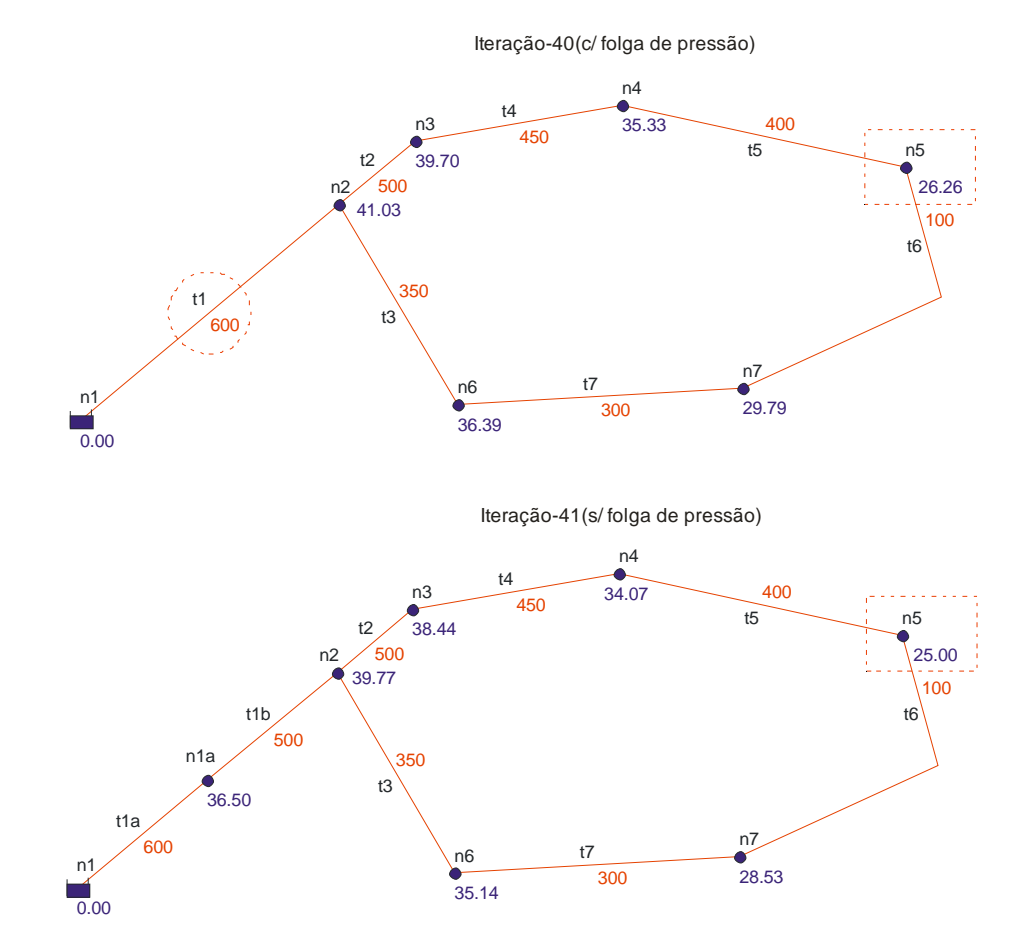

Figura 4.12 – Rede do Bairro do Bessa dimensionada com e sem folga de pressão.

Satisfeitas as condições limites para o dimensionamento, faz-se necessário explicar em detalhes como ocorreu a convergência do dimensionamento, bem como a definição do custo final para a rede. Na iteração 39, apresentada na Tabela 4.11, ocorreu à última substituição referente às tubulações, ou seja, no trecho (t1) onde ocorreu o Gp\*, que passou do DN 500 para o DN 600. Com esta substituição efetivada na iteração 40 (Tabela 4.12), foi atingida a condição de parada, pois a pressão no nó mais desfavorável da rede (n5) superou a pressão mínima estabelecida (25 mca) para os nós da rede em 1,26 mca. No caso da não aceitação da otimização da folga em questão, o custo para a rede seria representado pelo Custo Total Atual totalizado na iteração 40: \$ 127.574.470,00 (ver Tabela 4.12). Como se optou em aceitar o procedimento de otimização para transformação da folga de pressão em economia, o custo para rede é representado pelo Custo Total Atual totalizado na iteração 41: \$ 126.049.943,80 (ver Tabela 4.13). Portanto, a diminuição no custo em unidades monetárias, após a otimização foi de: \$ 1.524.526,20 que equivale a uma redução percentual de 1,21%.

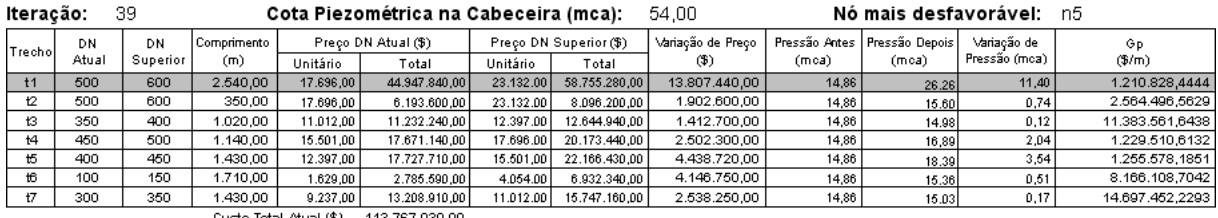

# Tabela 4.11 – Iteração-39 para o dimensionamento da rede do Bairro do Bessa.

Custo Total Atual (\$) 113.767.030,00

# Tabela 4.12 - Iteração-40 para o dimensionamento da rede do Bairro do Bessa.

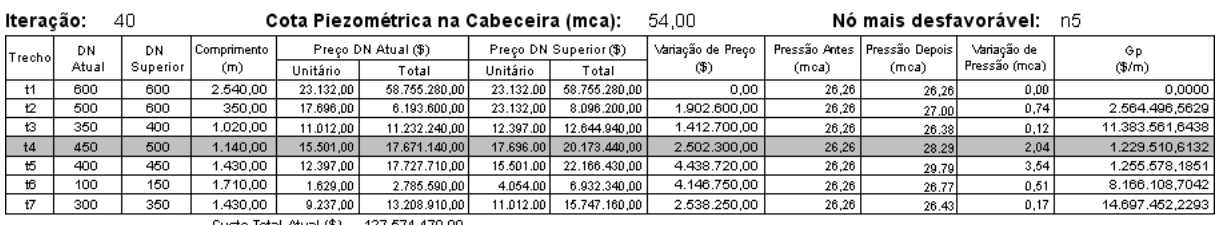

Custo Total Atual (\$) 127.574.470,00

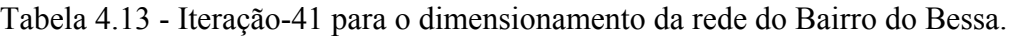

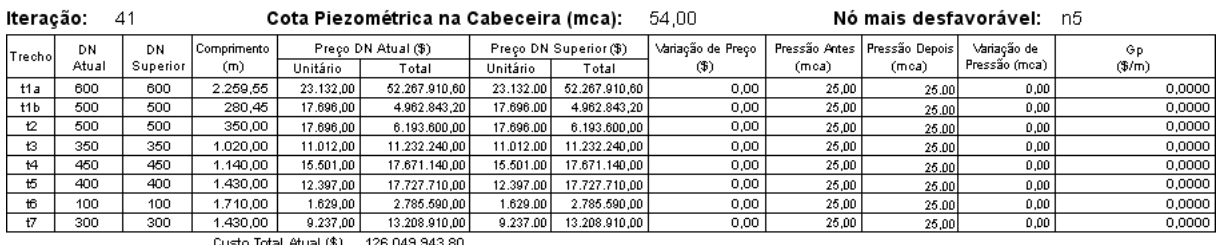

Os dados referentes aos nós e trechos da rede, após o dimensionamento, relativos à configuração final ocorrida na iteração 41, estão relacionados nas Tabelas 4.14 e 4.15.

| Νó | Cota do Terreno  <br>(m) | Consumo-Base<br>(I/s) | Pressão<br>(mca) | Piezométrica Disponível<br>(mca) |
|----|--------------------------|-----------------------|------------------|----------------------------------|
| n1 | 10,41                    | 0,00                  | 36,50            | 46,91                            |
| n2 | 5,00                     | 0,00                  | 39,77            | 44,77                            |
| nЗ | 5,00                     | 43,44                 | 38,44            | 43,44                            |
| n4 | 4,00                     | 40,29                 | 34,07            | 38,07                            |
| n5 | 4,50                     | 208,60                | 25,00            | 29,50                            |
| nб | 4,50                     | 47,78                 | 35,14            | 39,64                            |
| n7 | 4,50                     | 80,32                 | 28,53            | 33,03                            |

Tabela 4.14 - Dados nos nós da rede do Bairro do Bessa.

| Trecho           | Comprimento<br>(m) | Vazão<br>(I/s) | DI  | Velocidade<br>(m/s) | Perda de Carga<br>(mca) |
|------------------|--------------------|----------------|-----|---------------------|-------------------------|
| t1a              | 2.259,55           | 420,43         | 600 | 1,487               | 7,09                    |
| t <sub>1</sub> b | 280,45             | 420,43         | 500 | 2,1412              | 2,14                    |
| t2               | 350,00             | 288,9712       | 500 | 1,4717              | 1,33                    |
| tЗ               | 1.020,00           | 131,4588       | 350 | 1,3663              | 5,13                    |
| t4               | 1.140,00           | 245,5312       | 450 | 1,5438              | 5,37                    |
| t5               | 1.430,00           | 205,2411       | 400 | 1,6332              | 8,57                    |
| t6               | 1.710,00           | $-3,3588$      | 100 | 0,4277              | 3,53                    |
| t7               | 1.430,00           | 83,6788        | 300 | 1,1838              | 6,61                    |

Tabela 4.15 - Dados nos trechos da rede do Bairro do Bessa.

A Figura 4.13 apresenta o relatório com o resumo dos principais dados de entrada e de saída do dimensionamento otimizado.

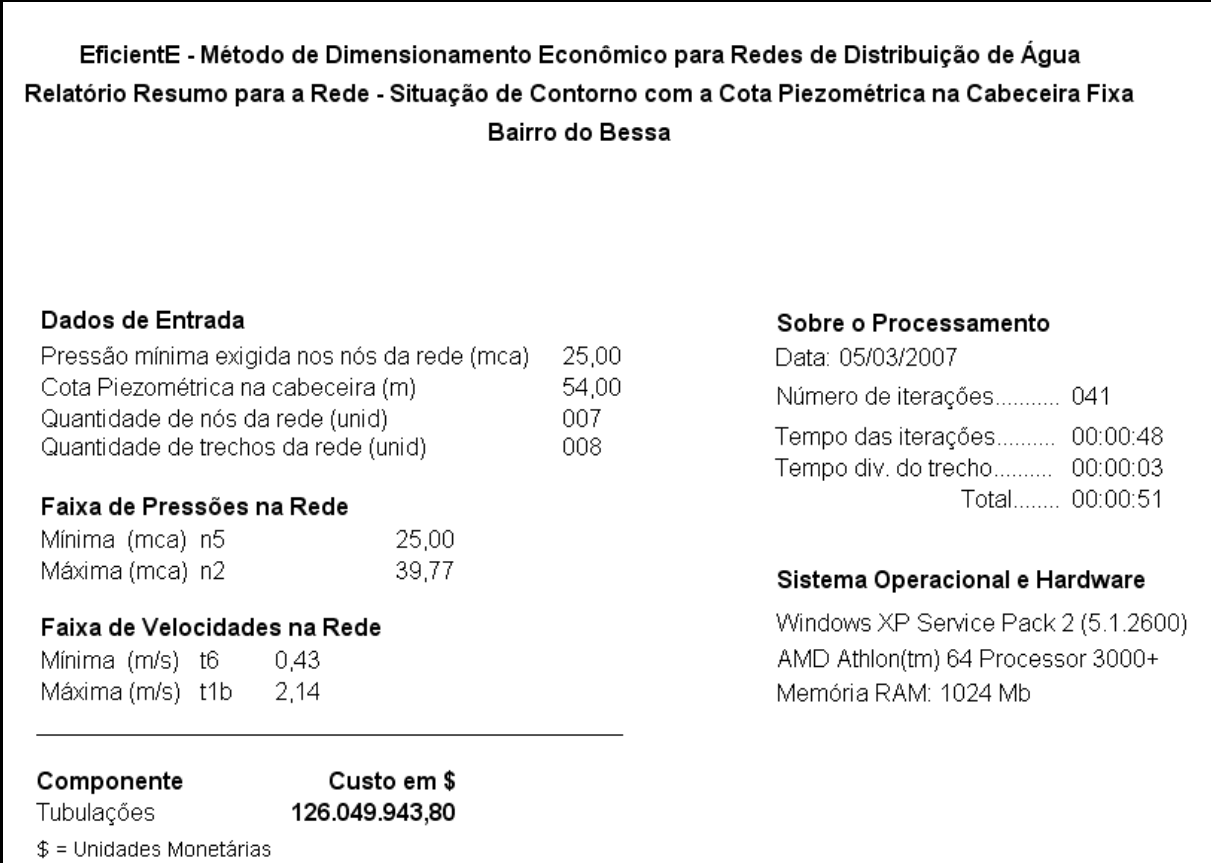

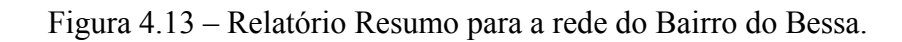

Comparando os resultados obtidos com a utilização do método de dimensionamento otimizado EficientE, em relação a outros métodos que dimensionaram a mesma rede, considerando fatores econômicos, conclui-se que o modelo proposto obteve um resultado satisfatório em termos econômicos ultrapassando o menor valor \$ 124.324.826,00 obtido por Lopes (2002) em 1,39%, além de ter apresentado valores limites para pressão (máx. n2 = 39,77 mca) e velocidades (mín.  $t6 = 0.43$  m/s e máx.  $t1b = 2.15$  m/s) compatíveis com as normas vigentes. As Tabelas 4.16, 4.17 e 4.18, mostram as comparações dos valores das pressões, diâmetros utilizados nos trechos e valores de custo.

Faz-se necessário registrar, que os métodos que obtiveram resultados melhores, em termos econômicos, em relação ao método proposto, PNL e GLOBAL, utilizaram o artifício da divisão de trechos duas vezes, enquanto que o método EficientE só utilizou este recurso uma única vez, para regulação da pressão mínima no nó mais desfavorável, para que ele atingisse exatamente a pressão mínima estabelecida para a rede.

| Nó             | Pressão (mca) |                 |            |               |                  |  |  |  |
|----------------|---------------|-----------------|------------|---------------|------------------|--|--|--|
|                | <b>WADISO</b> | <b>GRANADOS</b> | <b>PNL</b> | <b>GLOBAL</b> | <b>EficientE</b> |  |  |  |
| n2             | 41,60         | 40,80           | 41,00      | 40,42         | 39,77            |  |  |  |
| n <sub>3</sub> | 40,50         | 38,20           | 38,80      | 38,80         | 38,43            |  |  |  |
| n4             | 34,30         | 33,20           | 34,30      | 34,30         | 34,07            |  |  |  |
| n <sub>5</sub> | 27,50         | 27,20           | 25,00      | 25,00         | 25,00            |  |  |  |
| n6             | 38,60         | 36,90           | 36,70      | 35,80         | 35,13            |  |  |  |
| n7             | 28,50         | 33,40           | 25,00      | 25,00         | 28,53            |  |  |  |

Tabela 4.16 – Comparativo com outros estudos para a rede do Bairro do Bessa – pressões.

Tabela 4.17 – Comparativo com outros estudos para a rede do Bairro do Bessa – diâmetros.

| Trecho         | <b>WADISO</b> |       | <b>GRANADOS</b> |       | <b>PNL</b> |          | <b>GLOBAL</b> |       | <b>EficientE</b> |          |
|----------------|---------------|-------|-----------------|-------|------------|----------|---------------|-------|------------------|----------|
|                | DN            | L(m)  | DN              | L(m)  | DN         | L<br>(m) | DN            | L(m)  | <b>DN</b>        | L(m)     |
| t1             | 600           | 2.540 | 500             | 180   | 600        | 2.540    | 500           | 188   | 500              | 280,45   |
|                |               |       | 600             | 2.360 |            |          | 600           | 2.352 | 600              | 2.259,55 |
| t2             | 400           | 350   | 400             | 350   | 450        | 331      | 500           | 350   | 500              | 350      |
|                |               |       |                 |       | 500        | 19       |               |       |                  |          |
| t3             | 400           | 1.020 | 400             | 1.020 | 350        | 1.020    | 350           | 1.020 | 350              | 1.020    |
| t4             | 400           | 1.140 | 400             | 1.140 | 450        | 1.140    | 450           | 1.140 | 450              | 1.140    |
| t <sub>5</sub> | 400           | 1.430 | 400             | 1.430 | 400        | 1.430    | 400           | 1.430 | 400              | 1.430    |
| t6             | 300           | 1.710 | 250             | 1.710 | 100        | 1.710    | 100           | 1.710 | 100              | 1.710    |
| t7             | 300           | 1.430 | 400             | 1.430 | 250        | 1.316    | 250           | 1.110 | 300              | 1.430    |
|                |               |       |                 |       | 300        | 114      | 300           | 320   |                  |          |
| Estudo                                 | Custo $\$      |
|----------------------------------------|----------------|
| Projeto original (CAGEPA, 1982)        | 174.481.640,00 |
| Hard-Cross - WADISO (LEAL, 1995)       | 138.458.323,00 |
| GRANADOS (LEAL, 1995)                  | 137.562.788,00 |
| <b>EficientE</b>                       | 126.046.954,00 |
| Programação não linear (FORMIGA, 1999) | 124.873.088,00 |
| Otimização global (LOPES, 2002)        | 124.324.826,00 |

Tabela 4.18 – Resultados obtidos por outros estudos para rede do Bairro do Bessa – custos.

\$ = Unidades Monetárias

## 4.2.3 Rede Exemplo 3

Esta terceira rede exemplo refere-se ao dimensionamento da rede da cidade de Apucarana (Figura 4.14), Estado do Paraná. Trata-se de uma expansão da rede existente. Neste caso, todas as tubulações existentes, serão aproveitadas e dará vazão integral à nova realidade da rede após o dimensionamento de sua expansão.

A rede foi utilizada por Vieira (1980) e Koide (1984), na aplicação de seus modelos de otimização e na comparação com o projeto original elaborado pela empresa SERETE. A rede existente é composta por tubos de ferro fundido com coeficiente de rugosidade Chw = 90 e apenas um reservatório. Já a rede de expansão será formada por tubos de PVC com coeficiente de rugosidade Chw = 140. Os diâmetros existentes estão relacionados na Tabela 4.19 e os disponíveis para a ampliação e os seus respectivos custos de implantação, estão na Tabela 4.20. Os tubos da rede existente possuem custo zero, pois não produzirão impacto financeiro no custo total da ampliação da rede.

A cota piezométrica do reservatório é fixada em 888 metros e as cargas hidráulicas nos nós limitadas entre 15 e 50 mca. A rede existente é composta por um anel, constituído pelos nós n01, n02, n03, n04 e n05, e vários trechos ramificados, totalizando 12 trechos e 12 nós. Na nova configuração, a rede passa a ter 9 anéis, 33 trechos e 25 nós, conforme a Figura 4.14. Os demais dados necessários para o dimensionamento, referentes aos nós e trechos da rede, estão apresentados na Tabela 4.21.

Após todos os procedimentos de configuração da rede (que já foram amplamente explicados nos exemplos anteriores), incluindo a utilização inicial da tubulação mínima disponibilizada DN 85, neste caso, nos novos trechos, e da correta escolha da situação de contorno (cota piezométrica de cabeceira fixa), procede-se às configurações conforme apresentado na Figura 4.15. A diferença deste Exemplo 3 em relação aos outros dois já apresentados neste capítulo, em termos de configuração, deve-se ao fato de que, nesta modelagem, os trechos existentes deverão ser configurados como sendo ignorados pelo programa, para que os mesmos não sejam alterados durante o processo iterativo de dimensionamento otimizado.

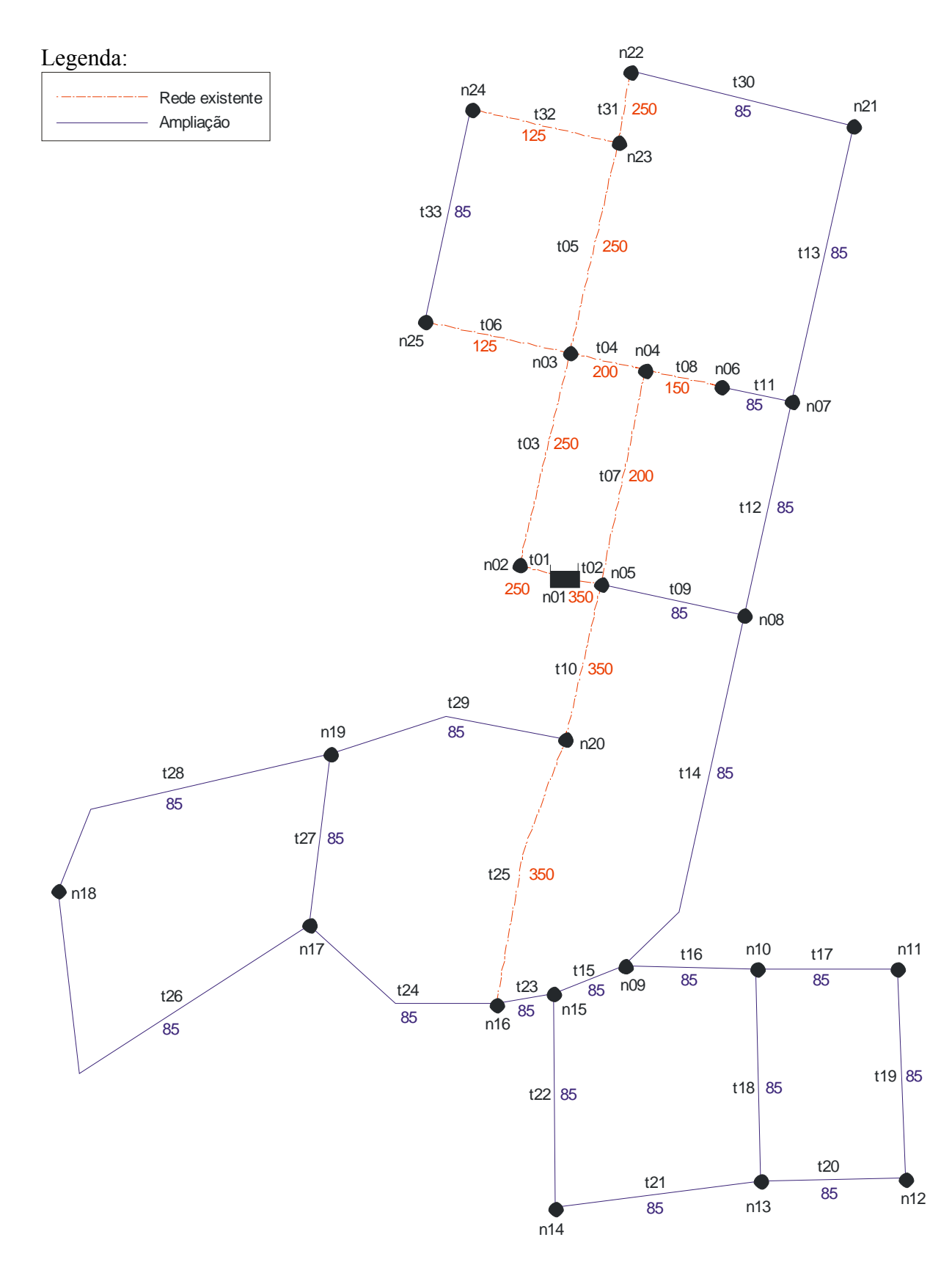

Figura 4.14 – Configuração da rede Apucarana.

| Trecho       | Rugosidade<br>(Chw) | Tipo  | Diâmetro (mm) |
|--------------|---------------------|-------|---------------|
| $t01(01-02)$ | 90                  | Ferro | 250           |
| $t02(01-05)$ | 90                  | Ferro | 350           |
| $t03(02-03)$ | 90                  | Ferro | 250           |
| $t04(03-04)$ | 90                  | Ferro | 200           |
| $t05(03-23)$ | 90                  | Ferro | 250           |
| $t06(03-25)$ | 90                  | Ferro | 125           |
| $t07(04-05)$ | 90                  | Ferro | 200           |
| $t08(04-06)$ | 90                  | Ferro | 150           |
| $t10(05-20)$ | 90                  | Ferro | 350           |
| $t25(16-20)$ | 90                  | Ferro | 350           |
| $t31(22-23)$ | 90                  | Ferro | 250           |
| $t32(23-24)$ | 90                  | Ferro | 125           |

Tabela 4.19 – Tubulação existente da rede Apucarana.

Tabela 4.20 – Custo das tubulações para a rede Apucarana.

| <b>Custo das Tubulações</b>                                      |     |     |            |              |                                |   |              |
|------------------------------------------------------------------|-----|-----|------------|--------------|--------------------------------|---|--------------|
| Codigo                                                           | DN  | DI  | Rugosidade | Tubo         | Custo da Implantação Limitador |   |              |
|                                                                  | 85  | 85  | 140        | <b>PVC</b>   | 116.18                         |   |              |
|                                                                  | 110 | 110 | 140        | <b>PVC</b>   | 191.99                         |   |              |
| 3                                                                | 140 | 140 | 140        | <b>PVC</b>   | 369.3                          |   |              |
| 4                                                                | 160 | 160 | 140        | PVC.         | 478.09                         | ⊽ |              |
| 5                                                                | 125 | 125 | 90         | <b>FERRO</b> | 0                              |   |              |
| 6                                                                | 150 | 150 | 90         | <b>FERRO</b> | 0                              |   |              |
|                                                                  | 200 | 200 | 90         | <b>FERRO</b> | 0                              |   |              |
| 8                                                                | 250 | 250 | 90         | <b>FERRO</b> | 0                              |   |              |
| 9                                                                | 350 | 350 | 90         | <b>FERRO</b> | 0                              |   |              |
| 10                                                               | 400 | 400 | 90         | <b>FERRO</b> | 0                              | ⊽ | $\checkmark$ |
| G<br>ГC<br>Copiar  <br>os valores da coluna DN para DI<br>Fechar |     |     |            |              |                                |   |              |

| Nó              | Demanda (l/s) | $\text{Cota}(m)$ | Trecho       | Comprimento(m) |
|-----------------|---------------|------------------|--------------|----------------|
| n <sub>01</sub> |               | 888,00           | t01(01-02)   | 70,00          |
| n02             | 3,00          | 860,00           | $t02(01-05)$ | 65,00          |
| n03             | 8,00          | 859,00           | t03(02-03)   | 360,00         |
| n04             | 0,00          | 862,90           | t04(03-04)   | 130,00         |
| n05             | 0,00          | 864,10           | t05(03-23)   | 358,00         |
| n06             | 0,00          | 862,20           | t06(03-25)   | 246,00         |
| n07             | 15,00         | 860,30           | t07(04-05)   | 360,00         |
| n08             | 7,00          | 856,00           | t08(04-06)   | 125,00         |
| n09             | 4,00          | 860,50           | t09 (05-08)  | 240,00         |
| n10             | 5,00          | 859,00           | t10(05-20)   | 263,00         |
| n11             | 3,00          | 852,00           | t11(06-07)   | 120,00         |
| n12             | 3,00          | 848,00           | t12(07-08)   | 364,00         |
| n13             | 6,00          | 849,00           | t13(07-21)   | 468,00         |
| n14             | 3,00          | 838,00           | t14(08-09)   | 509,00         |
| n15             | 0,00          | 861,00           | t15 (09-15)  | 122,00         |
| n16             | 6,00          | 860,80           | t16(09-10)   | 216,00         |
| n17             | 6,00          | 848,50           | $t17(10-11)$ | 233,00         |
| n18             | 10,00         | 855,80           | t18(10-13)   | 348,00         |
| n19             | 8,00          | 861,50           | $t19(11-12)$ | 348,00         |
| n20             | 5,00          | 859,50           | $t20(12-13)$ | 235,00         |
| n21             | 14,00         | 852,00           | $t21(13-14)$ | 338,00         |
| n22             | 0,00          | 852,00           | $t22(14-15)$ | 351,00         |
| n23             | 9,00          | 855,00           | t23(16-15)   | 93,00          |
| n24             | 14,00         | 851,00           | t24(16-17)   | 358,00         |
| n25             | 11,00         | 854,60           | t25(16-20)   | 454,00         |
| n26             |               |                  | t26(17-18)   | 752,00         |
| n27             |               |                  | t27(17-19)   | 282,00         |
| n28             |               |                  | t28(18-19)   | 543,00         |
| n29             |               |                  | t29(19-20)   | 402,00         |
| n30             |               |                  | t30(21-22)   | 374,00         |
| n31             |               |                  | t31(22-23)   | 116,00         |
| n32             |               |                  | t32(23-24)   | 248,00         |
| n33             |               |                  | $t33(24-25)$ | 354,00         |

Tabela 4.21 – Dados referentes aos nós e trechos para a rede Apucarana.

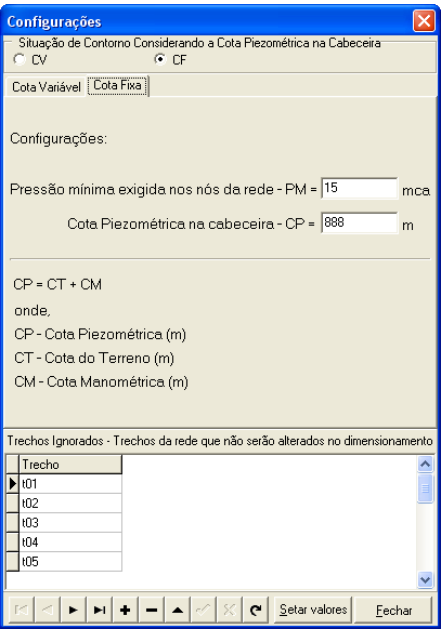

Figura 4.15 – Configurações de contorno da rede Apucarana.

Após a execução do processo de dimensionamento otimizado, através do programa EficientE, houve uma folga de pressão de 1,34 mca no nó mais desfavorável da rede "n10" (ver Figura 4.16).

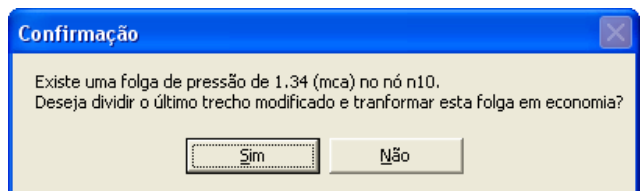

Figura 4.16 – Rede Apucarana, tela de confirmação (folga de pressão).

Como o padrão utilizado neste estudo é obter o menor custo possível, optou-se por transformar esta pressão em economia, dividindo-se o último trecho modificado (t11), na iteração 6, em dois novos sub-trechos (t11a) e (t11b). A Figura 4.17 apresenta as configurações da rede com folga de pressão no nó (n10) e a Figura 4.18 apresenta as configurações da rede sem folga de pressão, ou seja, o nó mais desfavorável da rede que agora é o (n7) atinge exatamente o valor mínimo da pressão estabelecida para a rede que foi de 15 mca.

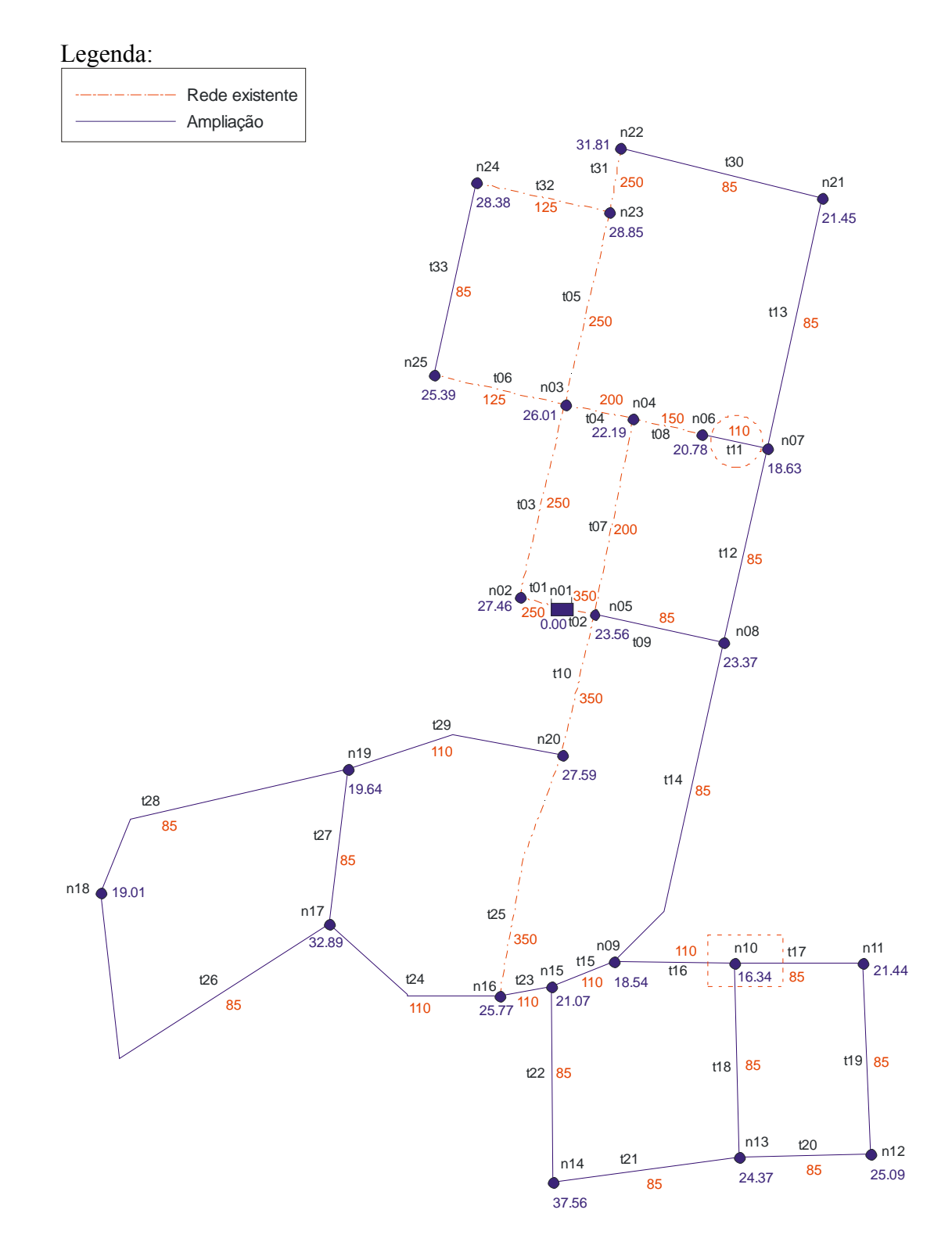

Figura 4.17 – Rede Apucarana dimensionada com folga de pressão.

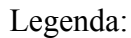

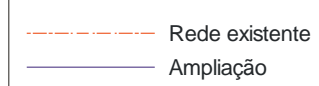

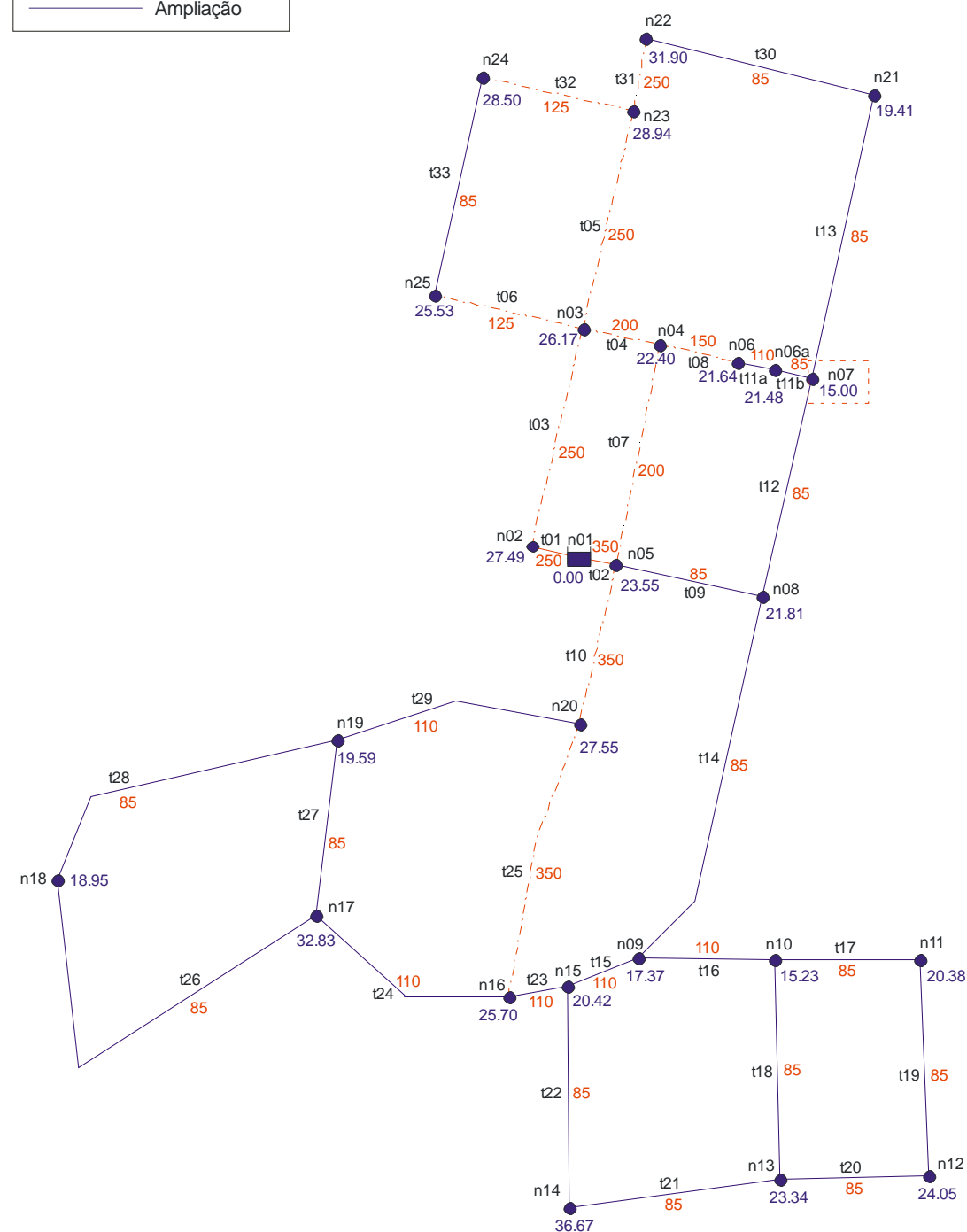

Figura 4.18 – Rede Apucarana dimensionada sem folga de pressão.

Satisfeitas as condições limites para o dimensionamento, faz-se necessário explicar em detalhes como ocorreu a convergência do dimensionamento, bem como a definição do custo final para a rede. Na iteração 6, apresentada na Tabela 4.22, ocorreu à última substituição referente às tubulações, ou seja, no trecho (t11) onde ocorreu o Gp\*, que passou do

DN 85 para o DN 110. Com esta substituição, efetivada na iteração 7 (Tabela 4.23), foi atingida a condição de parada, pois a pressão no nó mais desfavorável da rede (n10) superou a pressão mínima estabelecida (15 mca) para os nós da rede em 1,34 mca. No caso da não aceitação da otimização da folga em questão, o custo para a rede seria representado pelo Custo Total Atual totalizado na iteração 7: \$ 918.455,91. Como se optou por aceitar o procedimento de otimização para transformação da folga de pressão em economia, o custo para rede é representado pelo Custo Total Atual totalizado na iteração 8: \$ 911.019,71 (Tabela 4.24). Portanto, a diminuição no custo em unidades monetárias, após a otimização foi de: \$ 7.436,20 que equivale a uma redução percentual de 0,82%.

| Iteração:  |       | 6        |             |          | Cota Piezométrica na Cabeceira (mca): |          |                        | 888,00            |               | Nó mais desfavorável: |               | n07             |
|------------|-------|----------|-------------|----------|---------------------------------------|----------|------------------------|-------------------|---------------|-----------------------|---------------|-----------------|
| Trecho     | DN    | DN       | Comprimento |          | Preço DN Atual (\$)                   |          | Preco DN Superior (\$) | Variação de Preço | Pressão Antes | Pressão Depois        | Variação de   | Gp              |
|            | Atual | Superior | (m)         | Unitário | Total                                 | Unitário | Total                  | (3)               | (mca)         | (mca)                 | Pressão (moa) | (5/m)           |
| #01        | 250   | 250      | 70,00       | 0.00     | 0,00                                  | 0.00     | 0,00                   | 0.00              | 14,39         | 14,39                 | 0.00          | 0,0000          |
| $+02$      | 350   | 350      | 65,00       | 0,00     | 0,00                                  | 0,00     | 0,00                   | 0,00              | 14,39         | 14.39                 | 0,00          | 0,0000          |
| 103        | 250   | 250      | 360.00      | 0,00     | 0,00                                  | 0.00     | 0,00                   | 0.00              | 14,39         | 14.39                 | 0,00          | 0,0000          |
| 104        | 200   | 200      | 130.00      | 0.00     | 0.00                                  | 0.00     | 0.00                   | 0.00              | 14,39         | 14.39                 | 0.00          | 0.0000          |
| <b>t05</b> | 250   | 250      | 358,00      | 0.00     | 0,00                                  | 0.00     | 0,00                   | 0,00              | 14,39         | 14.39                 | 0.00          | 0,0000          |
| 106        | 125   | 125      | 246,00      | 0.00     | 0.00                                  | 0.00     | 0,00                   | 0.00              | 14,39         | 14.39                 | 0.00          | 0.0000          |
| $+07$      | 200   | 200      | 360.00      | 0.00     | 0.00                                  | 0.00     | 0.00                   | 0.00              | 14,39         | 14.39                 | 0.00          | 0.0000          |
| t08        | 150   | 150      | 125.00      | 0.00     | 0.00                                  | 0.00     | 0.00                   | 0.00              | 14,39         | 14.39                 | 0.00          | 0.0000          |
| 109        | 85    | 110      | 240,00      | 116,18   | 27.883.20                             | 191.99   | 46.077.60              | 18.194,40         | 14.39         | 16.17                 | 1,78          | 10.231,9199     |
| t10        | 350   | 350      | 263,00      | 0.00     | 0.00                                  | 0.00     | 0,00                   | 0.00              | 14,39         | 14.39                 | 0.00          | 0,0000          |
| t11        | 85    | 110      | 120,00      | 116.18   | 13.941.60                             | 191.99   | 23.038.80              | 9.097,20          | 14,39         | 18,63                 | 4.24          | 2.144,6556      |
| t12        | 85    | 110      | 364.00      | 116.18   | 42.289.52                             | 191.99   | 69.884.36              | 27.594.84         | 14.39         | 15.40                 | 1.01          | 27.281,1073     |
| t13        | 85    | 110      | 468,00      | 116.18   | 54.372.24                             | 191.99   | 89.851.32              | 35.479,08         | 14.39         | 13.85                 | 0.54          | 65.278,8960     |
| t14        | 85    | 110      | 509,00      | 116,18   | 59.135,62                             | 191.99   | 97.722,91              | 38.587,29         | 14,39         | 14.41                 | 0.02          | 1.900.851,7241  |
| t15        | 110   | 140      | 122,00      | 191.99   | 23.422,78                             | 369.30   | 45.054.60              | 21.631,82         | 14,39         | 14.90                 | 0.51          | 42.390.3978     |
| t16        | 110   | 140      | 216,00      | 191.99   | 41.469,84                             | 369.30   | 79.768,80              | 38.298,96         | 14,39         | 14.33                 | 0.06          | 686.361,2903    |
| t17        | 85    | 110      | 233,00      | 116.18   | 27.069,94                             | 191.99   | 44.733,67              | 17.663,73         | 14,39         | 14.38                 | 0.01          | 1.436.075,6098  |
| t18        | 85    | 110      | 348,00      | 116,18   | 40.430,64                             | 191.99   | 66.812,52              | 26.381,88         | 14,39         | 14.37                 | 0.02          | 1.113.159,4937  |
| t19        | 85    | 110      | 348.00      | 116.18   | 40.430,64                             | 191.99   | 66.812,52              | 26.381,88         | 14,39         | 14.39                 | 0.00          | 13.885.200,0000 |
| <b>t20</b> | 85    | 110      | 235,00      | 116.18   | 27.302,30                             | 191.99   | 45.117,65              | 17.815,35         | 14,39         | 14.39                 | 0,00          | 9.897.416,6667  |
| t21        | 85    | 110      | 338,00      | 116.18   | 39.268,84                             | 191.99   | 64.892,62              | 25.623,78         | 14,39         | 14,43                 | 0.04          | 670.779,5812    |
| <b>t22</b> | 85    | 110      | 351,00      | 116,18   | 40.779.18                             | 191,99   | 67.388,49              | 26.609,31         | 14,39         | 14.51                 | 0,12          | 222.300,0000    |
| <b>t23</b> | 110   | 140      | 93,00       | 191.99   | 17.855,07                             | 369.30   | 34.344,90              | 16.489,83         | 14,39         | 15.11                 | 0.72          | 22.963,1388     |
| 124        | 110   | 140      | 358.00      | 191,99   | 68.732,42                             | 369.30   | 132.209,40             | 63.476,98         | 14,39         | 14.38                 | 0.01          | 5.246.031,4050  |
| 125        | 350   | 350      | 454.00      | 0.00     | 0.00                                  | 0.00     | 0.00                   | 0.00              | 14,39         | 14.39                 | 0.00          | 0.0000          |
| 126        | 85    | 110      | 752,00      | 116,18   | 87.367.36                             | 191.99   | 144.376,48             | 57.009.12         | 14.39         | 14.39                 | 0.00          | 81.441.600,0000 |
| <b>t27</b> | 85    | 110      | 282,00      | 116,18   | 32.762,76                             | 191.99   | 54.141,18              | 21.378,42         | 14,39         | 14.39                 | 0.00          | 42.756.840,0000 |
| <b>t28</b> | 85    | 110      | 543,00      | 116,18   | 63.085,74                             | 191.99   | 104.250,57             | 41.164,83         | 14,39         | 14.39                 | 0,00          | 27.443.220,0000 |
| t29        | 110   | 140      | 402.00      | 191.99   | 77.179,98                             | 369.30   | 148.458,60             | 71.278.62         | 14,39         | 14.41                 | 0.02          | 4.217.669.8225  |
| t30        | 85    | 110      | 374.00      | 116.18   | 43.451,32                             | 191.99   | 71.804,26              | 28.352.94         | 14,39         | 16.84                 | 2,45          | 11.586,3430     |
| t31        | 250   | 250      | 116,00      | 0.00     | 0.00                                  | 0.00     | 0,00                   | 0.00              | 14,39         | 14,39                 | 0,00          | 0,0000          |
| t32        | 125   | 125      | 248.00      | 0,00     | 0.00                                  | 0,00     | 0,00                   | 0.00              | 14,39         | 14.39                 | 0,00          | 0.0000          |
| t33        | 85    | 110      | 354.00      | 116.18   | 41.127.72                             | 191.99   | 67.964.46              | 26.836.74         | 14,39         | 14.39                 | 0.00          | 8.386.481.2500  |

Tabela 4.22 – Iteração-6 para o dimensionamento da rede Apucarana.

Custo Total Atual (\$) 909,358.71

|                 | lteração:<br>7<br>Cota Piezométrica na Cabeceira (mca): |          |             |          | 888,00              |          | Nó mais desfavorável:  |                   | n10           |                |               |                 |
|-----------------|---------------------------------------------------------|----------|-------------|----------|---------------------|----------|------------------------|-------------------|---------------|----------------|---------------|-----------------|
|                 | DN                                                      | DN       | Comprimento |          | Preço DN Atual (\$) |          | Preço DN Superior (\$) | Variação de Preco | Pressão Antes | Pressão Depois | Variação de   | GD              |
| Trecho          | Atual                                                   | Superior | (m)         | Unitário | Total               | Unitário | Total                  | (5)               | (mca)         | (mca)          | Pressão (moa) | (5/m)           |
| #01             | 250                                                     | 250      | 70.00       | 0.00     | 0.00                | 0.00     | 0.00                   | 0.00              | 16,34         | 16.34          | 0.00          | 0.0000          |
| $+02$           | 350                                                     | 350      | 65,00       | 0.00     | 0.00                | 0.00     | 0.00                   | 0,00              | 16,34         | 16.34          | 0.00          | 0,0000          |
| t03             | 250                                                     | 250      | 360.00      | 0,00     | 0,00                | 0.00     | 0,00                   | 0.00              | 16,34         | 16.34          | 0,00          | 0,0000          |
| t04             | 200                                                     | 200      | 130,00      | 0.00     | 0.00                | 0.00     | 0.00                   | 0.00              | 16,34         | 16.34          | 0.00          | 0,0000          |
| <b>t05</b>      | 250                                                     | 250      | 358,00      | 0.00     | 0.00                | 0.00     | 0.00                   | 0.00              | 16,34         | 16.34          | 0.00          | 0,0000          |
| 106             | 125                                                     | 125      | 246,00      | 0.00     | 0.00                | 0.00     | 0.00                   | 0.00              | 16,34         | 16.34          | 0.00          | 0,0000          |
| 107             | 200                                                     | 200      | 360.00      | 0,00     | 0.00                | 0.00     | 0,00                   | 0.00              | 16,34         | 16.34          | 0,00          | 0.0000          |
| t08             | 150                                                     | 150      | 125.00      | 0,00     | 0,00                | 0.00     | 0,00                   | 0.00              | 16,34         | 16.34          | 0,00          | 0,0000          |
| <b>t09</b>      | 85                                                      | 110      | 240,00      | 116,18   | 27.883,20           | 191.99   | 46.077,60              | 18.194,40         | 16,34         | 17.72          | 1,38          | 13.184,3478     |
| t10             | 350                                                     | 350      | 263,00      | 0.00     | 0.00                | 0.00     | 0.00                   | 0.00              | 16,34         | 16,34          | 0.00          | 0,0000          |
| t11             | 110                                                     | 140      | 120.00      | 191.99   | 23.038.80           | 369,30   | 44.316.00              | 21.277.20         | 16,34         | 16.99          | 0,65          | 32.754.3103     |
| t12             | 85                                                      | 110      | 364,00      | 116,18   | 42.289,52           | 191.99   | 69.884,36              | 27.594,84         | 16,34         | 16.25          | 0,08          | 333.674.0024    |
| t13             | 85                                                      | 110      | 468.00      | 116,18   | 54.372,24           | 191.99   | 89.851,32              | 35.479,08         | 16,34         | 16.18          | 0,16          | 227.721,9512    |
| t14             | 85                                                      | 110      | 509,00      | 116,18   | 59.135,62           | 191.99   | 97.722,91              | 38.587.29         | 16,34         | 16.44          | 0,10          | 376.829,0039    |
| t <sub>15</sub> | 110                                                     | 140      | 122,00      | 191,99   | 23.422.78           | 369.30   | 45.054,60              | 21.631,82         | 16,34         | 17.37          | 1.03          | 20.942,8018     |
| t16             | 110                                                     | 140      | 216,00      | 191,99   | 41.469,84           | 369.30   | 79.768,80              | 38.298,96         | 16,34         | 18.63          | 2,30          | 16.674,9216     |
| t17             | 85                                                      | 110      | 233.00      | 116,18   | 27.069,94           | 191.99   | 44.733,67              | 17.663,73         | 16,34         | 16.22          | 0,12          | 151.620.0000    |
| t18             | 85                                                      | 110      | 348,00      | 116,18   | 40.430,64           | 191.99   | 66.812,52              | 26.381,88         | 16,34         | 16.11          | 0,23          | 115.811,5891    |
| t19             | 85                                                      | 110      | 348,00      | 116,18   | 40.430.64           | 191.99   | 66.812,52              | 26.381,88         | 16,34         | 16.32          | 0.02          | 1.339.181,7259  |
| <b>t20</b>      | 85                                                      | 110      | 235,00      | 116,18   | 27.302,30           | 191.99   | 45.117,65              | 17.815,35         | 16,34         | 16,35          | 0,02          | 1.164.401,9608  |
| t21             | 85                                                      | 110      | 338.00      | 116.18   | 39.268.84           | 191.99   | 64.892.62              | 25.623,78         | 16,34         | 16.66          | 0,33          | 78.480.1838     |
| ł22             | 85                                                      | 110      | 351,00      | 116,18   | 40.779,18           | 191.99   | 67.388.49              | 26.609,31         | 16,34         | 17.40          | 1,06          | 24.987,6139     |
| t23             | 110                                                     | 140      | 93,00       | 191.99   | 17.855,07           | 369.30   | 34.344,90              | 16.489,83         | 16,34         | 18.48          | 2,14          | 7.691.1521      |
| 124             | 110                                                     | 140      | 358,00      | 191,99   | 68.732,42           | 369.30   | 132.209,40             | 63.476,98         | 16,34         | 16.30          | 0,03          | 1.866.970,0000  |
| <b>t25</b>      | 350                                                     | 350      | 454,00      | 0,00     | 0.00                | 0.00     | 0,00                   | 0,00              | 16,34         | 16.34          | 0,00          | 0.0000          |
| 126             | 85                                                      | 110      | 752,00      | 116.18   | 87.367,36           | 191.99   | 144.376,48             | 57.009,12         | 16,34         | 16.33          | 0,00          | 25.913.236,3636 |
| 127             | 85                                                      | 110      | 282,00      | 116,18   | 32.762.76           | 191.99   | 54.141.18              | 21.378,42         | 16,34         | 16.34          | 0.00          | 16.444.938,4615 |
| <b>t28</b>      | 85                                                      | 110      | 543,00      | 116,18   | 63.085,74           | 191.99   | 104.250,57             | 41.164,83         | 16,34         | 16.34          | 0.00          | 9.801.150,0000  |
| <b>t29</b>      | 110                                                     | 140      | 402,00      | 191,99   | 77.179,98           | 369.30   | 148.458,60             | 71.278,62         | 16,34         | 16.38          | 0.05          | 1.497.450,0000  |
| t30             | 85                                                      | 110      | 374,00      | 116,18   | 43.451,32           | 191.99   | 71.804,26              | 28.352,94         | 16,34         | 16,68          | 0,34          | 82.493.2790     |
| t31             | 250                                                     | 250      | 116,00      | 0.00     | 0.00                | 0.00     | 0.00                   | 0.00              | 16,34         | 16.34          | 0.00          | 0.0000          |
| t32             | 125                                                     | 125      | 248,00      | 0.00     | 0,00                | 0.00     | 0.00                   | 0,00              | 16,34         | 16.34          | 0.00          | 0.0000          |
| t33             | 85                                                      | 110      | 354,00      | 116,18   | 41.127.72           | 191.99   | 67.964,46              | 26.836,74         | 16,34         | 16.34          | 0.00          | 53.673.480,0000 |

Tabela 4.23 – Iteração-7 para o dimensionamento da rede Apucarana.

Custo Total Atual (\$) 918.455,91

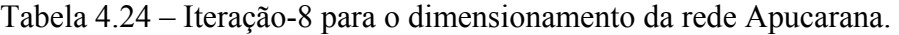

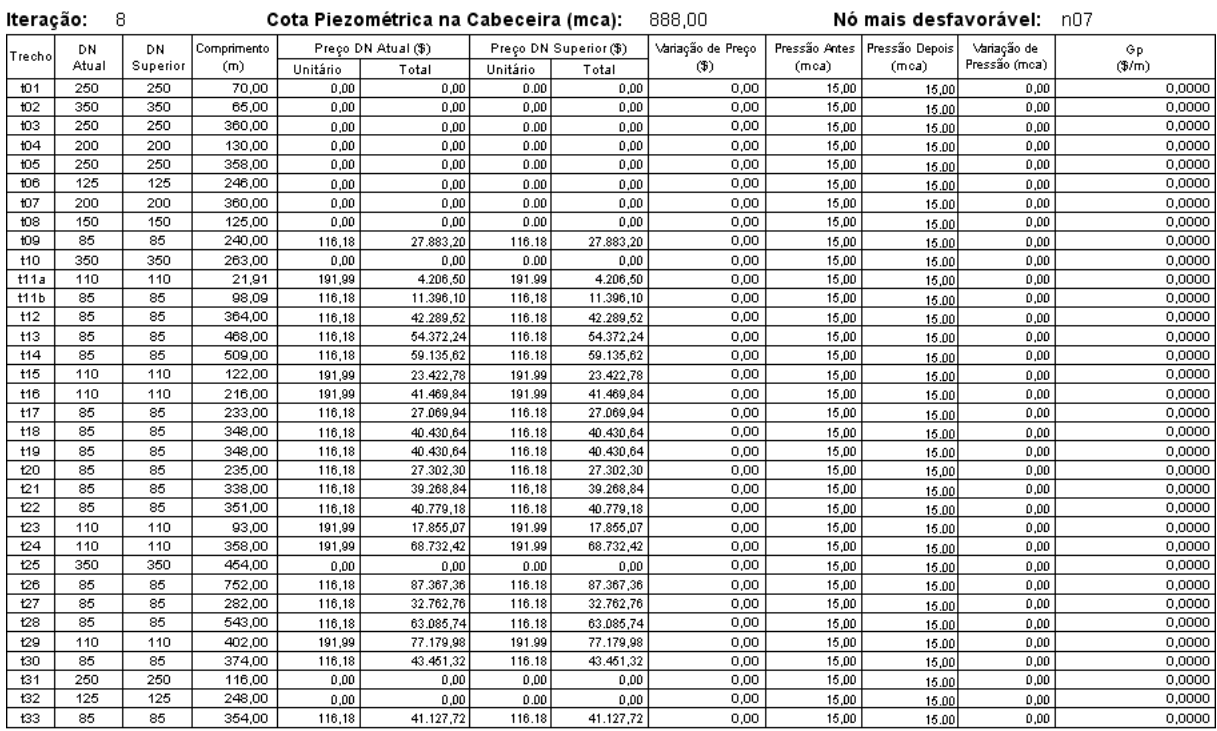

Custo Total Atual (\$) 911.019,71

Os dados referentes aos nós e trechos da rede, após o dimensionamento, relativos à configuração final ocorrida na iteração 8, estão relacionados nas Tabelas 4.25 e 4.26.

| Νó   | Cota do Terreno<br>(m) | Consumo-Base<br>(I/s) | Pressão<br>(mca) | Piezométrica Disponível<br>(mca) |
|------|------------------------|-----------------------|------------------|----------------------------------|
| n02  | 860,00                 | 3,00                  | 27,49            | 887,49                           |
| n03  | 859,00                 | 8,00                  | 26,17            | 885,17                           |
| n04  | 862,90                 | 0,00                  | 22,40            | 885,30                           |
| n05  | 864,10                 | 0,00                  | 23,55            | 887,65                           |
| n06  | 862,20                 | 0,00                  | 21,64            | 883,84                           |
| n06a | 861,85                 | 0,00                  | 21,48            | 883,33                           |
| nO7  | 860,30                 | 15,00                 | 15,00            | 875,30                           |
| n08  | 856,00                 | 7,00                  | 21,81            | 877,81                           |
| n09  | 860,50                 | 4,00                  | 17,37            | 877,87                           |
| n10  | 859,00                 | 5,00                  | 15,23            | 874,23                           |
| n11  | 852,00                 | 3,00                  | 20,38            | 872,38                           |
| n12  | 848,00                 | 3,00                  | 24,05            | 872,05                           |
| n13  | 849,00                 | 6,00                  | 23,34            | 872,34                           |
| n14  | 838,00                 | 3,00                  | 36,67            | 874,67                           |
| n15  | 861,00                 | 0,00                  | 20,42            | 881,42                           |
| n16  | 860,80                 | 6,00                  | 25,70            | 886,50                           |
| n17  | 848,50                 | 6,00                  | 32,83            | 881,33                           |
| n18  | 855,80                 | 10,00                 | 18,95            | 874,75                           |
| n19  | 861,50                 | 8,00                  | 19,59            | 881,09                           |
| n20  | 859,50                 | 5,00                  | 27,55            | 887,05                           |
| n21  | 852,00                 | 14,00                 | 19,41            | 871,41                           |
| n22  | 852,00                 | 0,00                  | 31,90            | 883,90                           |
| n23  | 855,00                 | 9,00                  | 28,94            | 883,94                           |
| n24  | 851,00                 | 14,00                 | 28,50            | 879,50                           |
| n25  | 854.60                 | 11.00                 | 25.53            | 880.13                           |

Tabela 4.25 - Dados nos nós da rede Apucarana.

| Trecho          | Comprimento<br>(m) | Vazão<br>(I/s) | DI  | Velocidade  <br>(m/s) | Perda de Carga<br>(mca) |
|-----------------|--------------------|----------------|-----|-----------------------|-------------------------|
| t <sub>01</sub> | 70,00              | 45,8932        | 250 | 0,9349                | 0,51                    |
| t02             | 65,00              | 94,1068        | 350 | 0,9781                | 0,35                    |
| t03             | 360,00             | 42,8932        | 250 | 0,8738                | 2,32                    |
| t <sub>04</sub> | 130,00             | $-8,6165$      | 200 | 0,2743                | 0,13                    |
| t05             | 358,00             | 30,5561        | 250 | 0,6225                | 1,23                    |
| t06             | 246,00             | 12,9535        | 125 | 1,0555                | 5,04                    |
| t07             | 360,00             | $-24,0477$     | 200 | 0,7655                | 2,35                    |
| t08             | 125,00             | 15,4312        | 150 | 0,8732                | 1,46                    |
| t09             | 240,00             | 10,6223        | 85  | 1,8719                | 9,84                    |
| t10             | 263,00             | 59,4369        | 350 | 0,6178                | 0,60                    |
| t11a            | 21,91              | 15,4312        | 110 | 1,6238                | 0,51                    |
| t11b            | 98,09              | 15,4312        | 85  | 2,7194                | 8,03                    |
| t12             | 364,00             | $-4,0592$      | 85  | 0,7153                | 2,51                    |
| t13             | 468,00             | 4,4903         | 85  | 0,7913                | 3,89                    |
| t14             | 509,00             | $-0,4369$      | 85  | 0,077                 | 0,06                    |
| t15             | 122,00             | $-17,3825$     | 110 | 1,8291                | 3,55                    |
| t16             | 216,00             | 12,9456        | 110 | 1,3622                | 3,64                    |
| t17             | 233,00             | 4,3832         | 85  | 0,7724                | 1,85                    |
| t18             | 348,00             | 3,5624         | 85  | 0,6278                | 1,89                    |
| t19             | 348,00             | 1,3832         | 85  | 0,2437                | 0,33                    |
| t20             | 235,00             | $-1,6168$      | 85  | 0,2849                | 0,29                    |
| t21             | 338,00             | $-4,0544$      | 85  | 0,7145                | 2,33                    |
| t22             | 351,00             | $-7,0544$      | 85  | 1,2432                | 6,74                    |
| t23             | 93,00              | $-24,4369$     | 110 | 2,5714                | 5,08                    |
| t24             | 358,00             | 11,9141        | 110 | 1,2537                | 5,17                    |
| t25             | 454,00             | $-42,3509$     | 350 | 0,4402                | 0,55                    |
| t26             | 752,00             | 4,6109         | 85  | 0,8126                | 6,57                    |
| t27             | 282,00             | 1,3032         | 85  | 0,2297                | 0,24                    |
| t28             | 543,00             | $-5,3891$      | 85  | 0,9497                | 6,34                    |
| t29             | 402,00             | $-12,0859$     | 110 | 1,2718                | 5,96                    |
| t30             | 374,00             | $-9,5097$      | 85  | 1,6759                | 12,49                   |
| t31             | 116,00             | $-9,5097$      | 250 | 0,1937                | 0,05                    |
| t32             | 248,00             | 12,0465        | 125 | 0,9816                | 4,45                    |
| t33             | 354,00             | $-1,9535$      | 85  | 0.3443                | 0,63                    |

Tabela 4.26 - Dados nos nós da rede Apucarana.

A Figura 4.19 apresenta o relatório com o resumo dos principais dados de entrada e de saída do dimensionamento otimizado.

|                                                                          |             | Apucarana  |                                                               |
|--------------------------------------------------------------------------|-------------|------------|---------------------------------------------------------------|
| Dados de Entrada<br>Pressão mínima exigida nos nós da rede (mca)         |             | 15,00      | Sobre o Processamento<br>Data: 02/03/2007                     |
| Cota Piezométrica na cabeceira (m)                                       |             | 888,00     | Número de iterações 008                                       |
| Quantidade de nós da rede (unid)<br>Quantidade de trechos da rede (unid) |             | 025<br>034 | Tempo das iterações 00:01:18<br>Tempo div. do trecho 00:00:08 |
| Faixa de Pressões na Rede                                                |             |            | Total 00:01:26                                                |
| Mínima (mca) n07                                                         | 15,00       |            |                                                               |
| Máxima (mca) n14                                                         | 36.67       |            | Sistema Operacional e Hardware                                |
| Faixa de Velocidades na Rede                                             |             |            | Windows XP Service Pack 2 (5.1.2600)                          |
| Mínima (m/s) t14<br>0.08                                                 |             |            | AMD Athlon(tm) 64 Processor 3000+                             |
| Máxima (m/s) t11b 2,72                                                   |             |            | Memória RAM: 1024 Mb                                          |
|                                                                          |             |            |                                                               |
| Componente                                                               | Custo em \$ |            |                                                               |

Figura 4.19 – Relatório Resumo para a rede Apucarana.

Comparando os resultados obtidos com a utilização do método de dimensionamento otimizado EficientE, em relação a outros métodos que dimensionaram a mesma rede, concluise que o modelo proposto obteve um resultado satisfatório em termos econômicos superando o menor valor \$ 886.227,46 obtido por Lopes (2002) em apenas 2,8%, além de ter apresentado valores limites para pressão (máx. n14 = 36,67 mca) e velocidades (mín. t14 = 0,08 m/s e máx. t11b = 2,72 m/s). As Tabelas 4.27, 4.28 e 4.29, mostram as comparações dos valores das pressões, diâmetros utilizados nos trechos e valores de custo encontradas por Lopes (2002) e do modelo EficientE proposto, respectivamente.

Faz-se necessário registrar, que o método GLOBAL de Lopes (2002), que obteve o melhor resultado, em termos econômicos, em relação ao método proposto, utilizou o artifício da divisão de trechos oito vezes, enquanto o método EficientE só utilizou este recurso uma única vez, para regulação da pressão mínima no nó mais desfavorável, para que ele atingisse exatamente a pressão mínima estabelecida para a rede.

٦

|     | Pressão (mca)<br>Nó |                  |     |               | Pressão (mca)    |
|-----|---------------------|------------------|-----|---------------|------------------|
| Nó  | <b>GLOBAL</b>       | <b>EficientE</b> |     | <b>GLOBAL</b> | <b>EficientE</b> |
| n01 | 00,00               | 00,00            | n14 | 36,73         | 36,67            |
| n02 | 27,49               | 27,49            | n15 | 20,76         | 20,42            |
| n03 | 26,17               | 26,17            | n16 | 25,78         | 25,70            |
| n04 | 22,40               | 22,40            | n17 | 28,44         | 32,83            |
| n05 | 23,55               | 23,55            | n18 | 15,03         | 18,95            |
| n06 | 21,63               | 21,64            | n19 | 15,96         | 19,59            |
| n07 | 15,20               | 15,00            | n20 | 27,55         | 27,55            |
| n08 | 21,90               | 21,81            | n21 | 19,64         | 19,41            |
| n09 | 17,45               | 17,37            | n22 | 31,90         | 31,90            |
| n10 | 15,00               | 15,23            | n23 | 28,94         | 28,94            |
| n11 | 20,22               | 20,38            | n24 | 28,50         | 28,50            |
| n12 | 23,92               | 24,05            | n25 | 25,53         | 25,53            |
| n13 | 23,92               | 23,34            |     |               |                  |

Tabela 4.27 – Comparativo com outros estudos para a rede Apucarana – pressões.

Tabela 4.28 – Comparativo com outros estudos para a rede Apucarana – diâmetros.

|        | <b>GLOBAL</b> |                |           | <b>EficientE</b> |        |            | <b>GLOBAL</b>   | <b>EficientE</b> |        |
|--------|---------------|----------------|-----------|------------------|--------|------------|-----------------|------------------|--------|
| Trecho | DN            | L(m)           | <b>DN</b> | L(m)             | Trecho | <b>DN</b>  | L(m)            | DN               | L(m)   |
| t01    | 250           | 70,00          | 250       | 70,00            | t18    | 85         | 348,00          | 85               | 348,00 |
| t02    | 350           | 65,00          | 350       | 65,00            | t19    | 85         | 348,00          | 85               | 348,00 |
| t03    | 250           | 360,00         | 250       | 360,00           | t20    | 85         | 235,00          | 85               | 235,00 |
| t04    | 200           | 130,00         | 200       | 130,00           | t21    | 85         | 338,00          | 85               | 338,00 |
| t05    | 250           | 358,00         | 250       | 358,00           | t22    | 85         | 351,00          | 85               | 351,00 |
| t06    | 125           | 246,00         | 125       | 246,00           | t23    | 110<br>140 | 86,79<br>6,21   | 110              | 93,00  |
| t07    | 200           | 360,00         | 200       | 360,00           | t24    | 85         | 358,00          | 110              | 358,00 |
| t08    | 150           | 125,00         | 150       | 125,00           | t25    | 350        | 454,00          | 350              | 454,00 |
| t09    | 85            | 240,00         | 85        | 240,00           | t26    | 85<br>11   | 737,97<br>14,03 | 85               | 752,00 |
| t10    | 350           | 263,00         | 350       | 263,00           | t27    | 85         | 282,00          | 85               | 282,00 |
| t11    | 85<br>110     | 93,43<br>26,57 | 85<br>110 | 98,09<br>21,91   | t28    | 85         | 543,00          | 85               | 543,00 |
| t12    | 85            | 364,00         | 85        | 364,00           | t29    | 85<br>110  | 2,24<br>399,76  | 110              | 402,00 |
| t13    | 85            | 468,00         | 85        | 468,00           | t30    | 85<br>110  | 363,99<br>10,01 | 85               | 374,00 |
| t14    | 85            | 509,00         | 85        | 509,00           | t31    | 250        | 116,00          | 250              | 116,00 |
| t15    | 85<br>110     | 9,78<br>206,22 | 85        | 122,00           | t32    | 350        | 248,00          | 125              | 248,00 |
| t16    | 85<br>110     | 5,08<br>116,92 | 110       | 216,00           | t33    | 85         | 354,00          | 85               | 354,00 |
| t17    | 85<br>110     | 228,16<br>4,84 | 85        | 233,00           |        |            |                 |                  |        |

| Estudo                                                  | Custo \$     |
|---------------------------------------------------------|--------------|
| Projeto original – SERETE                               | 1.638.336,00 |
| Modelo de Alperovits e Shamir (1977) – Vieira (1980)    | 1.122.552,00 |
| Modelo Global - Lopes (2002) - unificação pelos maiores |              |
| diâmetros                                               | 1.010.831,55 |
| Enumeração Implícita - Koide (1984)                     | 926.000,00   |
| <b>EficientE</b>                                        | 911.019,71   |
| Modelo Global – Lopes (2002) - unificação pelos maiores |              |
| comprimentos                                            | 891.315,93   |
| Modelo Global - Lopes (2002) – otimização global        | 886.227,46   |

Tabela 4.29 – Resultados obtidos por outros estudos para rede de Apucarana – custos.

\$ = Unidades Monetárias

## 4.2.4 Rede Exemplo 4

O quarto exemplo refere-se à rede da cidade de Paranoá (Figura 4.20), Distrito Federal, projetada pela ETEP Engenharia e construída pela Companhia de Água e Esgotos do Distrito Federal – CAESB. Como no exemplo anterior, trata-se de um projeto de ampliação, em que alguns trechos de uma rede ramificada antiga serão aproveitados. As diferenças estão na ausência de anéis na rede existente e na possibilidade de instalar novos trechos em paralelo a determinados trechos existentes, pelo fato destes possuírem um diâmetro insuficiente para absorverem as novas vazões requeridas para o novo dimensionamento.

Na nova configuração, a rede possui 16 anéis, 54 trechos e 39 nós, sendo que 10 trechos possuem diâmetros conhecidos fixos (Tabela 4.30). Os limites de carga hidráulica mínima e máxima nos nós são 10 e 50 metros, respectivamente, de acordo com as normas brasileiras. A cota piezométrica do reservatório único no nó n19 vale 1.167,45 m.

Como não existem informações sobre custos no projeto original, serão utilizados dados levantados pela CAGEPA referentes ao ano de 1982, apresentados por Formiga (1999) e utilizados no estudo de Lopes (2002). Nos trechos referentes à expansão, os tubos utilizados serão de PVC com coeficiente de rugosidade Chw = 130 e nos trechos referentes à rede existente a tubulação também é de PVC, com coeficiente de rugosidade Chw = 90, simulando uma maior perda de carga, uma vez que as tubulações são antigas (Tabela 4.31). Os demais dados referentes aos nós e trechos da rede, estão relacionados na Tabela 4.32.

Esta rede difere da rede anterior apresentada (Apucarana), pois apesar de ser também uma ampliação a tubulação aproveitada em determinados trechos não suportaria as novas exigências para absorver as novas vazões impostas pela nova configuração da rede. Portanto, nos trechos denominados "t09", "t15" e "t24" estes foram lançados em paralelo aos trechos existentes "t09e", "t15e" e "t24e".

Outro ponto a destacar refere-se ao tamanho desta rede. Independente do método utilizado, pelo seu porte, considerando o número elevado de trechos o tempo de processamento esperado deverá ser mais demorado, em relação às outras redes anteriormente dimensionadas.

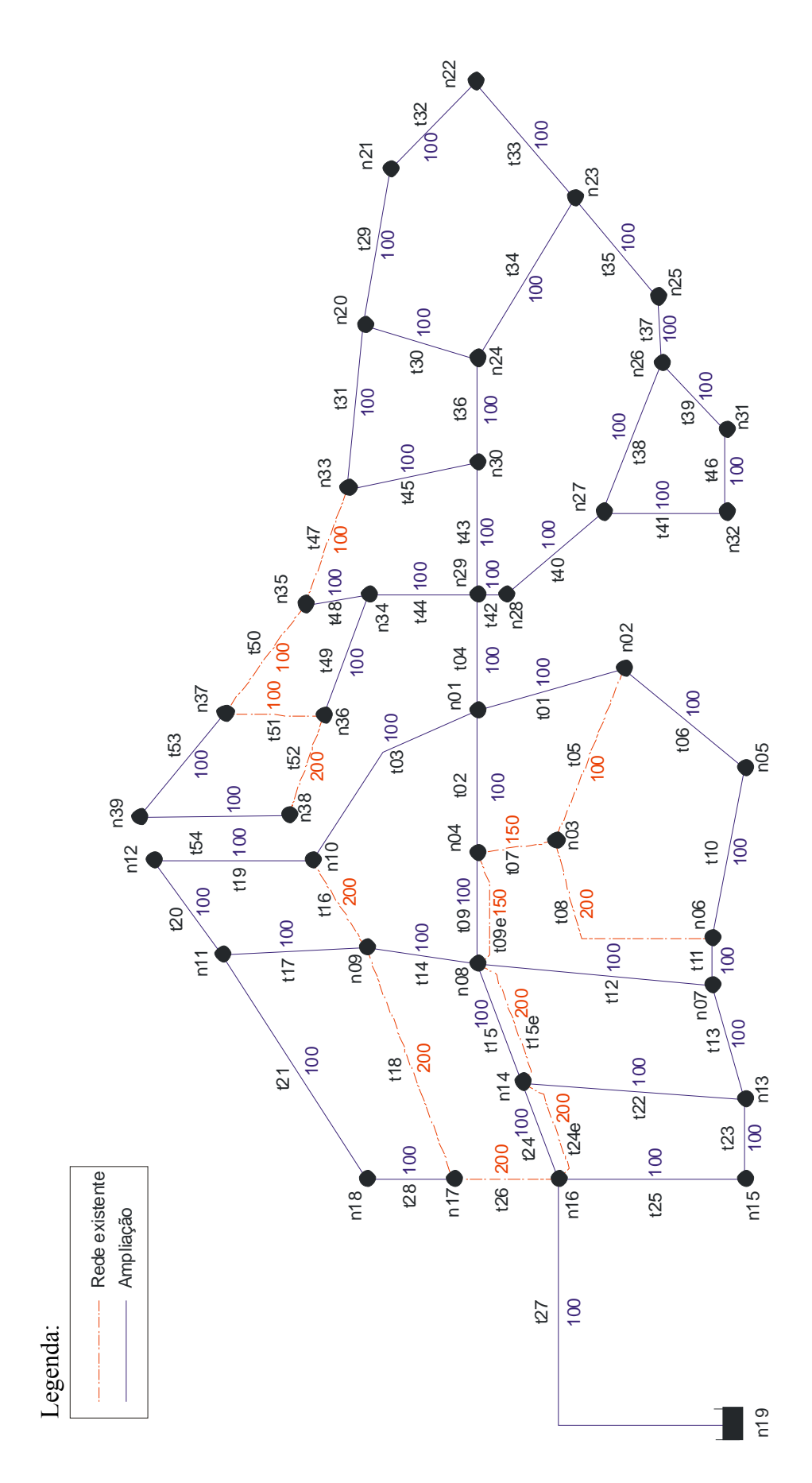

Figura 4.20 – Configuração da rede Paranoá.

| Trecho        | Rugosidade (Chw) | Tipo       | Diâmetro (mm) |
|---------------|------------------|------------|---------------|
| $t05(02-03)$  | 90               | <b>PVC</b> | 100           |
| $t07(03-04)$  | 90               | <b>PVC</b> | 150           |
| $t08(03-06)$  | 90               | <b>PVC</b> | 200           |
| $t09e(04-08)$ | 90               | <b>PVC</b> | 150           |
| $t15e(08-14)$ | 90               | <b>PVC</b> | 200           |
| $t16(09-10)$  | 90               | <b>PVC</b> | 200           |
| $t18(09-17)$  | 90               | <b>PVC</b> | 200           |
| $t24e(14-16)$ | 90               | <b>PVC</b> | 200           |
| $t26(16-17)$  | 90               | <b>PVC</b> | 200           |
| $t47(33-35)$  | 90               | <b>PVC</b> | 100           |
| $t50(35-37)$  | 90               | <b>PVC</b> | 100           |
| $t51(36-37)$  | 90               | <b>PVC</b> | 100           |
| $t52(36-38)$  | 90               | <b>PVC</b> | 200           |

Tabela 4.30 – Tubulação existente da rede Paranoá (LOPES, 2002).

Tabela 4.31 – Custo das tubulações para a rede Paranoá.

| <b>Custo das Tubulações</b> |     |                                 |            |            |                                |                |              |
|-----------------------------|-----|---------------------------------|------------|------------|--------------------------------|----------------|--------------|
| Codigo                      | DN  | DI                              | Rugosidade | Tubo       | Custo da Implantação Limitador |                |              |
|                             | 100 | 100                             | 130        | <b>PVC</b> | 1629                           |                |              |
|                             | 150 | 150                             | 130        | PVC.       | 4054                           |                |              |
| າ                           | 200 | 200                             | 130        | PVC.       | 5769                           |                |              |
| 3                           | 250 | 250                             | 130        | PVC.       | 7718                           |                |              |
| 4                           | 300 | 300                             | 130        | PVC.       | 9237                           |                |              |
| 5                           | 400 | 400                             | 130        | PVC.       | 12397                          |                |              |
| 6                           | 500 | 500                             | 130        | <b>PVC</b> | 17696                          | ⊽              |              |
|                             | 100 | 100                             | 90         | PVC.       | 0                              |                |              |
| 8                           | 150 | 150                             | 90         | PVC.       | 0                              |                |              |
| 9                           | 200 | 200                             | 90         | <b>PVC</b> | 0                              | ⊽              | $\checkmark$ |
| Copiar                      |     | os valores da coluna DN para D1 | ГC         |            | G                              | <br>Fechar<br> |              |

| 300,00<br>t02(01-04)<br>270,00<br>$t03(01-10)$<br>550,00<br>t04(01-29)<br>236,00<br>$t05(02-03)$<br>360,00<br>t06(02-05)<br>300,00<br>t07(03-04)<br>150,00                                                                       |
|----------------------------------------------------------------------------------------------------|
|                                                                                                    |
|                                                                                                    |
|                                                                                                    |
|                                                                                                    |
|                                                                                                    |
|                                                                                                    |
|                                                                                                    |
| t08(03-06)<br>450,00                                                                                                    |
| t09/t09e(04-08)<br>220,00                                                                                                    |
| 340,00                                                                                                    |
| 90,00                                                                                                    |
| 450,00                                                                                                    |
| 250,00                                                                                                    |
| 220,00                                                                                                    |
| t15/t15e(08-14)<br>240,00                                                                                                    |
| 200,00                                                                                                    |
| 280,00                                                                                                    |
| 480,00                                                                                                    |
| 310,00                                                                                                    |
| 220,00                                                                                                    |
| 520,00                                                                                                    |
| 430,00                                                                                                    |
| 150,00                                                                                                    |
| t24/t24e(14-16)<br>200,00                                                                                                    |
| 360,00                                                                                                    |
| 200,00                                                                                                    |
| 780,00                                                                                                    |
| 170,00                                                                                                    |
| 300,00                                                                                                    |
| 230,00                                                                                                    |
| 320,00                                                                                                    |
| 240,00                                                                                                    |
| 300,00                                                                                                    |
| 370,00                                                                                                    |
| 250,00                                                                                                    |
| 200,00                                                                                                    |
| 130,00                                                                                                    |
| 310,00                                                                                                    |
| 180,00                                                                                                    |
| 150,00                                                                                                    |
| 240,00                                                                                                    |
| 50,00                                                                                                    |
| 250,00                                                                                                    |
| 210,00                                                                                                    |
| 260,00                                                                                                    |
| 160,00                                                                                                    |
| 240,00                                                                                                    |
| 130,00                                                                                                    |
| t12(07-08)<br>$t13(07-13)$<br>t14(08-09)<br>$t16(09-10)$<br>$t20(11-12)$<br>$t21(11-18)$<br>$t22(13-14)$<br>$t23(13-15)$<br>t26(16-17)<br>t27(16-19)<br>$t28(17-18)$<br>t29(20-21)<br>$t30(20-24)$<br>$t31(20-33)$<br>t32(21-22) |

Tabela 4.32 – Dados referentes aos nós e trechos para a rede Paranoá.

Após todos os procedimentos de configuração da rede, incluindo a utilização inicial da tubulação mínima disponibilizada DN 100, neste caso, nos novos trechos, e da correta escolha da situação de contorno (cota piezométrica de cabeceira fixa), procede-se às configurações conforme apresentado na Figura 4.21. Conforme o exemplo anterior o Exemplo 4 também difere dos dois primeiros exemplos apresentados neste capítulo, em termos de configuração, pois, nesta modelagem os trechos existentes deverão ser configurados como sendo ignorados pelo programa, para que os mesmos não sejam alterados durante o processo iterativo de dimensionamento otimizado.

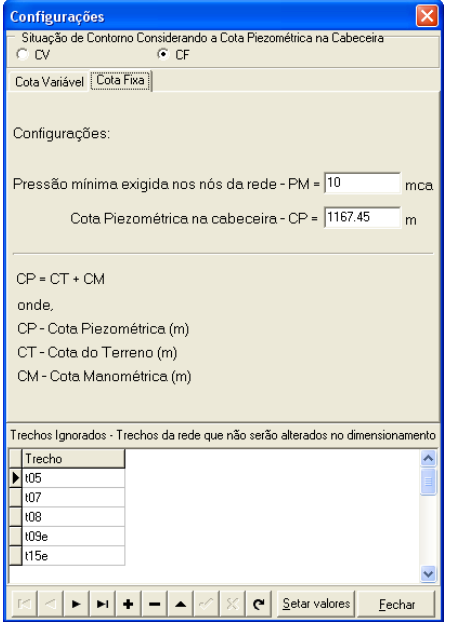

Figura 4.21 – Configurações de contorno da rede Paranoá.

Após a execução do processo de dimensionamento otimizado, houve uma folga de pressão de 0,59 mca no nó mais desfavorável da rede "n15" (Figura 4.22).

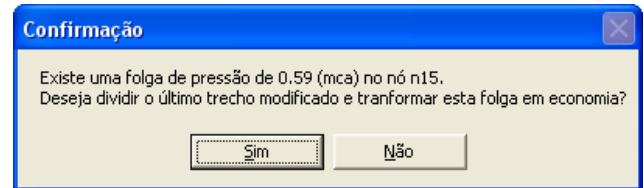

Figura 4.22 – Rede Paranoá, tela de confirmação (folga de pressão).

Como o padrão utilizado neste estudo é obter o menor custo possível, optou-se por transformar esta pressão em economia, dividindo-se o último trecho modificado (t27) na iteração 32 em dois novos sub-trechos (t27a) e (t27b). A Figura 4.23, apresenta as configurações da rede com folga de pressão no nó (n15) e a Figura 4.24, apresenta as configurações da rede sem folga de pressão, ou seja, onde o nó mais desfavorável (n15) atinge exatamente o valor mínimo estabelecido para a rede que foi de 10 mca.

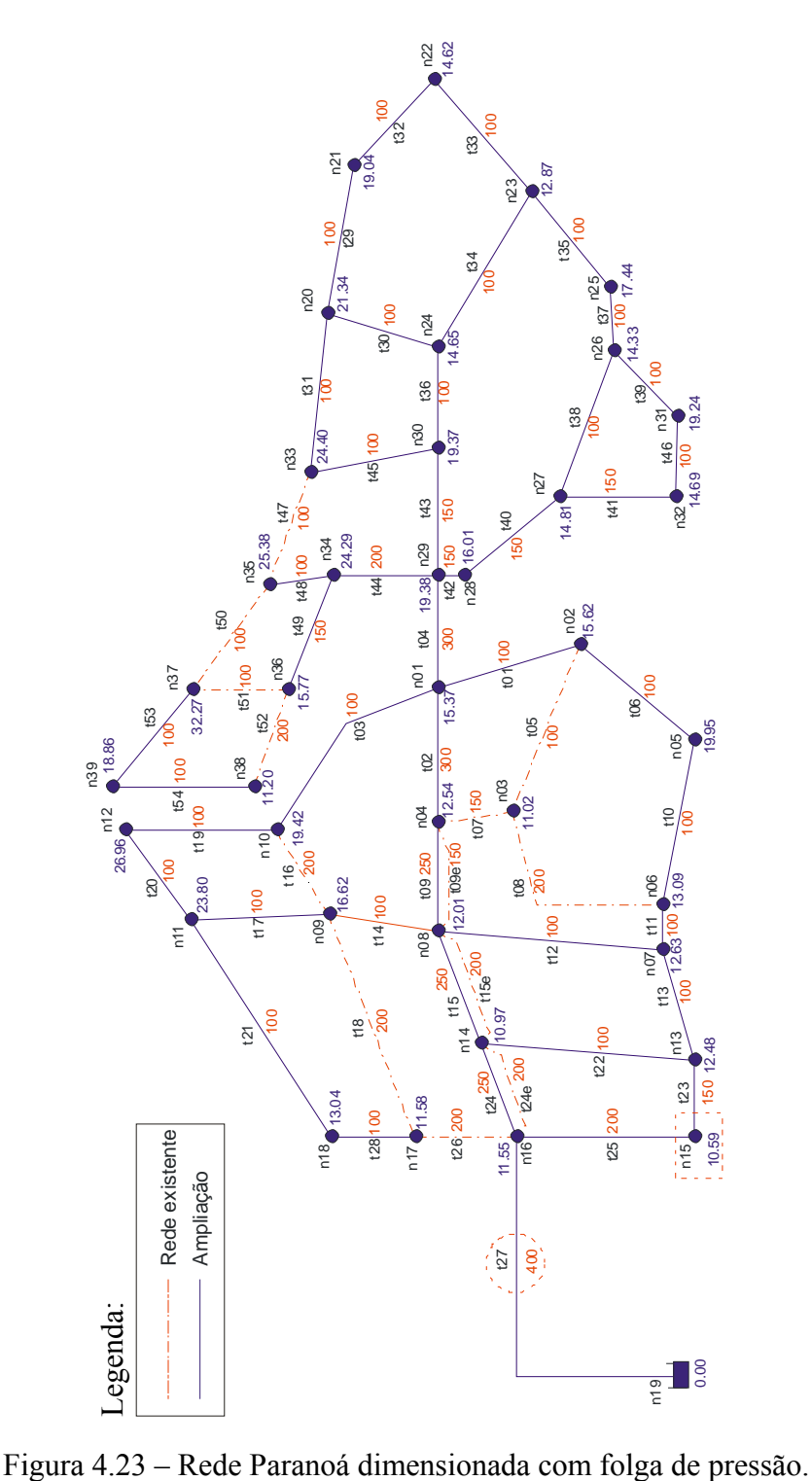

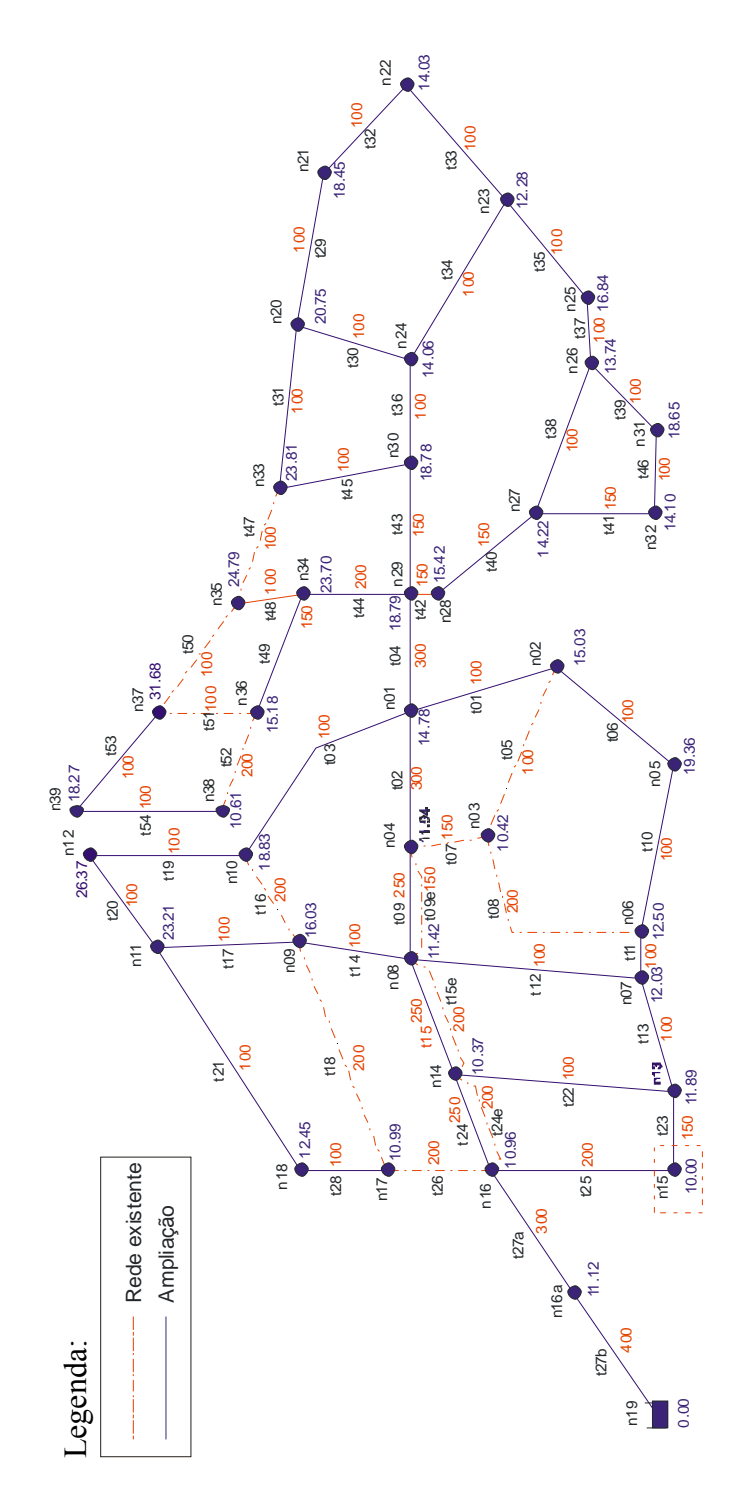

Figura 4.24 – Rede Paranoá dimensionada sem folga de pressão.

Satisfeitas as condições limites para o dimensionamento, faz-se necessário explicar em detalhes como ocorreu a convergência do dimensionamento, bem como a definição do custo final para a rede. Na iteração 32, apresentada na Tabela 4.33, ocorreu à última substituição referente às tubulações, ou seja, no trecho (t27) onde ocorreu o Gp\*, que passou Edouard Burgaria do dimensionada sem folga de pressão.<br>
Satisfeitas as condições limites para o dimensionamento, faz-se necessário explicar<br>
em detalhes como ocorreu a convergência do dimensionamento, bem como a definição atingida a condição de parada, pois a pressão no nó mais desfavorável da rede (n15) superou a pressão mínima estabelecida (10 mca) para os nós da rede em 0,59 mca. No caso da não aceitação da otimização da folga em questão, o custo para a rede seria representado pelo Custo Total Atual totalizado na iteração 33: \$ 40.803.632,00. Como se optou por aceitar o procedimento de otimização para transformação da folga de pressão em economia, o custo para rede é representado pelo Custo Total Atual totalizado na iteração 34: \$ 40.710.348,50 (Tabela 4.35). Portanto, a diminuição no custo em unidades monetárias foi de: \$ 93.283,50, que equivale a uma redução percentual de 0,23%.

| lteração:  |             | 32<br>Cota Piezométrica na Cabeceira (mca): |                    |          |                              |           |                                 | 1.167,45<br>Nó mais desfavorável:     |                        |                         |                              | n15                |
|------------|-------------|---------------------------------------------|--------------------|----------|------------------------------|-----------|---------------------------------|---------------------------------------|------------------------|-------------------------|------------------------------|--------------------|
| Trecho     | DN<br>Atual | DN<br>Superior                              | Comprimento<br>(m) | Unitário | Preço DN Atual (\$)<br>Total | Unitário  | Preço DN Superior (\$)<br>Total | Variação de Preço<br>$(\mathfrak{F})$ | Pressão Antes<br>(mca) | Pressão Depois<br>(mca) | Variação de<br>Pressão (mca) | Gр<br>(5/m)        |
| #01        | 100         | 150                                         | 300,00             | 1.629,00 | 488.700,00                   | 4.054,00  | 1.216.200,00                    | 727.500,00                            | $-5.07$                | $-5.06$                 | 0.00                         | 661.363.636,3636   |
| t02        | 300         | 400                                         | 270,00             | 9.237,00 | 2.493.990,00                 | 12.397.00 | 3.347.190,00                    | 853.200,00                            | $-5.07$                | $-5.06$                 | 0,00                         | 275.225.806,4516   |
| <b>ЮЗ</b>  | 100         | 150                                         | 550,00             | 1.629,00 | 895.950,00                   | 4.054.00  | 2.229.700,00                    | 1.333.750,00                          | $-5,07$                | $-5.03$                 | 0,03                         | 38.998.538,0117    |
| t04        | 300         | 400                                         | 236,00             | 9.237,00 | 2.179.932.00                 | 12.397.00 | 2.925.692,00                    | 745.760,00                            | $-5.07$                | $-5.07$                 | 0.00                         | 7.457.600.000,0000 |
| <b>t05</b> | 100         | 100                                         | 360,00             | 0.00     | 0.00                         | 0.00      | 0.00                            | 0,00                                  | $-5.07$                | $-5.07$                 | 0.00                         | 0,0000             |
| Ю6         | 100         | 150                                         | 300,00             | 1.629,00 | 488.700,00                   | 4.054.00  | 1.216.200,00                    | 727.500,00                            | $-5,07$                | $-5.07$                 | 0,00                         | 1.039.285.714,2857 |
| t07        | 150         | 150                                         | 150,00             | 0,00     | 0,00                         | 0.00      | 0,00                            | 0,00                                  | $-5,07$                | $-5.07$                 | 0,00                         | 0,0000             |
| ЮS         | 200         | 200                                         | 450,00             | 0.00     | 0,00                         | 0.00      | 0,00                            | 0.00                                  | $-5,07$                | $-5.07$                 | 0,00                         | 0,0000             |
| t09        | 250         | 300                                         | 220,00             | 7.718,00 | 1.697.960,00                 | 9.237.00  | 2.032.140,00                    | 334.180,00                            | $-5,07$                | $-5.02$                 | 0,05                         | 6.890.309,2784     |
| t09e       | 150         | 150                                         | 220,00             | 0.00     | 0,00                         | 0.00      | 0,00                            | 0,00                                  | $-5,07$                | $-5,07$                 | 0,00                         | 0,0000             |
| t10        | 100         | 150                                         | 340,00             | 1.629,00 | 553.860,00                   | 4.054,00  | 1.378.360,00                    | 824.500,00                            | $-5,07$                | $-5.07$                 | 0,01                         | 161.666.666,6667   |
| t11        | 100         | 150                                         | 90.00              | 1.629,00 | 146.610,00                   | 4.054.00  | 364.860,00                      | 218.250,00                            | $-5,07$                | $-5.13$                 | 0,06                         | 3.692.893,4010     |
| t12        | 100         | 150                                         | 450,00             | 1.629,00 | 733.050,00                   | 4.054.00  | 1.824.300,00                    | 1.091.250,00                          | $-5,07$                | $-5.00$                 | 0,07                         | 16.190.652,8190    |
| t13        | 100         | 150                                         | 250,00             | 1.629,00 | 407.250,00                   | 4.054.00  | 1.013.500,00                    | 606.250,00                            | $-5,07$                | $-5.51$                 | 0,44                         | 1.367.892,5993     |
| t14        | 100         | 150                                         | 220,00             | 1.629,00 | 358.380,00                   | 4.054.00  | 891.880,00                      | 533.500,00                            | $-5,07$                | $-5.07$                 | 0,00                         | 5.335.000.000,0000 |
| t15        | 250         | 300                                         | 240.00             | 7.718,00 | 1.852.320,00                 | 9.237.00  | 2.216.880,00                    | 364.560.00                            | $-5,07$                | $-5.01$                 | 0.05                         | 7.176.377,9528     |
| t15e       | 200         | 200                                         | 240,00             | 0,00     | 0,00                         | 0.00      | 0,00                            | 0,00                                  | $-5,07$                | $-5.07$                 | 0,00                         | 0,0000             |
| t16        | 200         | 200                                         | 200,00             | 0,00     | 0,00                         | 0.00      | 0,00                            | 0,00                                  | $-5,07$                | $-5.07$                 | 0,00                         | 0,0000             |
| t17        | 100         | 150                                         | 280,00             | 1.629,00 | 456.120,00                   | 4.054.00  | 1.135.120,00                    | 679.000,00                            | $-5,07$                | $-5.07$                 | 0,00                         | 617.272.727,2727   |
| t18        | 200         | 200                                         | 480,00             | 0,00     | 0,00                         | 0.00      | 0,00                            | 0,00                                  | $-5,07$                | $-5,07$                 | 0,00                         | 0,0000             |
| t19        | 100         | 150                                         | 310,00             | 1.629,00 | 504.990,00                   | 4.054,00  | 1.256.740,00                    | 751.750,00                            | $-5,07$                | $-5.07$                 | 0,00                         | 2.505.833.333,3333 |
| t20        | 100         | 150                                         | 220,00             | 1.629.00 | 358.380.00                   | 4.054.00  | 891.880,00                      | 533.500,00                            | $-5.07$                | $-5.06$                 | 0.00                         | 2.667.600.000,0000 |
| t21        | 100         | 150                                         | 520,00             | 1.629,00 | 847.080,00                   | 4.054.00  | 2.108.080,00                    | 1.261.000,00                          | $-5,07$                | $-5.06$                 | 0.01                         | 242.500.000,0000   |
| t22        | 100         | 150                                         | 430,00             | 1.629,00 | 700.470,00                   | 4.054.00  | 1.743.220,00                    | 1.042.750,00                          | $-5,07$                | $-5.20$                 | 0,13                         | 7.799.177,2625     |
| t23        | 150         | 200                                         | 150,00             | 4.054,00 | 608.100,00                   | 5.769.00  | 865.350,00                      | 257.250,00                            | $-5,07$                | $-5.24$                 | 0,18                         | 1.446.037,0995     |
| t24        | 250         | 300                                         | 200,00             | 7.718.00 | 1.543.600.00                 | 9.237.00  | 1.847.400,00                    | 303.800,00                            | $-5.07$                | $-4.73$                 | 0.34                         | 894.581,8610       |
| 124e       | 200         | 200                                         | 200,00             | 0,00     | 0,00                         | 0.00      | 0,00                            | 0,00                                  | $-5,07$                | $-5.07$                 | 0,00                         | 0,0000             |
| t25        | 200         | 250                                         | 360,00             | 5.769,00 | 2.076.840,00                 | 7.718.00  | 2.778.480,00                    | 701.640,00                            | $-5,07$                | $-4.23$                 | 0,84                         | 837.179,3342       |
| <b>t26</b> | 200         | 200                                         | 200,00             | 0,00     | 0,00                         | 0.00      | 0,00                            | 0.00                                  | $-5,07$                | $-5.07$                 | 0,00                         | 0,0000             |
| t27        | 300         | 400                                         | 780,00             | 9.237,00 | 7.204.860,00                 | 12.397.00 | 9.669.660.00                    | 2.464.800,00                          | $-5,07$                | 10,59                   | 5,53                         | 445.915,8752       |
| t28        | 100         | 150                                         | 170,00             | 1.629,00 | 276.930,00                   | 4.054,00  | 689.180,00                      | 412.250,00                            | $-5,07$                | $-5.06$                 | 0,01                         | 59.746.376,8116    |
| t29        | 100         | 150                                         | 300,00             | 1.629,00 | 488.700,00                   | 4.054.00  | 1.216.200,00                    | 727.500,00                            | $-5,07$                | $-5.07$                 | 0,00                         | 7.275.000.000,0000 |
| t30        | 100         | 150                                         | 230,00             | 1.629.00 | 374.670.00                   | 4.054.00  | 932.420,00                      | 557.750.00                            | $-5,07$                | $-5.07$                 | 0,00                         | 5.577.500.000,0000 |
| t31        | 100         | 150                                         | 320,00             | 1.629,00 | 521.280,00                   | 4.054.00  | 1.297.280,00                    | 776.000,00                            | $-5.07$                | $-5.07$                 | 0.00                         | 7.760.000.000,0000 |
| t32        | 100         | 150                                         | 240,00             | 1.629,00 | 390.960,00                   | 4.054.00  | 972.960,00                      | 582.000,00                            | $-5,07$                | $-5.07$                 | 0,00                         | 5.820.000.000,0000 |
| łЗ3        | 100         | 150                                         | 300,00             | 1.629,00 | 488.700,00                   | 4.054.00  | 1.216.200,00                    | 727.500,00                            | $-5,07$                | $-5.07$                 | 0,00                         | 7.275.000.000,0000 |
| t34        | 100         | 150                                         | 370,00             | 1.629,00 | 602.730,00                   | 4.054.00  | 1.499.980,00                    | 897.250,00                            | $-5,07$                | $-5.07$                 | 0.00                         | 8.972.500.000,0000 |
| t35        | 100         | 150                                         | 250,00             | 1.629.00 | 407.250.00                   | 4.054.00  | 1.013.500,00                    | 606.250,00                            | $-5.07$                | $-5.07$                 | 0.00                         | 6.062.500.000,0000 |
| t36        | 100         | 150                                         | 200,00             | 1.629,00 | 325.800,00                   | 4.054.00  | 810.800,00                      | 485.000,00                            | $-5,07$                | $-5.07$                 | 0,00                         | 4.850.000.000,0000 |
| t37        | 100         | 150                                         | 130,00             | 1.629,00 | 211.770,00                   | 4.054.00  | 527.020,00                      | 315.250,00                            | $-5,07$                | $-5,07$                 | 0,00                         | 3.152.500.000,0000 |
| t38        | 100         | 150                                         | 310,00             | 1.629,00 | 504.990,00                   | 4.054,00  | 1.256.740,00                    | 751.750,00                            | $-5,07$                | $-5.07$                 | 0.00                         | 7.517.500.000,0000 |
| t39        | 100         | 150                                         | 180,00             | 1.629,00 | 293.220,00                   | 4.054.00  | 729.720,00                      | 436.500,00                            | $-5,07$                | $-5.07$                 | 0,00                         | 4.365.000.000,0000 |
| t40        | 150         | 200                                         | 150,00             | 4.054,00 | 608.100,00                   | 5.769.00  | 865.350,00                      | 257.250,00                            | $-5,07$                | $-5.07$                 | 0.00                         | 2.572.500.000,0000 |
| t41        | 150         | 200                                         | 240,00             | 4.054,00 | 972.960,00                   | 5.769.00  | 1.384.560,00                    | 411.600,00                            | $-5,07$                | $-5.07$                 | 0,00                         | 4.116.000.000,0000 |
| t42        | 150         | 200                                         | 50,00              | 4.054,00 | 202.700,00                   | 5.769.00  | 288.450,00                      | 85.750,00                             | $-5,07$                | $-5.07$                 | 0,00                         | 857.500.000,0000   |
| t43        | 150         | 200                                         | 250,00             | 4.054,00 | 1.013.500,00                 | 5.769.00  | 1.442.250,00                    | 428.750,00                            | $-5,07$                | $-5.07$                 | 0,00                         | 4.287.500.000,0000 |
| t44        | 200         | 250                                         | 210,00             | 5.769,00 | 1.211.490,00                 | 7.718.00  | 1.620.780,00                    | 409.290,00                            | $-5,07$                | $-5.07$                 | 0,00                         | 4.092.900.000,0000 |
| 145        | 100         | 150                                         | 260,00             | 1.629,00 | 423.540,00                   | 4.054.00  | 1.054.040,00                    | 630.500,00                            | $-5.07$                | $-5.07$                 | 0.00                         | 6.305.000.000,0000 |
| t46        | 100         | 150                                         | 160,00             | 1.629,00 | 260.640,00                   | 4.054.00  | 648.640,00                      | 388.000,00                            | $-5,07$                | $-5.07$                 | 0,00                         | 3.880.000.000,0000 |
| t47        | 100         | 100                                         | 240,00             | 0,00     | 0,00                         | 0.00      | 0,00                            | 0.00                                  | $-5,07$                | $-5,07$                 | 0,00                         | 0,0000             |
| t48        | 100         | 150                                         | 130,00             | 1.629,00 | 211.770,00                   | 4.054,00  | 527.020,00                      | 315.250,00                            | $-5,07$                | $-5.07$                 | 0.00                         | 3.152.500.000,0000 |
| t49        | 150         | 200                                         | 260,00             | 4.054,00 | 1.054.040,00                 | 5.769.00  | 1.499.940,00                    | 445.900,00                            | $-5,07$                | $-5.07$                 | 0,00                         | 4.459.000.000,0000 |
| t50        | 100         | 100                                         | 260,00             | 0,00     | 0,00                         | 0.00      | 0,00                            | 0,00                                  | $-5,07$                | $-5.07$                 | 0,00                         | 0,0000             |
| t51        | 100         | 100                                         | 190,00             | 0,00     | 0,00                         | 0.00      | 0,00                            | 0.00                                  | $-5,07$                | $-5.07$                 | 0,00                         | 0,0000             |
| t52        | 200         | 200                                         | 200,00             | 0.00     | 0.00                         | 0.00      | 0.00                            | 0.00                                  | $-5,07$                | $-5.07$                 | 0.00                         | 0,0000             |
| t53        | 100         | 150                                         | 260,00             | 1.629,00 | 423.540,00                   | 4.054.00  | 1.054.040.00                    | 630,500.00                            | $-5.07$                | $-5.07$                 | 0.00                         | 6.305.000.000.0000 |
| t54        | 100         | 150                                         | 290,00             | 1.629,00 | 472.410,00                   | 4.054.00  | 1.175.660,00                    | 703.250,00                            | $-5,07$                | $-5.07$                 | 0,00                         | 7.032.500.000,0000 |

Tabela 4.33 – Iteração-32 para o dimensionamento da rede Paranoá.

Custo Total Atual (\$) 38.338.832,00

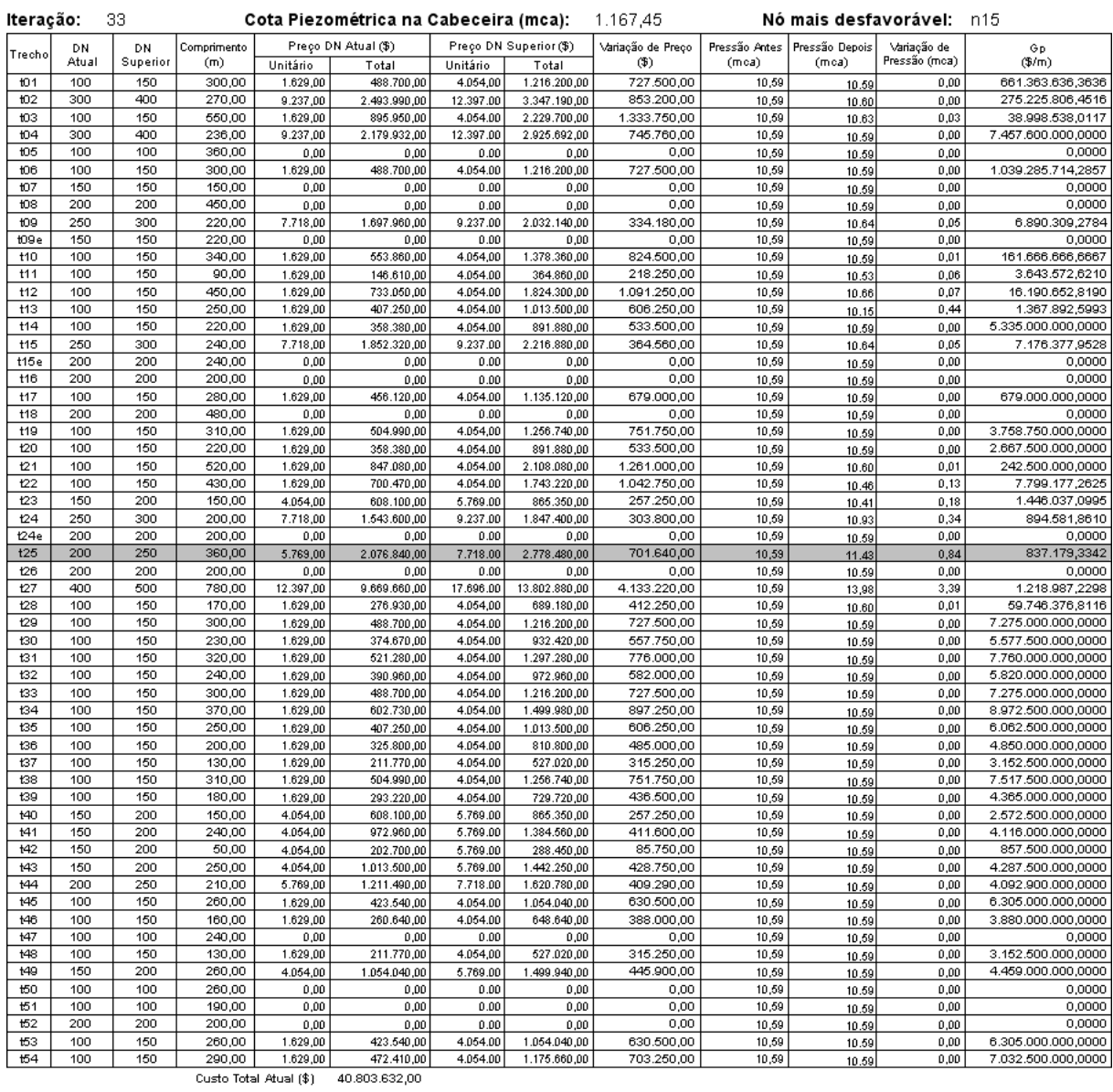

# Tabela 4.34 – Iteração-33 para o dimensionamento da rede Paranoá.

| lteração:  |       | 34       |             |                        | Cota Piezométrica na Cabeceira (mca): |           |                        | 1.167,45          |               | <b>Nó mais desfavorável: 115</b> |                              |             |
|------------|-------|----------|-------------|------------------------|---------------------------------------|-----------|------------------------|-------------------|---------------|----------------------------------|------------------------------|-------------|
| Trecho     | DN    | DN       | Comprimento |                        | Preço DN Atual (\$)                   |           | Preço DN Superior (\$) | Variação de Preço | Pressão Antes | Pressão Depois                   | Variação de<br>Pressão (mca) | Gp<br>(3/m) |
|            | Atual | Superior | (m)         | Unitário               | Total                                 | Unitário  | Total                  | $(\mathfrak{F})$  | (mca)         | (mca)                            |                              |             |
| t01        | 100   | 100      | 300,00      | 1.629,00               | 488.700,00                            | 1.629,00  | 488.700,00             | 0,00              | 10,00         | 10.00                            | 0,00                         | 0,0000      |
| t02        | 300   | 300      | 270,00      | 9.237,00               | 2.493.990,00                          | 9.237.00  | 2.493.990,00           | 0,00              | 10,00         | 10.00                            | 0,00                         | 0,0000      |
| Ю3         | 100   | 100      | 550,00      | 1.629,00               | 895.950,00                            | 1.629.00  | 895.950,00             | 0.00              | 10.00         | 10.00                            | 0.00                         | 0,0000      |
| t04        | 300   | 300      | 236,00      | 9.237,00               | 2.179.932,00                          | 9.237.00  | 2.179.932,00           | 0,00              | 10,00         | 10.00                            | 0,00                         | 0,0000      |
| <b>t05</b> | 100   | 100      | 360.00      | 0.00                   | 0,00                                  | 0.00      | 0,00                   | 0.00              | 10,00         | 10.00                            | 0,00                         | 0,0000      |
| 106        | 100   | 100      | 300,00      | 1.629,00               | 488.700,00                            | 1.629.00  | 488.700,00             | 0,00              | 10,00         | 10.00                            | 0,00                         | 0,0000      |
| t07        | 150   | 150      | 150,00      | 0,00                   | 0,00                                  | 0.00      | 0,00                   | 0,00              | 10,00         | 10.00                            | 0,00                         | 0,0000      |
| t08        | 200   | 200      | 450,00      | 0,00                   | 0,00                                  | 0.00      | 0,00                   | 0,00              | 10,00         | 10.00                            | 0,00                         | 0,0000      |
| t09        | 250   | 250      | 220,00      | 7.718,00               | 1.697.960,00                          | 7.718.00  | 1.697.960,00           | 0.00              | 10,00         | 10.00                            | 0.00                         | 0,0000      |
| t09e       | 150   | 150      | 220,00      | 0.00                   | 0.00                                  | 0.00      | 0.00                   | 0.00              | 10,00         | 10,00                            | 0,00                         | 0,0000      |
| t10        | 100   | 100      | 340,00      | 1.629,00               | 553.860,00                            | 1.629,00  | 553.860,00             | 0,00              | 10,00         | 10.00                            | 0,00                         | 0,0000      |
| t11        | 100   | 100      | 90,00       | 1.629,00               | 146.610,00                            | 1.629.00  | 146.610,00             | 0,00              | 10,00         | 10.00                            | 0,00                         | 0,0000      |
| t12        | 100   | 100      | 450,00      | 1.629,00               | 733.050,00                            | 1.629.00  | 733.050,00             | 0,00              | 10,00         | 10.00                            | 0,00                         | 0,0000      |
| t13        | 100   | 100      | 250,00      | 1.629,00               | 407.250,00                            | 1.629.00  | 407.250,00             | 0,00              | 10,00         | 10.00                            | 0,00                         | 0,0000      |
| t14        | 100   | 100      | 220,00      | 1.629,00               | 358.380,00                            | 1.629.00  | 358.380,00             | 0.00              | 10,00         | 10.00                            | 0,00                         | 0.0000      |
| t15        | 250   | 250      | 240,00      | 7.718,00               | 1.852.320,00                          | 7.718.00  | 1.852.320,00           | 0,00              | 10,00         | 10.00                            | 0,00                         | 0,0000      |
| t15e       | 200   | 200      | 240,00      | 0,00                   | 0,00                                  | 0.00      | 0,00                   | 0,00              | 10,00         | 10.00                            | 0,00                         | 0,0000      |
| t16        | 200   | 200      | 200,00      | 0,00                   | 0,00                                  | 0.00      | 0,00                   | 0,00              | 10,00         | 10.00                            | 0,00                         | 0,0000      |
| t17        | 100   | 100      | 280,00      | 1.629,00               | 456.120,00                            | 1.629.00  | 456.120,00             | 0.00              | 10,00         | 10.00                            | 0,00                         | 0,0000      |
| t18        | 200   | 200      | 480,00      | 0.00                   | 0.00                                  | 0.00      | 0.00                   | 0.00              | 10,00         | 10.00                            | 0.00                         | 0,0000      |
| t19        | 100   | 100      | 310,00      | 1.629,00               | 504.990,00                            | 1.629,00  | 504.990,00             | 0,00              | 10,00         | 10.00                            | 0,00                         | 0,0000      |
| t20        | 100   | 100      | 220,00      | 1.629,00               | 358.380,00                            | 1.629.00  | 358.380,00             | 0,00              | 10,00         | 10.00                            | 0,00                         | 0,0000      |
| 121        | 100   | 100      | 520.00      | 1.629,00               | 847.080.00                            | 1.629.00  | 847.080.00             | 0.00              | 10.00         | 10.00                            | 0.00                         | 0,0000      |
| 122        | 100   | 100      | 430,00      | 1.629,00               | 700.470,00                            | 1.629.00  | 700.470,00             | 0.00              | 10,00         | 10.00                            | 0,00                         | 0,0000      |
| t23        | 150   | 150      | 150,00      | 4.054,00               | 608.100,00                            | 4.054.00  | 608.100,00             | 0.00              | 10,00         | 10.00                            | 0,00                         | 0,0000      |
| t24        | 250   | 250      | 200,00      | 7.718,00               | 1.543.600,00                          | 7.718.00  | 1.543.600,00           | 0,00              | 10,00         | 10.00                            | 0,00                         | 0,0000      |
| t24e       | 200   | 200      | 200,00      | 0,00                   | 0,00                                  | 0.00      | 0,00                   | 0,00              | 10,00         | 10.00                            | 0,00                         | 0,0000      |
| t25        | 200   | 200      | 360,00      | 5.769,00               | 2.076.840,00                          | 5.769.00  | 2.076.840,00           | 0,00              | 10,00         | 10.00                            | 0,00                         | 0,0000      |
| t26        | 200   | 200      | 200,00      | 0.00                   | 0.00                                  | 0.00      | 0.00                   | 0.00              | 10,00         | 10.00                            | 0,00                         | 0,0000      |
| 127a       | 300   | 300      | 29,52       | 9.237,00               | 272.676,24                            | 9.237.00  | 272.676,24             | 0.00              | 10,00         | 10,00                            | 0,00                         | 0,0000      |
| 127b       | 400   | 400      | 750,48      | 12.397,00              | 9.303.700,56                          | 12.397,00 | 9.303.700,56           | 0,00              | 10,00         | 10.00                            | 0,00                         | 0,0000      |
| t28        | 100   | 100      | 170,00      | 1.629,00               | 276.930,00                            | 1.629.00  | 276.930,00             | 0,00              | 10,00         | 10.00                            | 0,00                         | 0,0000      |
| t29        | 100   | 100      | 300,00      | 1.629,00               | 488.700,00                            | 1.629.00  | 488.700,00             | 0,00              | 10,00         | 10.00                            | 0,00                         | 0,0000      |
| t30        | 100   | 100      | 230,00      | 1.629,00               | 374.670,00                            | 1.629.00  | 374.670,00             | 0,00              | 10,00         | 10.00                            | 0,00                         | 0,0000      |
| t31        | 100   | 100      | 320,00      | 1.629,00               | 521.280,00                            | 1.629.00  | 521.280,00             | 0.00              | 10,00         | 10.00                            | 0,00                         | 0,0000      |
| t32        | 100   | 100      | 240,00      | 1.629,00               | 390.960,00                            | 1.629.00  | 390.960,00             | 0.00              | 10,00         | 10.00                            | 0,00                         | 0,0000      |
| t33        | 100   | 100      | 300,00      | 1.629,00               | 488.700,00                            | 1.629.00  | 488.700,00             | 0,00              | 10,00         | 10.00                            | 0,00                         | 0,0000      |
| t34        | 100   | 100      | 370,00      | 1.629,00               | 602.730,00                            | 1.629.00  | 602.730,00             | 0,00              | 10,00         | 10.00                            | 0,00                         | 0,0000      |
| t35        | 100   | 100      | 250,00      | 1.629,00               | 407.250,00                            | 1.629.00  | 407.250,00             | 0,00              | 10,00         | 10.00                            | 0,00                         | 0,0000      |
| t36        | 100   | 100      | 200,00      | 1.629,00               | 325.800,00                            | 1.629.00  | 325.800,00             | 0,00              | 10,00         | 10,00                            | 0,00                         | 0,0000      |
| 137        | 100   | 100      | 130,00      | 1.629,00               | 211.770,00                            | 1.629,00  | 211.770,00             | 0.00              | 10,00         | 10.00                            | 0,00                         | 0,0000      |
| t38        | 100   | 100      | 310,00      | 1.629,00               | 504.990.00                            | 1.629.00  | 504.990,00             | 0,00              | 10.00         | 10.00                            | 0.00                         | 0,0000      |
| t39        | 100   | 100      | 180,00      | 1.629,00               | 293.220,00                            | 1.629.00  | 293.220,00             | 0,00              | 10,00         | 10.00                            | 0,00                         | 0,0000      |
| t40        | 150   | 150      | 150,00      | 4.054,00               | 608.100,00                            | 4.054.00  | 608.100,00             | 0.00              | 10,00         | 10.00                            | 0,00                         | 0,0000      |
| t41        | 150   | 150      | 240,00      | 4.054,00               | 972.960,00                            | 4.054.00  | 972.960,00             | 0,00              | 10,00         | 10.00                            | 0,00                         | 0,0000      |
| t42        | 150   | 150      | 50,00       | 4.054,00               | 202.700,00                            | 4.054.00  | 202.700,00             | 0,00              | 10,00         | 10.00                            | 0,00                         | 0,0000      |
| t43        | 150   | 150      | 250,00      | 4.054,00               | 1.013.500,00                          | 4.054.00  | 1.013.500,00           | 0,00              | 10,00         | 10.00                            | 0,00                         | 0,0000      |
| t44        | 200   | 200      | 210,00      | 5.769,00               | 1.211.490,00                          | 5.769.00  | 1.211.490,00           | 0.00              | 10,00         | 10.00                            | 0,00                         | 0,0000      |
| t45        | 100   | 100      | 260.00      | 1.629,00               | 423.540,00                            | 1.629.00  | 423.540,00             | 0.00              | 10.00         | 10.00                            | 0.00                         | 0,0000      |
| t46        | 100   | 100      | 160,00      | 1.629,00               | 260.640,00                            | 1.629.00  | 260.640,00             | 0,00              | 10,00         | 10,00                            | 0,00                         | 0,0000      |
| t47        | 100   | 100      | 240,00      | 0,00                   | 0,00                                  | 0,00      | 0,00                   | 0,00              | 10,00         | 10.00                            | 0,00                         | 0,0000      |
| t48        | 100   | 100      | 130,00      | 1.629,00               | 211.770,00                            | 1.629.00  | 211.770,00             | 0,00              | 10,00         | 10.00                            | 0,00                         | 0,0000      |
| t49        | 150   | 150      | 260,00      | 4.054,00               | 1.054.040,00                          | 4.054.00  | 1.054.040,00           | 0.00              | 10.00         | 10.00                            | 0.00                         | 0,0000      |
| t50        | 100   | 100      | 260,00      | 0.00                   | 0.00                                  | 0.00      | 0.00                   | 0.00              | 10,00         | 10.00                            | 0,00                         | 0,0000      |
| t51        | 100   | 100      | 190,00      | 0,00                   | 0,00                                  | 0.00      | 0,00                   | 0,00              | 10,00         | 10.00                            | 0,00                         | 0,0000      |
| t52        | 200   | 200      | 200,00      | 0,00                   | 0,00                                  | 0.00      | 0,00                   | 0,00              | 10,00         | 10.00                            | 0,00                         | 0,0000      |
| t53        | 100   | 100      | 260,00      | 1.629,00               | 423.540,00                            | 1.629.00  | 423.540,00             | 0,00              | 10,00         | 10.00                            | 0,00                         | 0,0000      |
| t54        | 100   | 100      | 290,00      | 1.629,00               | 472.410,00                            | 1.629.00  | 472.410,00             | 0.00              | 10,00         | 10.00                            | 0,00                         | 0,0000      |
|            |       |          |             | Custo Total Atual (\$) | 40.710.348.80                         |           |                        |                   |               |                                  |                              |             |

Tabela 4.35 – Iteração-34 para o dimensionamento da rede Paranoá.

Os dados referentes aos nós e trechos da rede, após o dimensionamento, relativos à configuração final ocorrida na iteração 34, estão relacionados nas Tabelas 4.36 e 4.37.

| Νó              | Cota do Terreno<br>(m) | Consumo-Base<br>(I/s) | Pressão<br>(mca) | Piezométrica Disponível<br>(mca) |
|-----------------|------------------------|-----------------------|------------------|----------------------------------|
| nO1             | 1.134,37               | 7,27                  | 14,78            | 1.149,15                         |
| n02             | 1.133,86               | 7,22                  | 15,03            | 1.148,89                         |
| n03             | 1.140,33               | 7,43                  | 10,42            | 1.150,75                         |
| n <sub>04</sub> | 1.139,28               | 5,13                  | 11,94            | 1.151,22                         |
| n05             | 1.129,80               | 2,89                  | 19,36            | 1.149,16                         |
| n06             | 1.138,33               | 3,00                  | 12,50            | 1.150,83                         |
| n07             | 1.140,86               | 5,03                  | 12,03            | 1.152,89                         |
| n08             | 1.143,50               | 7,74                  | 11,42            | 1.154,92                         |
| n09             | 1.138,89               | 8,13                  | 16,03            | 1.154,92                         |
| n10             | 1.135,60               | 5,72                  | 18,83            | 1.154,43                         |
| n11             | 1.131,21               | 4,49                  | 23,21            | 1.154,42                         |
| n12             | 1.127,88               | 3,27                  | 26,37            | 1.154,25                         |
| n13             | 1.147,19               | 5,29                  | 11,89            | 1.159,08                         |
| n14             | 1.148,13               | 8,35                  | 10,37            | 1.158,50                         |
| n15             | 1.150,40               | 6,47                  | 10,00            | 1.160,40                         |
| n16             | 1.150,78               | 7,79                  | 10,96            | 1.161,74                         |
| n16a            | 1.151,41               | 0,00                  | 11,12            | 1.162,53                         |
| n17             | 1.147,27               | 7,38                  | 10,99            | 1.158,26                         |
| n18             | 1.143,37               | 5,09                  | 12,45            | 1.155,82                         |
| n20             | 1.105,08               | 5,05                  | 20,75            | 1.125,83                         |
| n21             | 1.098,24               | 6,85                  | 18,45            | 1.116,69                         |
| n22             | 1.100,87               | 16,71                 | 14,03            | 1.114,90                         |
| n23             | 1.109,07               | 6,77                  | 12,28            | 1.121,35                         |
| n24             | 1.112,76               | 6,77                  | 14,06            | 1.126,82                         |
| n25             | 1.108,21               | 7,79                  | 16,84            | 1.125,05                         |
| n26             | 1.117,59               | 5,42                  | 13,74            | 1.131,33                         |
| n27             | 1.127,09               | 4,60                  | 14,22            | 1.141,31                         |
| n28             | 1.130,32               | 2,58                  | 15,42            | 1.145,74                         |
| n29             | 1.128,62               | 3,48                  | 18,79            | 1.147,41                         |
| n30             | 1.121,73               | 6,51                  | 18,78            | 1.140,51                         |
| n31             | 1.115,31               | 4,78                  | 18,65            | 1.133,96                         |
| n32             | 1.125,14               | 5,48                  | 14,10            | 1.139,24                         |
| n33             | 1.112,61               | 4,35                  | 23,81            | 1.136,42                         |
| n34             | 1.122,70               | 4,82                  | 23,70            | 1.146,40                         |
| n35             | 1.118,76               | 3,82                  | 24,79            | 1.143,55                         |
| n36             | 1.129,96               | 5,55                  | 15,18            | 1.145,14                         |
| n37             | 1.112,30               | 4,06                  | 31,68            | 1.143,98                         |
| n38             | 1.134,47               | 0,99                  | 10,61            | 1.145,08                         |
| n39             | 1.126,00               | 1,41                  | 18,27            | 1.144,27                         |

Tabela 4.36 - Dados nos nós da rede Paranoá.

| Trecho          | Comprimento<br>(m) | Vazão<br>(I/s) | DI  | Velocidade  <br>(m/s) | Perda de Carga<br>(mca) |
|-----------------|--------------------|----------------|-----|-----------------------|-------------------------|
| t <sub>01</sub> | 300,00             | 1,8839         | 100 | 0,2399                | 0,26                    |
| t02             | 270,00             | $-110,041$     | 300 | 1,5568                | 2,07                    |
| t03             | 550,00             | $-6,9029$      | 100 | 0,8789                | 5,28                    |
| t <sub>04</sub> | 236,00             | 107,79         | 300 | 1,5249                | 1,74                    |
| t05             | 360,00             | $-3,4226$      | 100 | 0,4358                | 1,86                    |
| t06             | 300,00             | $-1,9135$      | 100 | 0,2436                | 0,27                    |
| t07             | 150,00             | $-7,591$       | 150 | 0,4296                | 0,47                    |
| t08             | 450,00             | $-3,2617$      | 200 | 0,1038                | 0,07                    |
| t09             | 220,00             | $-103,9794$    | 250 | 2,1182                | 3,69                    |
| t09e            | 220,00             | $-18,7826$     | 150 | 1,0629                | 3,69                    |
| t10             | 340,00             | $-4,8035$      | 100 | 0,6116                | 1,67                    |
| t11             | 90,00              | $-11,0651$     | 100 | 1,4088                | 2,07                    |
| t12             | 450,00             | $-4,5846$      | 100 | 0,5837                | 2,02                    |
| t13             | 250,00             | $-11,5105$     | 100 | 1,4656                | 6,18                    |
| t14             | 220,00             | 0,1471         | 100 | 0,0187                | 0,00                    |
| t15             | 240,00             | -97,6446       | 250 | 1,9892                | 3,59                    |
| t15e            | 240,00             | $-37,5891$     | 200 | 1,1965                | 3,59                    |
| t16             | 200,00             | 14,128         | 200 | 0,4497                | 0,49                    |
| t17             | 280,00             | 2,774          | 100 | 0,3532                | 0,50                    |
| t18             | 480,00             | $-24,8849$     | 200 | 0,7921                | 3,34                    |
| t19             | 310,00             | 1,5052         | 100 | 0,1916                | 0,18                    |
| t20             | 220,00             | 1,7648         | 100 | 0,2247                | 0,17                    |
| t21             | 520,00             | $-3,4809$      | 100 | 0,4432                | 1,40                    |
| t22             | 430,00             | 2,376          | 100 | 0,3025                | 0,57                    |
| t23             | 150,00             | $-19,1765$     | 150 | 1,0852                | 1,32                    |
| t24             | 200,00             | $-101,9581$    | 250 | 2,0771                | 3,24                    |
| t24e            | 200,00             | $-39,2496$     | 200 | 1,2493                | 3,24                    |
| t25             | 360,00             | $-25,6465$     | 200 | 0,8164                | 1,34                    |
| t26             | 200,00             | 40,8358        | 200 | 1,2998                | 3,48                    |
| t27a            | 29,52              | $-215,48$      | 300 | 3,0484                | 0,79                    |
| t27b            | 750,48             | $-215,48$      | 400 | 1,7147                | 4,92                    |
| t28             | 170,00             | 8,5709         | 100 | 1,0913                | 2,43                    |
| t29             | 300,00             | 12,8843        | 100 | 1,6405                | 9,14                    |
| t30             | 230,00             | $-4,4641$      | 100 | 0,5684                | 0,98                    |
| t31             | 320,00             | $-13,4702$     | 100 | 1,7151                | 10,59                   |
| t32             | 240,00             | 6,0343         | 100 | 0,7683                | 1,79                    |
| t33             | 300,00             | $-10,6757$     | 100 | 1,3593                | 6,45                    |
| t34             | 370,00             | $-8,7164$      | 100 | 1,1098                | 5,47                    |
| t35             | 250,00             | $-8,7294$      | 100 | 1,1114                | 3,70                    |
| t36             | 200,00             | $-19,9504$     | 100 | 2,5402                | 13,69                   |
| t37             | 130,00             | $-16,5194$     | 100 | 2,1033                | 6,28                    |
| t38             | 310,00             | $-13,2716$     | 100 | 1,6898                | 9,98                    |
| t39             | 180,00             | $-8,6678$      | 100 | 1,1036                | 2,63                    |
| t40             | 150,00             | -36,7994       | 150 | 2,0824                | 4,43                    |
| t41             | 240,00             | 18,9278        | 150 | 1,0711                | 2,07                    |
| t42             | 50,00              | -39,3793       | 150 | 2,2284                | 1,67                    |
| t43             | 250,00             | 35,4795        | 150 | 2,0077                | 6,90                    |
| t44             | 210,00             | 29,4512        | 200 | 0,9375                | 1,01                    |
| t45             | 260,00             | 9,019          | 100 | 1,1483                | 4,09                    |
| t46             | 160,00             | $-13,4478$     | 100 | 1,7122                | 5,28                    |
| t47             | 240,00             | $-8,8012$      | 100 | 1,1206                | 7,13                    |
| t48             | 130,00             | 10,7799        | 100 | 1,3725                | 2,85                    |
| t49             | 260,00             | 13,8512        | 150 | 0,7838                | 1,26                    |

Tabela 4.37 - Dados nos trechos da rede Paranoá.

A Figura 4.25 apresenta o relatório com o resumo dos principais dados de entrada e de saída do dimensionamento otimizado.

| Pressão mínima exigida nos nós da rede (mca)<br>Cota Piezométrica na cabeceira (m)<br>Quantidade de nós da rede (unid)<br>Quantidade de trechos da rede (unid) | 10,00<br>1.167,45<br>039<br>058 | Sobre o Processamento<br>Data: 05/03/2007<br>Número de iterações 034<br>Tempo das iterações 00:14:10<br>Tempo div. do trecho 00:00:13 |
|----------------------------------------------------------------------------------------------------|---------------------------------|----------------------------------------------------------------------------------------------------|
| Faixa de Pressões na Rede                                                                                                    |                                 | Total 00:14:23                                                                                                    |
| 10.00                                                                                                    |                                 |                                                                                                    |
| 31.68                                                                                                    |                                 | Sistema Operacional e Hardware                                                                                                    |
| Faixa de Velocidades na Rede<br>0.02<br>Máxima (m/s) t27a 3,05                                                                                                 |                                 | Windows XP Service Pack 2 (5.1.2600)<br>AMD Athlon(tm) 64 Processor 3000+<br>Memória RAM: 1024 Mb                                     |
| Custo em \$<br>40.710.348.80                                                                                                    |                                 |                                                                                                    |
|                                                                                                    |                                 | Relatório Resumo para a Rede - Situação de Contorno com a Cota Piezométrica na Cabeceira Fixa<br>Paranoa                              |

Figura 4.25 – Relatório Resumo para a rede Paranoá.

Comparando os resultados obtidos com a utilização do método de dimensionamento otimizado EficientE, em relação a outros métodos que dimensionaram a mesma rede, considerando fatores econômicos, conclui-se que o modelo proposto obteve um resultado satisfatório em termos econômicos superando o menor valor \$ 39.698.272,00 obtido por Lopes (2002) em 2,55%, além de ter apresentado valores limites para pressão (máx. n37 = 31,68 mca) e velocidades (mín. t14 = 0,002 m/s e máx. t27a = 3,05 m/s) compatíveis com as normas vigentes. As Tabelas 4.38, 4.39 e 4.40, mostram as comparações dos valores das pressões, diâmetros utilizados nos trechos e valores de custo encontradas por Lopes (2002) e do modelo EficientE proposto.

Faz-se necessário registrar, que o método GLOBAL de Lopes (2002), que obteve os melhores resultados, em termos econômicos, em relação ao método proposto, utilizou o artifício de divisão de trechos dezenove vezes, enquanto o método EficientE só utilizou este recurso uma única vez, para regulação da pressão mínima no nó mais desfavorável, para que ele atingisse exatamente a pressão mínima estabelecida para a rede.

| Nó  |               | Pressão (mca)    | Nó  |               | Pressão (mca)    |
|-----|---------------|------------------|-----|---------------|------------------|
|     | <b>GLOBAL</b> | <b>EficientE</b> |     | <b>GLOBAL</b> | <b>EficientE</b> |
| n01 | 17,65         | 14,78            | n21 | 20,12         | 18,45            |
| n02 | 17,65         | 15,03            | n22 | 15,53         | 14,03            |
| n03 | 12,63         | 10,42            | n23 | 13,46         | 12,28            |
| n04 | 15,57         | 11,94            | n24 | 15,92         | 14,06            |
| n05 | 21,89         | 19,36            | n25 | 17,36         | 16,84            |
| n06 | 14,64         | 12,50            | n26 | 13,62         | 13,74            |
| n07 | 13,47         | 12,03            | n27 | 18,12         | 14,22            |
| n08 | 13,45         | 11,42            | n28 | 19,12         | 15,42            |
| n09 | 17,80         | 16,03            | n29 | 21,66         | 18,79            |
| n10 | 20,64         | 18,83            | n30 | 21,45         | 18,78            |
| n11 | 24,96         | 23,21            | n31 | 16,87         | 18,65            |
| n12 | 28,15         | 26,37            | n32 | 10,00         | 14,10            |
| n13 | 10,73         | 11,89            | n33 | 25,85         | 23,81            |
| n14 | 11,73         | 10,37            | n34 | 26,61         | 23,70            |
| n15 | 10,00         | 10,00            | n35 | 26,02         | 24,79            |
| n16 | 11,71         | 10,96            | n36 | 14,53         | 15,18            |
| n17 | 12,17         | 10,99            | n37 | 31,95         | 31,68            |
| n18 | 13,94         | 12,45            | n38 | 10,00         | 10,61            |
| n19 | 00,00         | 00,00            | n39 | 18,26         | 18,27            |
| n20 | 22,57         | 20,75            |     |               |                  |

Tabela 4.38 – Comparativo com outros estudos para a rede Paranoá – pressões.

|                 | <b>GLOBAL</b> |        | <b>EficientE</b> |        |        |     | <b>GLOBAL</b> | <b>EficientE</b> |        |
|-----------------|---------------|--------|------------------|--------|--------|-----|---------------|------------------|--------|
| Trecho          | DN            | L(m)   | DN               | L(m)   | Trecho | DN  | L(m)          | DN               | L(m)   |
|                 |               |        |                  |        |        | 400 | 745,29        | 300              | 29,52  |
| t01             | 100           | 300,00 | <b>100</b>       | 300,00 | t27    | 500 | 34,71         | 400              | 750,48 |
|                 | 250           | 62,12  |                  |        |        | 100 | 160,90        |                  |        |
| t02             | 300           | 207,88 | 300              | 270,00 | t28    | 150 | 9,10          | <b>100</b>       | 170,00 |
|                 |               |        |                  |        |        | 100 | 292,23        |                  |        |
| t03             | 100           | 550,00 | <b>100</b>       | 550,00 | t29    | 150 | 7,77          | <b>100</b>       | 300,00 |
| t04             | 300           | 236,00 | 300              | 236,00 | t30    | 100 | 230,00        | 100              | 230,00 |
| t05             | 100           | 360,00 | 100              | 360,00 | t31    | 100 | 320,00        | 100              | 320,00 |
| t06             | 100           | 300,00 | 100              | 300,00 | t32    | 100 | 240,00        | 100              | 240,00 |
| t07             | 200           | 150,00 | 150              | 150,00 | t33    | 100 | 300,00        | 100              | 300,00 |
| t08             | 150           | 450,00 | 200              | 450,00 | t34    | 100 | 370,00        | <b>100</b>       | 370,00 |
|                 | 300           | 212,89 |                  |        |        |     |               |                  |        |
| t09             | 400           | 7,11   | 250              | 220,00 | t35    | 100 | 250,00        | <b>100</b>       | 250,00 |
|                 |               |        |                  |        |        | 100 | 199,07        |                  |        |
| t <sub>9e</sub> | 200           | 150,00 | 150              | 220,00 | t36    | 150 | 0,93          | <b>100</b>       | 200,00 |
|                 | 100           | 300,10 |                  |        |        | 100 | 129,24        |                  |        |
| t10             | 150           | 39,90  | <b>100</b>       | 340,00 | t37    | 150 | 0,76          | <b>100</b>       | 130,00 |
|                 | 100           | 88,19  |                  |        |        | 100 | 308,26        |                  |        |
| t11             | 150           | 1,81   | <b>100</b>       | 90,00  | t38    | 150 | 1,74          | <b>100</b>       | 310,00 |
|                 | 100           | 430,98 |                  |        |        |     |               |                  |        |
| t12             | 150           | 19,02  | <b>100</b>       | 450,00 | t39    | 100 | 180,00        | <b>100</b>       | 180,00 |
| t13             | 100           | 250,00 | <b>100</b>       | 250,00 | t40    | 150 | 150,00        | 150              | 150,00 |
| t14             | 100           | 220,00 | <b>100</b>       | 220,00 | t41    | 100 | 240,00        | <b>150</b>       | 240,00 |
|                 |               |        |                  |        |        | 150 | 18,44         |                  |        |
| t15             | 300           | 240,00 | 250              | 240,00 | t42    | 200 | 31,56         | 150              | 50,00  |
|                 |               | 240,00 |                  |        |        | 150 | 236,38        |                  |        |
| t15e            | 300           |        | 200              | 240,00 | t43    | 200 | 13,62         | 150              | 250,00 |
| t16             | 200           | 200,00 | 200              | 200,00 | t44    | 200 | 210,00        | 200              | 210,00 |
| t17             | 100           | 260,20 | <b>100</b>       | 280,00 | t45    | 100 | 260,00        | <b>100</b>       | 260,00 |
|                 | 150           | 19,80  |                  |        |        |     |               |                  |        |
| t18             | 200           | 480,00 | 200              | 480,00 | t46    | 100 | 160,00        | 100              | 160,00 |
| t19             | 100           | 310,00 | <b>100</b>       | 310,00 | t47    | 100 | 240,00        | <b>100</b>       | 240,00 |
| t20             | 100           | 220,00 | <b>100</b>       | 220,00 | t48    | 100 | 124,72        | <b>100</b>       | 130,00 |
|                 |               |        |                  |        |        | 150 | 5,28          |                  |        |
| t21             | 100           | 520,00 | <b>100</b>       | 520,00 | t49    | 100 | 255,30        | 150              | 260,00 |
|                 |               |        |                  |        |        | 150 | 4,70          |                  |        |
| t22             | 100           | 430,00 | 100              | 430,00 | t50    | 100 | 260,00        | 100              | 260,00 |
| t23             | 100           | 150,00 | 150              | 150,00 | t51    | 100 | 190,00        | <b>100</b>       | 190,00 |
| t24             | 300           | 178,82 | 250              | 200,00 | t52    | 200 | 200,00        | 200              | 200,00 |
|                 | 400           | 21,18  |                  |        |        |     |               |                  |        |
| t24e            | 200           | 200,00 | 200              | 200,00 | t53    | 100 | 260           | 100              | 260,00 |
| t25             | 150           | 335,23 | 200              | 360,00 | t54    | 100 | 271,36        | <b>100</b>       | 290,00 |
|                 | 200           | 24,77  |                  |        |        | 150 | 18,64         |                  |        |
| t26             | 200           | 200,00 | 200              | 200,00 |        |     |               |                  |        |

Tabela 4.39 – Comparativo com outros estudos para a rede Paranoá – diâmetros.

Tabela 4.40 – Resultados obtidos por outros estudos para rede Paranoá – custos.

| Estudo                                               | Custo \$      |
|------------------------------------------------------|---------------|
| ETEP (custo estimado)                                | 66.004.452,00 |
| Modelo Global* (unificação por maiores diâmetros)    | 50.831.136,22 |
| EficientE                                            | 40.710.348,80 |
| Modelo Global* (trechos duplos ajustados)            | 39.816.160,25 |
| Modelo Global* (unificação por maiores comprimentos) | 39.698.272,00 |

\*Modelo Global (LOPES, 2002).

## 4.2.5 Rede Exemplo 5

#### 4.2.5.1 Grande Setor – Cota de Alimentação Variável

Exemplo 5.3.1 do livro de Gomes (2004), que trata do dimensionamento de um sistema de abastecimento de água, composto por dois anéis, 6 nós e 8 trechos, que são alimentados por um reservatório elevado (Figura 4.26). O problema resume-se em dimensionar com o menor custo possível, os trechos da rede e a altura do reservatório elevado, considerando–se os preços de implantação das tubulações e o custo de operação (energético) do conjunto motor-bomba, que impulsionará a água para o reservatório. Portanto, este caso enquadra-se na situação de contorno cota piezométrica de cabeceira variável.

A pressão mínima imposta aos nós do Grande Setor é de 25 mca. As velocidades máximas e mínimas admitidas nos trechos da rede são 3,0m/s e 0,2m/s, respectivamente. A cota do terreno no reservatório é de 30 m.

A tubulação será de ferro dúctil, para tubos de diâmetros superiores a DN 300 e de PVC para diâmetros DN 100 até DN 300. Os tubos de PVC são do tipo DEFoFo e os de ferro dúctil são da Classe K-7, cujos coeficientes de rugosidade de *Hazen-Williams* são iguais a Chw = 145 e Chw = 130, respectivamente. A altura manométrica será considerada variável, com o propósito de otimizar, também, a altura do reservatório em relação ao nível do terreno (Tabela 4.41). Os demais dados necessários referentes aos nós e trechos da rede estão apresentados na Tabela 4.42.

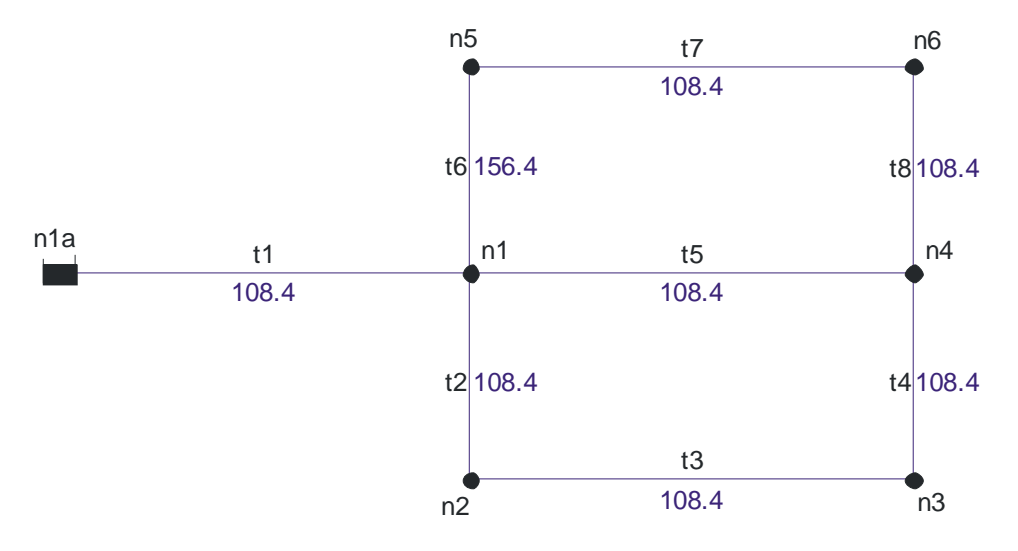

Figura 4.26 – Configuração da rede Grande Setor.

| <b>Custo das Tubulações</b>                                      |     |       |            |            |                                |   |              |  |
|------------------------------------------------------------------|-----|-------|------------|------------|--------------------------------|---|--------------|--|
| Codigo                                                           | DN  | DI    | Rugosidade | Tubo       | Custo da Implantação Limitador |   |              |  |
| 0                                                                | 100 | 108.4 | 145        | <b>PVC</b> | 47.09                          |   |              |  |
|                                                                  | 150 | 156.4 | 145        | <b>PVC</b> | 63.8                           |   |              |  |
| 2                                                                | 200 | 204.2 | 145        | PVC        | 87.62                          |   |              |  |
| 3                                                                | 250 | 252   | 145        | <b>PVC</b> | 118.59                         |   |              |  |
| 4                                                                | 300 | 299.8 | 145        | <b>PVC</b> | 152.24                         |   |              |  |
| 5                                                                | 350 | 366.2 | 130        | FoFo       | 317.86                         |   |              |  |
| 6                                                                | 400 | 416.4 | 130        | FoFo       | 375                            |   |              |  |
| 7                                                                | 450 | 466.6 | 130        | FoFo       | 436.23                         |   |              |  |
| 8                                                                | 500 | 518   | 130        | FoFo       | 515.6                          |   |              |  |
| 9                                                                | 600 | 619.6 | 130        | FoFo       | 640.3                          | ⊽ | $\checkmark$ |  |
| G<br>ГC<br>Fechar<br>Copiar os valores da coluna DN para DI<br>► |     |       |            |            |                                |   |              |  |

Tabela 4.41 – Custo das tubulações para a rede Grande Setor.

Tabela 4.42 - Dados referentes aos nós e trechos para a rede do Grande Setor.

| Nó             | Demanda $(l/s)$ | $\cot(\mathbf{m})$ | Trecho | Comprimento (m) |
|----------------|-----------------|--------------------|--------|-----------------|
| n1             |                 | 6,0                | t1     | 2.540           |
| n2             | 47,78           | 5,5                | t2     | 1.230           |
| n <sub>3</sub> | 80,32           | 5,5                | t3     | 1.430           |
| n4             | 208,60          | 6,0                | t4     | 1.300           |
| n <sub>5</sub> | 43,44           | 4,5                | t5     | 1.490           |
| n6             | 40,29           | 4,0                | t6     | 1.210           |
| Total          | 420,43          |                    | t7     | 1.460           |
|                |                 |                    | t8     | 1.190           |

Os parâmetros hidráulicos, temporais e de custo para o regime de bombeamento são os seguintes:

- Número de horas de bombeamento diário = 20;
- Rendimento esperado do conjunto motor-bomba =  $75\%$ ;
- Alcance do projeto  $= 20$  anos;
- Taxa de juros anual =  $12\%$ ;
- Taxa de aumento anual de energia =  $6\%$ ;
- Custo do kWh (incluindo a tarifa de demanda) =  $R\$   $0,20$ .

Com base nestes parâmetros fornecidos, deve-se preencher o formulário de configurações do software EficientE (Figura 4.27), para que seja calculado o Gradiente Energético – Ge. Também deverão ser fornecidas a pressão mínima exigida nos nós da rede e a cota do terreno na cabeceira.

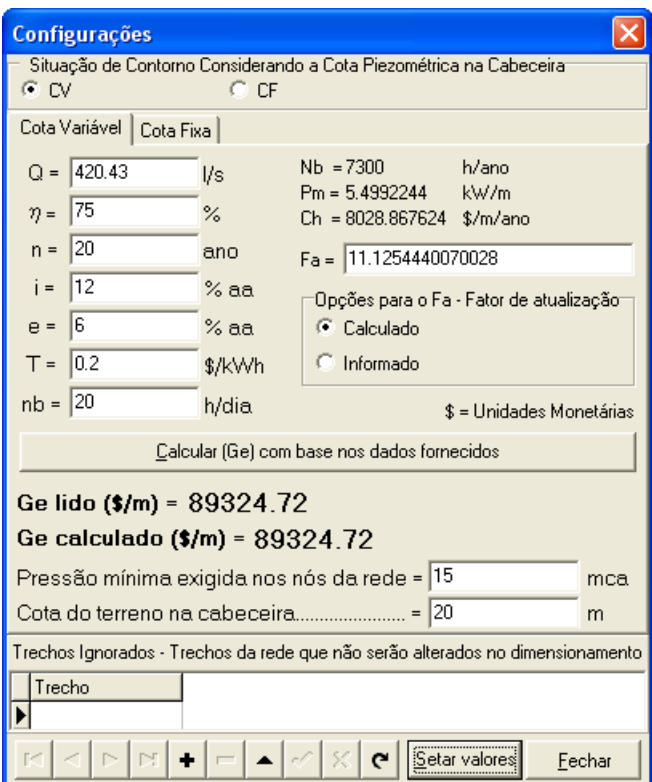

Figura 4.27 – Configurações de contorno da rede Grande Setor.

Ao clicar no botão "Calcular (Ge) com base nos dados fornecidos", obtém-se o valor do Ge para a rede, obtido pela Equação (3.3). Feito isto, basta clicar no botão "Setar valores" e fechar o formulário.

Após a construção do traçado da rede com todos os seus trechos configurados com o diâmetro mínimo disponibilizado DN 100 e demais dados fornecidos para a realização das configurações necessárias, bem como a configuração da cota piezométrica de cabeceira inicial da rede como sendo zero (critério estabelecido pelo método proposto), executa-se o dimensionamento. Após a execução do processo de dimensionamento otimizado, o método determina a cota piezométrica na cabeceira de modo que a pressão no nó mais desfavorável da rede (n3) atinja o valor exato exigido para a pressão mínima da rede 25 mca (ver Figura 4.28). Esta pressão mínima elevada justifica-se, pois esta rede alimentará um Setor Secundário.

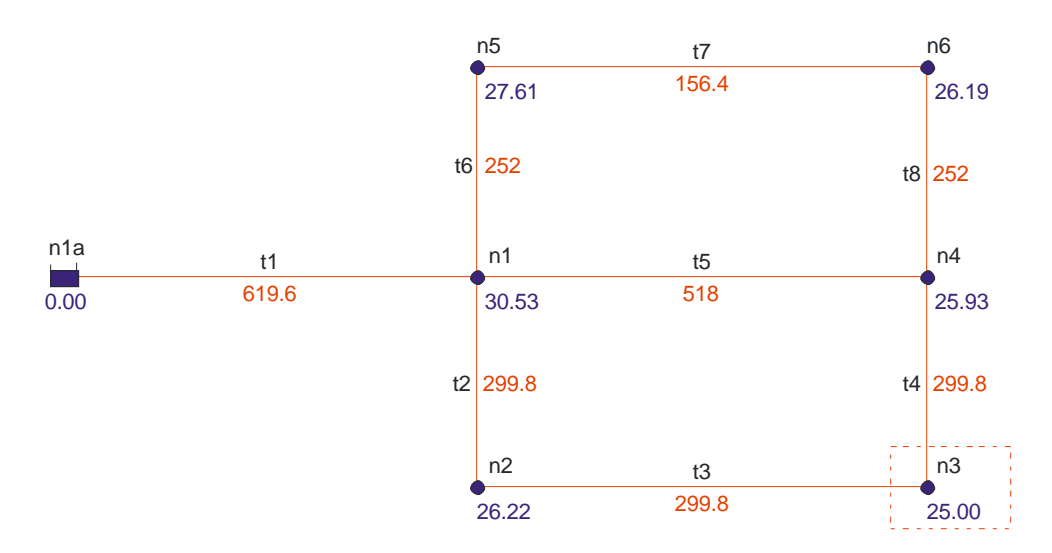

Figura 4.28 – Rede Grande Setor dimensionada.

No processo de dimensionamento otimizado efetuado, a cada iteração verifica-se se a condição de parada foi estabelecida. Esta condição de parada consiste na comparação do Gp\* com o Ge calculado para a rede. Se  $Gp^*$  > Ge, significa que o dimensionamento atingiu o seu custo ótimo. A Tabela 4.43, mostra a iteração 36, onde o Gp\* calculado foi de \$ 64.868,2464, sendo, portanto, inferior ao Ge calculado que foi \$ 89.324,72. Na iteração 37 (Tabela 4.44), mostra que a condição de parada foi finalmente estabelecida:  $Gp^* = $108.879,5781 > Ge = $$ 89.324,72. A Tabela 4.45 mostra a iteração 38, que corresponde à finalização do dimensionamento que deu subsídios para montagem da solução otimizada para a rede.

Estabelecida a condição de parada, o método calcula a cota piezométrica final para a cabeceira, que para a rede foi de 43,35 mca. Essa cota é calculada somando-se a pressão (em módulo) encontrada no nó mais desfavorável da rede (n3 = -18,35) - referente à iteração 37, valor da coluna "Pressão Antes" (Tabela 4.44), com a pressão mínima exigida para os nós da rede (25 mca). Com esta cota, a rede é pressurizada de modo a atender à pressão mínima estabelecida em todos os seus nós. Também se faz necessário determinar a cota manométrica na cabeceira, pois ela é um dos parâmetros necessários para se calcular o custo da componente energia. A cota manométrica é determinada, subtraindo-se da cota piezométrica final da cabeceira a cota do terreno. Destarte, a cota manométrica calculada para a rede vale 13,35 m. Multiplicando-se a cota manométrica pelo Ge, determina-se o custo da componente energia para o Grande Setor: \$ 1.192.399,71. O custo da componente tubulações corresponde ao valor da soma da coluna "Preço DN Atual Total": \$ 3.375.240,40, apresentado nas Tabelas 4.44 e 4.45. Por conseguinte, o valor total para o sistema será: \$ 4.567.639,71. Todos estes parâmetros e valores aqui apresentados e explicados, além de outros dados relevantes sobre a rede, tais como: pressão máxima, velocidades máxima e mínima, sistema operacional e hardware utilizado no processamento, são sinteticamente montados no relatório resumo gerado pelo programa para esta situação de contorno, estão na Figura 4.29.

Tabela 4.43 – Iteração-36 para o dimensionamento do Grande Setor.

| lteracão:            |       | 36             |                    |                     | Cota Piezométrica na Cabeceira (mca). |                        |              | 0.00              |          | Nó mais desfavorável:        |               | n3             |
|----------------------|-------|----------------|--------------------|---------------------|---------------------------------------|------------------------|--------------|-------------------|----------|------------------------------|---------------|----------------|
| <b>DN</b><br>Trechol |       | DN<br>Superior | Comprimento<br>(m) | Preco DN Atual (\$) |                                       | Preço DN Superior (\$) |              | Variação de Preco |          | Pressão Antes Pressão Depois | Variação de   | Gp             |
|                      | Atual |                |                    | Unitário            | Total                                 | Unitário               | Total        | (ა⊺)              | (mca)    | (mca)                        | Pressão (mca) | (\$/m)         |
| †1                   | 600   | 600            | 2.540.00           | 640.30              | .626.362,00                           | 640.30                 | 1.626.362,00 | 0.00              | $-20,17$ | $-20.17$                     | 0,00          | 0.0000         |
| t2                   | 300   | 350            | .230.00            | 152,24              | 187.255.20                            | 317,86                 | 390.967.80   | 203.712.60        | $-20,17$ | $-18.98$                     | 1,20          | 170.143.3225   |
| t3                   | 300   | 350            | .430.00            | 152.24              | 217.703.20                            | 317.86                 | 454.539,80   | 236.836.60        | $-20.17$ | $-19.79$                     | 0,38          | 616.922.6361   |
| t4                   | 300   | 350            | .300.00            | 152.24              | 197.912,00                            | 317.86                 | 413.218,00   | 215.306,00        | $-20,17$ | $-19.83$                     | 0,34          | 635.308,3505   |
| <b>t5</b>            | 450   | 500            | 1.490.00           | 436.23              | 649.982.70                            | 515.60                 | 768 244.00   | 118.261.30        | $-20.17$ | $-18.35$                     | 1,82          | 64 868 2464    |
| t6                   | 250   | 300            | .210.00            | 118.59              | 143.493.90                            | 152.24                 | 184.210.40   | 40.716,50         | $-20.17$ | $-20.06$                     | 0,11          | 372.861,7216   |
| t7                   | 150   | 200            | .460.00            | 63.80               | 93.148.00                             | 87.62                  | 127.925.20   | 34.777,20         | $-20.17$ | $-20.01$                     | 0.17          | 207.377.4597   |
| t8                   | 250   | 300            | .190,00            | 118,59              | 141.122,10                            | 152.24                 | 181.165,60   | 40.043.50         | $-20,17$ | $-20.21$                     | 0,03          | 1.188.234.4214 |

Custo Total Atual (\$) 3.256.979,10

Tabela 4.44 – Iteração-37 para o dimensionamento do Grande Setor.

| 37<br>lteracão:        |     |                |                    |                     | Cota Piezométrica na Cabeceira (mca). |                        |             | 0.00              | Nó mais desfavorável: | n3             |               |               |
|------------------------|-----|----------------|--------------------|---------------------|---------------------------------------|------------------------|-------------|-------------------|-----------------------|----------------|---------------|---------------|
| DN<br>Trechol<br>Atual |     | DN<br>Superior | Comprimento<br>(m) | Preco DN Atual (\$) |                                       | Preço DN Superior (\$) |             | Variação de Preço | Pressão Antes         | Pressão Depois | Variação de   | Gp            |
|                        |     |                |                    | Unitário            | Total                                 | Unitário               | Total       | (\$)              | (mca)                 | (mca)          | Pressão (mca) | ( \$/m\$)     |
| t1                     | 600 | 600            | 2.540,00           | 640,30              | 1.626.362,00                          | 640.30                 | .626.362,00 | 0,00              | $-18,35$              | $-18.35$       | 0,00          | 0.0000        |
| t2                     | 300 | 350            | .230.00            | 152.24              | 187.255.20                            | 317.86                 | 390.967.80  | 203.712.60        | $-18.35$              | $-17.30$       | 1,05          | 194.159,9314  |
| tЗ                     | 300 | 350            | .430.00            | 152.24              | 217.703.20                            | 317.86                 | 454.539,80  | 236.836.60        | $-18.35$              | $-18.09$       | 0,26          | 911.611.2394  |
| t4                     | 300 | 350            | .300,00            | 152.24              | 197.912,00                            | 317.86                 | 413.218,00  | 215.306,00        | $-18,35$              | $-17.79$       | 0,56          | 381.883,6467  |
| t5                     | 500 | 600            | 1.490.00           | 515.60              | 768.244.00                            | 640.30                 | 954.047.00  | 185,803.00        | $-18.35$              | $-16.64$       | 1.71          | 108 879 5781  |
| t6                     | 250 | 300            | .210.00            | 118.59              | 143.493.90                            | 152.24                 | 184.210.40  | 40.716.50         | $-18,35$              | $-18.28$       | 0,07          | 575.091.8079  |
| t7                     | 150 | 200            | .460.00            | 63.80               | 93.148.00                             | 87.62                  | 127.925.20  | 34.777.20         | $-18,35$              | $-18.28$       | 0,06          | 540.018,6335  |
| t8                     | 250 | 300            | .190,00            | 118.59              | 141.122,10                            | 152.24                 | 181.165,60  | 40.043.50         | $-18,35$              | $-18,38$       | 0,03          | .263.201.8927 |
|                        |     |                | .                  |                     | -------                               |                        |             |                   |                       |                |               |               |

Custo Total Atual (\$) 3.375.240.40

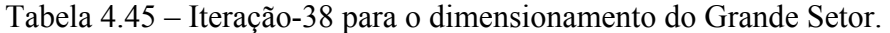

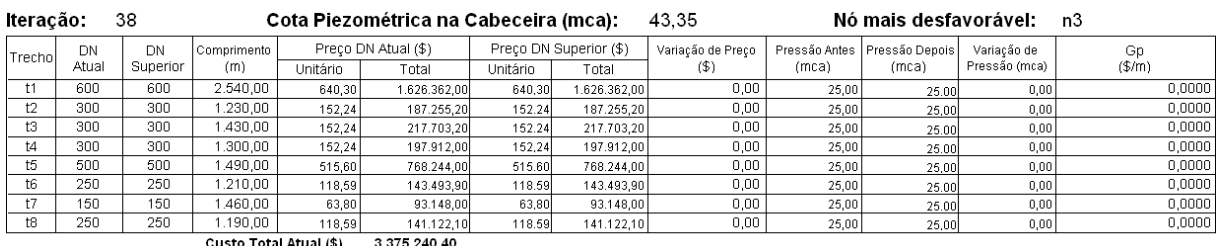

Custo Total Atual (\$) 3.375.240,40
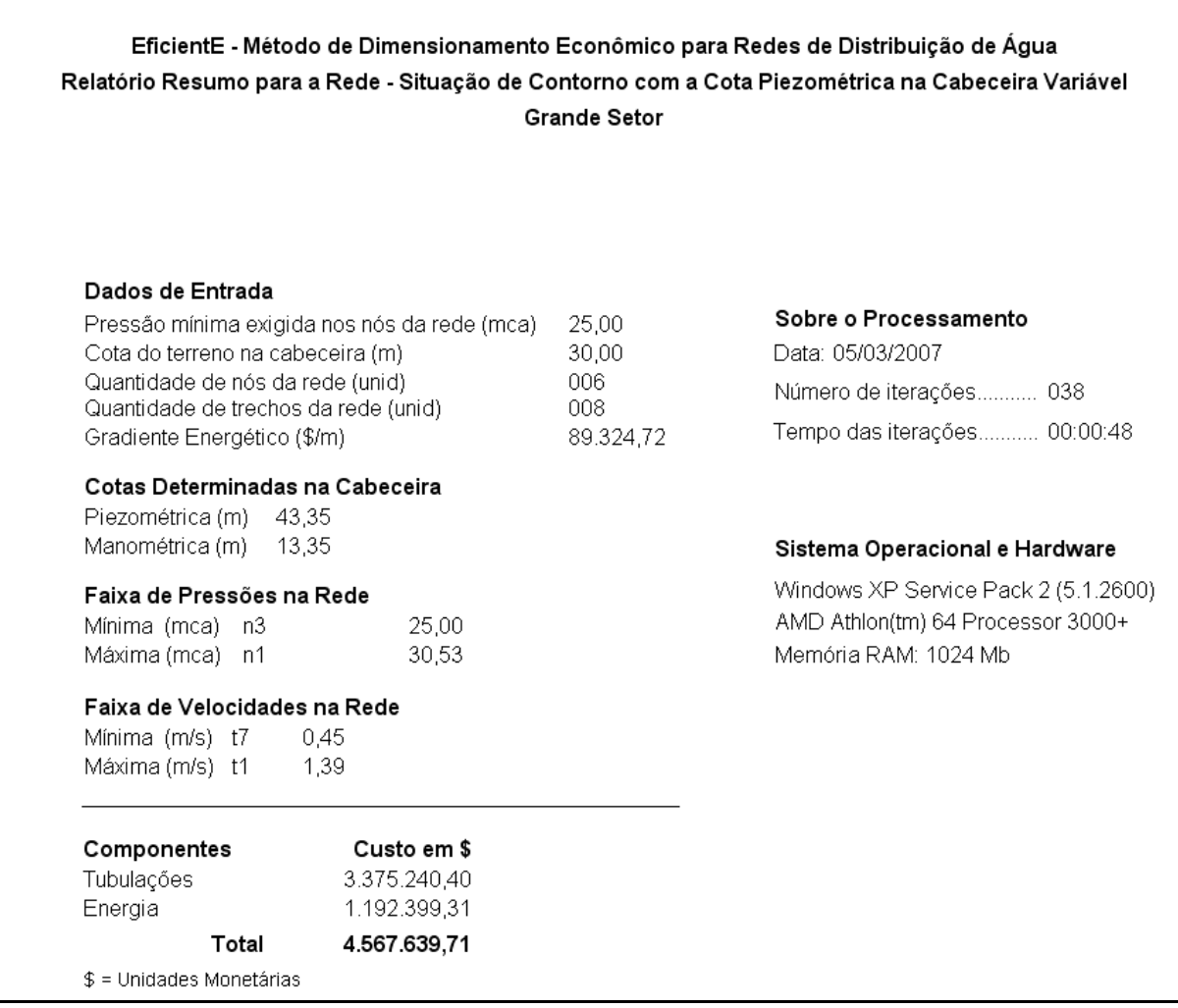

Figura 4.29 – Relatório Resumo para o Grande Setor.

Os dados referentes aos nós e trechos da rede, após o dimensionamento, relativos à configuração final ocorrida na iteração 38, estão relacionados nas Tabelas 4.46 e 4.47.

| Νó | Cota do Terreno<br>(m) | Pressão<br>Consumo-Base<br>(I/s) |       | Piezométrica Disponível<br>(mca) |
|----|------------------------|----------------------------------|-------|----------------------------------|
| n1 | 6,00                   | 0,00                             | 30,53 | 36,53                            |
| n2 | 5,50                   | 47,78                            | 26,22 | 31,72                            |
| nЗ | 5,50                   | 80,32                            | 25,00 | 30,50                            |
| n4 | 6,00                   | 208,60                           | 25,93 | 31,93                            |
| n5 | 4,50                   | 43,44                            | 27,61 | 32,11                            |
| n6 | 4,00                   |                                  | 26,19 | 30,19                            |

Tabela 4.46 - Dados nos nós da rede Grande Setor.

| Trecho | Comprimento<br>(m)  | Vazão<br>DI<br>(I/s) |       | Velocidade<br>(m/s) | Perda de Carga<br>(mca) |  |
|--------|---------------------|----------------------|-------|---------------------|-------------------------|--|
| t1     | 2.540,00            | $-420,43$            | 619,6 | 1,3944              | 6,82                    |  |
| t2     | 1.230,00<br>85,1874 |                      | 299,8 | 1,2068              | 4,81                    |  |
| tЗ     | 1.430,00            | 37,4074              | 299,8 | 0,5299              | 1,22                    |  |
| t4     | 1.300,00            | $-42,9126$           | 299,8 | 0,6079              | 1,43                    |  |
| t5     | 1.490,00            | $-283,2517$          | 518   | 1,3441              | 4,60                    |  |
| t6     | 1.210,00            | -51,9909             | 252   | 1,0424              | 4,42                    |  |
| t7     | 1.460,00            | 8,5509               | 156,4 | 0,4451              | 1,93                    |  |
| t8     | 1.190,00            | $-31,7391$           | 252   | 0,6364              | 1,74                    |  |

Tabela 4.47 - Dados nos trechos da rede Grande Setor.

Comparando os resultados obtidos com a utilização do método de dimensionamento otimizado EficientE, em relação ao método PNL2000 utilizado por Gomes (2004), para o dimensionamento da mesma rede, conclui-se que o modelo proposto obteve um resultado mais vantajoso em termos econômicos, tanto para componente energia como para a componente tubulações, reduzindo o valor de custo do sistema em 16,54% (ver Tabela 4.50).

| Nó             | Pressão (mca)  |                  |  |  |  |  |  |
|----------------|----------------|------------------|--|--|--|--|--|
|                | <b>PNL2000</b> | <b>EficientE</b> |  |  |  |  |  |
| n1             | 34,72          | 30,53            |  |  |  |  |  |
| n2             | 30,53          | 26,22            |  |  |  |  |  |
| n <sub>3</sub> | 27,46          | 25,00            |  |  |  |  |  |
| n4             | 25,00          | 25,93            |  |  |  |  |  |
| n <sub>5</sub> | 33,70          | 27,61            |  |  |  |  |  |
| n6             | 28,45          | 26,19            |  |  |  |  |  |

Tabela 4.48 – Métodos PNL2000 e EficientE aplicados ao Grande Setor – pressões.

Tabela 4.49 – Métodos PNL2000 e EficientE aplicados ao Grande Setor – diâmetros.

|                | <b>PNL2000</b> |       |        | <b>EficientE</b> |
|----------------|----------------|-------|--------|------------------|
| Trecho         | DI             | L(m)  | DI     | L(m)             |
| t1             | 619,60         | 2.540 | 619,60 | 2.540            |
| t2             | 416,40         | 1.230 | 299,80 | 1.230            |
| t3             | 416,40         | 1.430 | 299,80 | 1.430            |
| t4             | 299,80         | 1.300 | 299,80 | 1.300            |
| t <sub>5</sub> | 299,80         | 1.490 | 518,00 | 1.490            |
| t6             | 416,40         | 1.210 | 252,00 | 1.210            |
| t7             | 299,80         | 1.460 | 156,40 | 1.460            |
| t8             | 299,80         | 1.190 | 252,00 | 1.190            |

| Componente | <b>PNL2000</b> | <b>EficientE</b> |
|------------|----------------|------------------|
| Tubulações | 3.905.797,60   | 3.375.240,40     |
| Energia    | 1.566.782,30   | 1.192.399,31     |
| Total \$   | 5.472.579,90   | 4.567.639,71     |

Tabela 4.50 – Métodos PNL2000 e EficientE aplicados ao Grande Setor – custos.

\$ = Unidades Monetárias

Esta é a primeira parte do cálculo do sistema, correspondente ao Grande Setor. No tópico seguinte, será calculado o dimensionamento para o Setor Secundário.

#### 4.2.5.2 Setor Secundário – Cota de Alimentação Fixa

Exemplo 5.3.2 do livro de Gomes (2004), que trata do dimensionamento de um sistema de abastecimento de água, composto por quatro anéis, alimentados pelo nó n4 do Grande Setor (aqui nomeado de Rn4). O problema resume-se em dimensionar com o menor custo possível, a rede apresentada na Figura 4.30. A pressão mínima requerida para os nós é de 15 mca. Os dados sobre os tubos são os mesmos utilizados para o Grande Setor, item 4.2.5.1, Tabela 4.39. A cota piezométrica de alimentação do setor secundário coincide com a cota piezométrica do nó n4 do Grande Setor, obtida no dimensionamento efetuado, cujo valor encontrado foi de 25,93 mca (ver Figura 4.28). Os dados necessários referentes aos nós e trechos da rede para o dimensionamento, encontram-se na Tabela 4.51.

Neste caso a rede se enquadra na situação de contorno cota piezométrica de cabeceira fixa. Como no Setor Secundário a água já é pressurizada, não haverá a necessidade de bombeamento, portanto, o custo do sistema será função apenas dos diâmetros e das vazões nos trechos da rede. Face ao exposto, não haverá a componente energia.

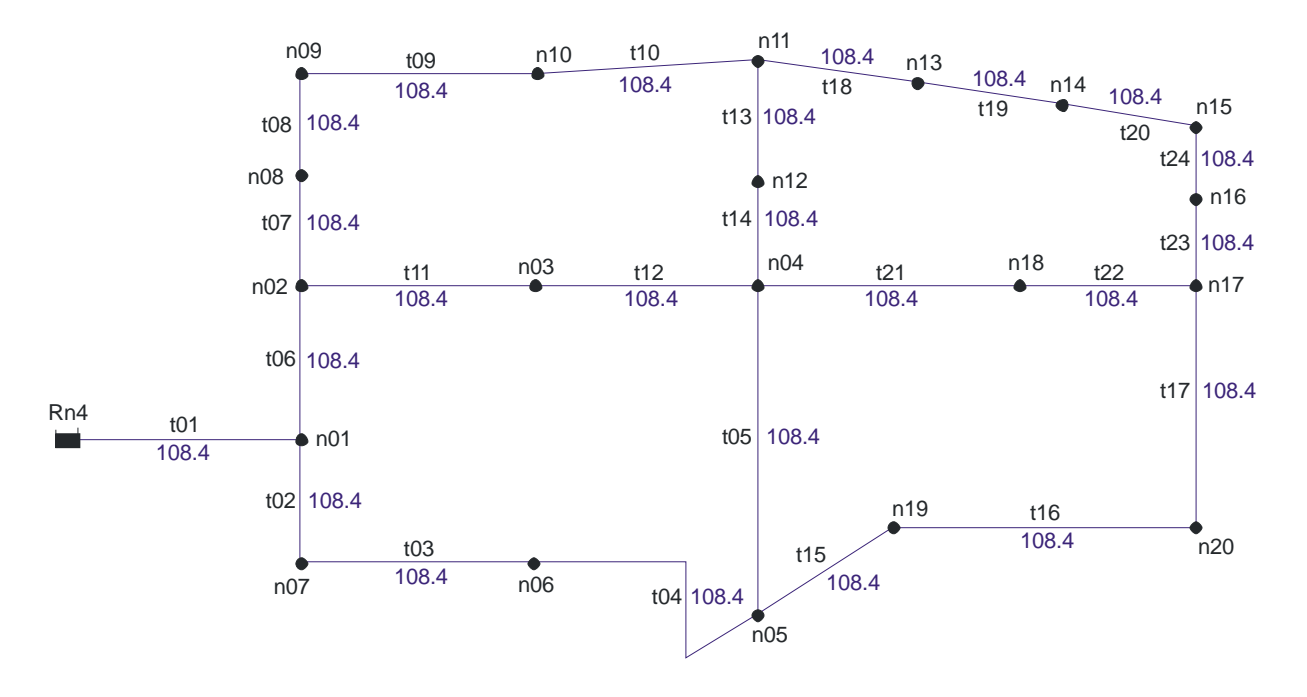

Figura 4.30 – Configuração da rede Setor Secundário.

| Nó    | Demanda $(l/s)$ | Cota (m) | Trecho | Comprimento (m) |
|-------|-----------------|----------|--------|-----------------|
| n01   |                 | 4,5      | t01    | 220             |
| n02   | 7,4             | 5,0      | t02    | 190             |
| n03   | 5,2             | 4,5      | t03    | 295             |
| n04   | 4,7             | 5,0      | t04    | 390             |
| n05   | 4,2             | 3,5      | t05    | 370             |
| n06   | 7,4             | 3,5      | t06    | 190             |
| n07   | 10,5            | 3,5      | t06    | 310             |
| n08   | 5,2             | 5,0      | t06    | 205             |
| n09   | 5,2             | 6,0      | t06    | 305             |
| n10   | 6,0             | 6,0      | t06    | 295             |
| n11   | 2,6             | 6,0      | t11    | 300             |
| n12   | 3,2             | 6,0      | t12    | 290             |
| n13   | 4,2             | 6,0      | t13    | 180             |
| n14   | 4,2             | 6,0      | t14    | 315             |
| n15   | 2,6             | 5,0      | t15    | 300             |
| n16   | 5,2             | 3,0      | t16    | 295             |
| n17   | 61,9            | 3,5      | t17    | 215             |
| n18   | 7,9             | 6,0      | t18    | 140             |
| n19   | 2,6             | 3,5      | t19    | 220             |
| n20   | 58,3            | 3,5      | t20    | 220             |
| Total | 208,5           |          | t21    | 285             |
|       |                 |          | t22    | 300             |
|       |                 |          | t23    | 315             |
|       |                 |          | t24    | 170             |

Tabela 4.51 – Dados referentes aos nós e trechos para a rede Setor Secundário.

Após o cadastramento da rede, utilizando em todos os seus trechos a tubulação de menor diâmetro disponibilizado, no caso DN 100 e efetuadas todas as configurações dos nós, inicia-se o processo de importação/abertura da rede, bem como as suas configurações específicas que o programa requer. Em seguida, escolhe-se a situação de contorno adequada à rede, no caso pela cota piezométrica de cabeceira fixa, conforme Figura 4.31. Finalmente, executa-se o processo de dimensionamento iterativo de otimização para a rede.

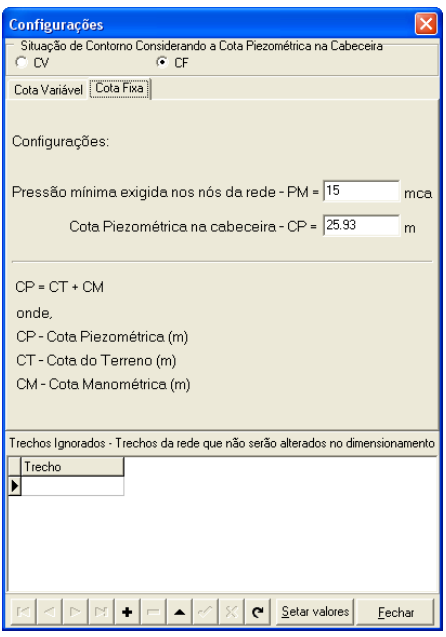

Figura 4.31 – Configurações de contorno da rede Setor Secundário.

Após o dimensionamento atingir a condição de parada na iteração 65, houve uma folga de pressão de 0,01 mca no nó mais desfavorável da rede (n18), conforme apresentado na Figura 4.32.

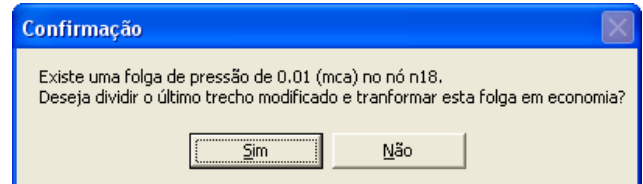

Figura 4.32 – Rede Setor Secundário, tela de confirmação (folga de pressão).

Como o objetivo é conseguir o máximo de economia, após a confirmação e execução do procedimento de cálculo de otimização, para esta etapa, a rede sofreu uma reconfiguração, onde o último trecho modificado (t04) que ocorreu na iteração 64 foi dividido em dois trechos (t04a) e (t04b), através da criação do nó intermediário (n06a). As Figuras 4.33 e 4.34 apresentam a situação da rede antes e depois da reconfiguração, respectivamente.

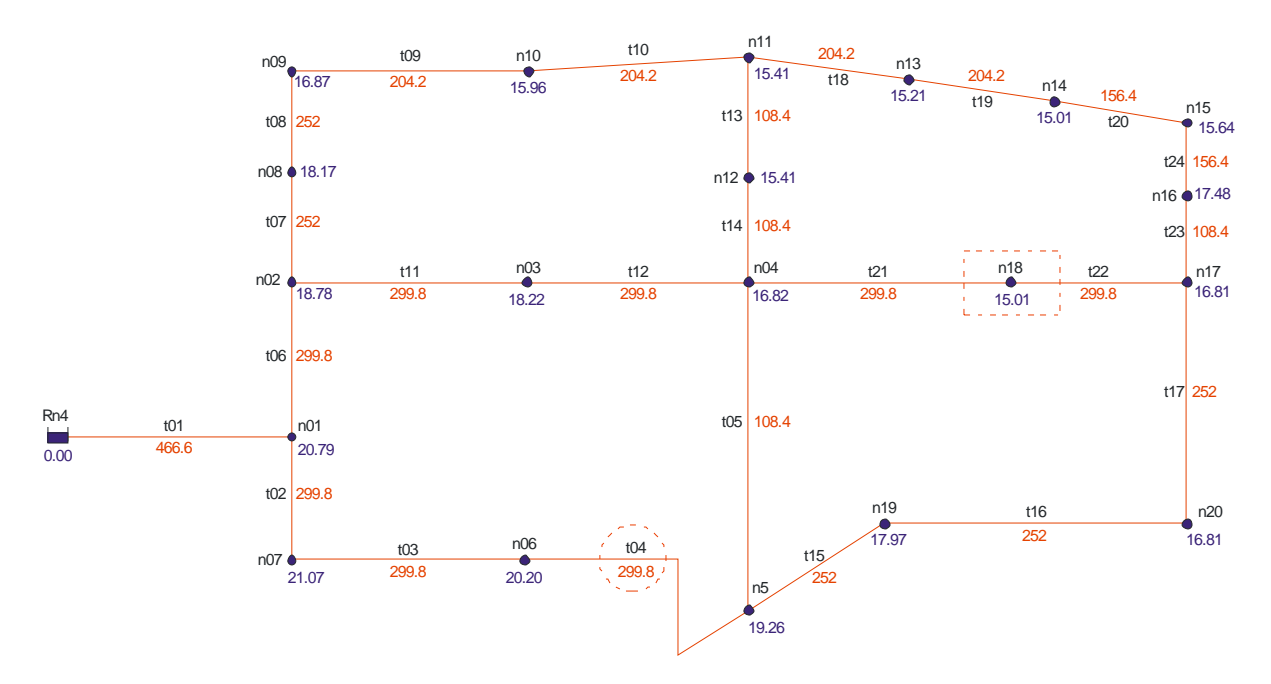

Figura 4.33 – Rede Setor Secundário dimensionada com folga de pressão.

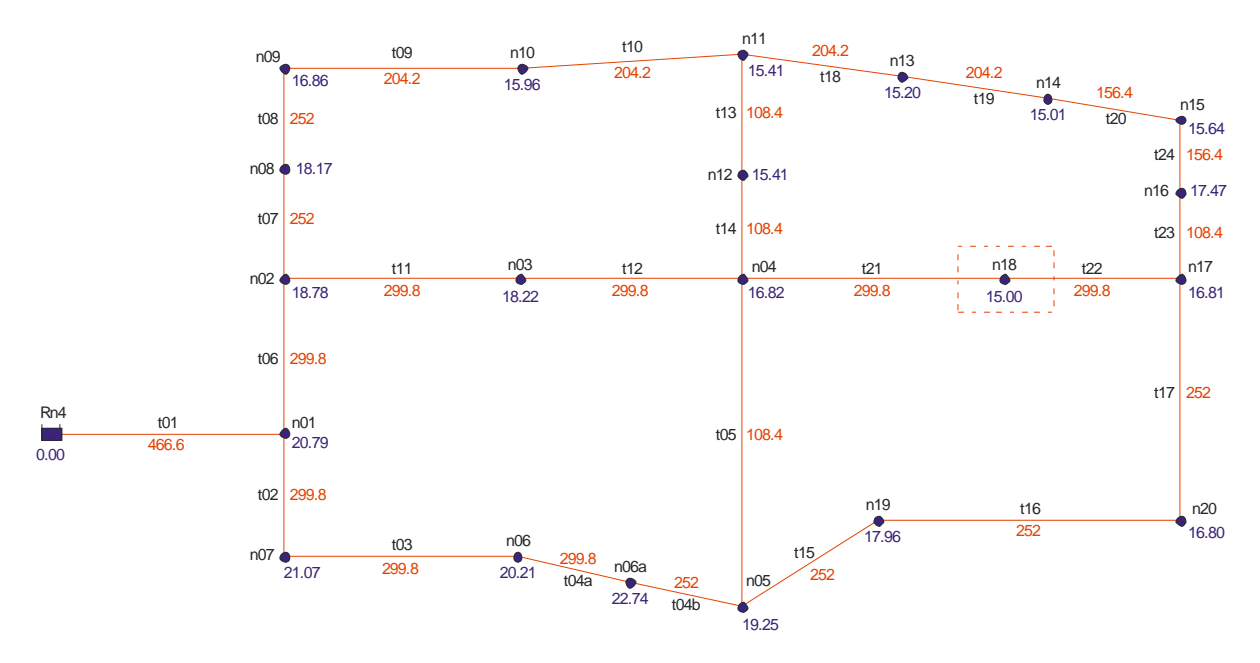

Figura 4.34 – Rede Setor Secundário dimensionada sem folga de pressão.

Satisfeitas as condições limites para o dimensionamento, faz-se necessário explicar em detalhes como ocorreu a convergência do dimensionamento, bem como a definição do custo final para a rede. Na iteração 64, apresentada na Tabela 4.52, ocorreu à última substituição referente às tubulações, ou seja, no trecho (t04) onde ocorreu o Gp\*, que passou do DN 250 para DN 300. Com esta substituição efetivada na iteração 65 (ver Tabela 4.53), foi atingida a condição de parada, pois a pressão no nó mais desfavorável da rede (n18) superou a pressão mínima estabelecida (25 mca) para os nós da rede em 0,01 mca. No caso da não aceitação da otimização da folga em questão, o custo para a rede seria representado pelo Custo Total Atual totalizado na iteração 65: \$ 758.683,35. Como se optou por aceitar o procedimento de otimização para transformação da folga de pressão em economia, o custo para rede é representado pelo Custo Total Atual totalizado na iteração 66: \$ 758.529,57 (Tabela 4.54). Portanto, a diminuição no custo em unidades monetárias foi de: \$ 153,78 que equivale a uma redução percentual de 0,02%.

| lteração:  |       | 64       |             |                        | Cota Piezométrica na Cabeceira (mca): |          |                        | 25,93             |               | Nó mais desfavorável: |               | n18             |
|------------|-------|----------|-------------|------------------------|---------------------------------------|----------|------------------------|-------------------|---------------|-----------------------|---------------|-----------------|
| Trecho     | DN    | DN       | Comprimento |                        | Preço DN Atual (\$)                   |          | Preço DN Superior (\$) | Variação de Preço | Pressão Antes | Pressão Depois        | Variação de   | Gp              |
|            | Atual | Superior | (m)         | Unitário               | Total                                 | Unitário | Total                  | $(\mathbf{3})$    | (mca)         | (mca)                 | Pressão (mca) | $(\frac{5}{m})$ |
| #01        | 450   | 500      | 220.00      | 436,23                 | 95.970.60                             | 515,60   | 113.432.00             | 17.461.40         | 14,62         | 14.88                 | 0,26          | 68.261,9234     |
| t02        | 300   | 350      | 190,00      | 152,24                 | 28.925,60                             | 317.86   | 60.393,40              | 31.467,80         | 14,62         | 14.73                 | 0,11          | 283.238,5239    |
| t03        | 300   | 350      | 295,00      | 152,24                 | 44.910,80                             | 317.86   | 93.768.70              | 48.857.90         | 14,62         | 14.76                 | 0,13          | 362.716,4068    |
| t04        | 250   | 300      | 390,00      | 118,59                 | 46.250,10                             | 152.24   | 59.373,60              | 13.123,50         | 14,62         | 15.01                 | 0,38          | 34.140,2185     |
| <b>t05</b> | 100   | 150      | 370,00      | 47,09                  | 17.423,30                             | 63.80    | 23.606,00              | 6.182,70          | 14,62         | 14.67                 | 0.05          | 116.435,0282    |
| to         | 300   | 350      | 190,00      | 152,24                 | 28.925,60                             | 317.86   | 60.393.40              | 31.467.80         | 14,62         | 15.24                 | 0,62          | 50.697,2773     |
| t07        | 250   | 300      | 310.00      | 118,59                 | 36.762.90                             | 152.24   | 47.194.40              | 10.431,50         | 14.62         | 14.66                 | 0.04          | 270.246.1140    |
| t08        | 250   | 300      | 205,00      | 118.59                 | 24.310.95                             | 152.24   | 31.209.20              | 6.898,25          | 14.62         | 14.64                 | 0,02          | 361.164,9215    |
| t09        | 200   | 250      | 305,00      | 87,62                  | 26.724,10                             | 118.59   | 36.169,95              | 9.445,85          | 14,62         | 14.69                 | 0.07          | 134.364,8649    |
| t10        | 200   | 250      | 295,00      | 87,62                  | 25.847,90                             | 118.59   | 34.984.05              | 9.136,15          | 14,62         | 14,66                 | 0,04          | 215.984,6336    |
| t11        | 300   | 350      | 300,00      | 152,24                 | 45.672,00                             | 317.86   | 95.358.00              | 49.686,00         | 14.62         | 15.01                 | 0,39          | 128.255,0336    |
| t12        | 300   | 350      | 290,00      | 152.24                 | 44.149.60                             | 317.86   | 92.179.40              | 48.029,80         | 14,62         | 14.95                 | 0,33          | 145.017,5121    |
| t13        | 100   | 150      | 180,00      | 47.09                  | 8.476,20                              | 63.80    | 11.484,00              | 3.007,80          | 14,62         | 14.62                 | 0.00          | 30.078.000,0000 |
| t14        | 100   | 150      | 315,00      | 47.09                  | 14.833,35                             | 63.80    | 20.097.00              | 5.263.65          | 14.62         | 14.59                 | 0.03          | 203.229,7297    |
| t15        | 250   | 300      | 300,00      | 118.59                 | 35.577.00                             | 152.24   | 45.672,00              | 10.095.00         | 14,62         | 14.81                 | 0.19          | 53.469,2797     |
| t16        | 250   | 300      | 295.00      | 118.59                 | 34.984,05                             | 152.24   | 44.910.80              | 9.926,75          | 14.62         | 14.79                 | 0,17          | 58.877,5208     |
| t17        | 250   | 300      | 215,00      | 118,59                 | 25.496,85                             | 152.24   | 32.731,60              | 7.234,75          | 14,62         | 14.62                 | 0.00          | 1.955.337,8378  |
| t18        | 200   | 250      | 140,00      | 87.62                  | 12.266,80                             | 118.59   | 16.602,60              | 4.335,80          | 14,62         | 14.63                 | 0.01          | 578.106,6667    |
| t19        | 200   | 250      | 220,00      | 87,62                  | 19.276,40                             | 118.59   | 26.089,80              | 6.813,40          | 14,62         | 14.63                 | 0,01          | 920.729,7297    |
| t20        | 150   | 200      | 220.00      | 63.80                  | 14.036.00                             | 87.62    | 19.276.40              | 5.240.40          | 14.62         | 14,64                 | 0.02          | 302.913.2948    |
| t21        | 300   | 350      | 285,00      | 152,24                 | 43.388,40                             | 317,86   | 90.590,10              | 47.201.70         | 14,62         | 14.96                 | 0.34          | 138.787,7095    |
| t22        | 300   | 350      | 300,00      | 152,24                 | 45.672,00                             | 317.86   | 95.358,00              | 49.686,00         | 14,62         | 14.48                 | 0.14          | 348.673,6842    |
| <b>ЮЗ</b>  | 100   | 150      | 315,00      | 47,09                  | 14.833,35                             | 63.80    | 20.097,00              | 5.263,65          | 14,62         | 14.64                 | 0,02          | 307.815,7895    |
| t24        | 150   | 200      | 170.00      | 63.80                  | 10.846.00                             | 87.62    | 14.895,40              | 4.049.40          | 14,62         | 14.63                 | 0,01          | 525.896,1039    |
|            |       |          |             | Custo Total Atual (\$) | 745.559.85                            |          |                        |                   |               |                       |               |                 |

Tabela 4.52 – Iteração-64 para o dimensionamento da rede Setor Secundário.

| lteração:  |       | 65       |             |          | Cota Piezométrica na Cabeceira (mca): |          |                        | 25,93             |               | Nómais desfavorável: n18 |               |                 |
|------------|-------|----------|-------------|----------|---------------------------------------|----------|------------------------|-------------------|---------------|--------------------------|---------------|-----------------|
|            | DN    | DN       | Comprimento |          | Preço DN Atual (\$)                   |          | Preço DN Superior (\$) | Variação de Preço | Pressão Antes | Pressão Depois           | Variação de   | Gp              |
| Trecho     | Atual | Superior | (m)         | Unitário | Total                                 | Unitário | Total                  | $(\mathfrak{F})$  | (mca)         | (mca)                    | Pressão (mca) | (5/m)           |
| #01        | 450   | 500      | 220.00      | 436.23   | 95.970.60                             | 515.60   | 113.432.00             | 17.461.40         | 15.01         | 15.26                    | 0.26          | 68.261.9234     |
| $+02$      | 300   | 350      | 190,00      | 152,24   | 28.925.60                             | 317.86   | 60.393,40              | 31.467.80         | 15,01         | 15.14                    | 0,14          | 230.196,0497    |
| 103        | 300   | 350      | 295.00      | 152.24   | 44.910.80                             | 317.86   | 93.768.70              | 48.857.90         | 15.01         | 15.17                    | 0.17          | 291.167.4613    |
| t04        | 300   | 350      | 390,00      | 152,24   | 59.373,60                             | 317.86   | 123.965,40             | 64.591,80         | 15,01         | 15.19                    | 0,18          | 352.767,8864    |
| <b>t05</b> | 100   | 150      | 370.00      | 47,09    | 17.423,30                             | 63.80    | 23.606.00              | 6.182,70          | 15,01         | 15.11                    | 0,11          | 57.836,2956     |
| 106        | 300   | 350      | 190.00      | 152.24   | 28.925.60                             | 317.86   | 60.393.40              | 31.467.80         | 15.01         | 15.56                    | 0,56          | 56.414.1269     |
| $+07$      | 250   | 300      | 310.00      | 118.59   | 36.762.90                             | 152.24   | 47.194.40              | 10.431.50         | 15.01         | 15.04                    | 0.04          | 296.349.4318    |
| 108        | 250   | 300      | 205,00      | 118.59   | 24.310.95                             | 152.24   | 31.209.20              | 6.898,25          | 15.01         | 15.02                    | 0.02          | 396.451,1494    |
| 109        | 200   | 250      | 305,00      | 87,62    | 26.724.10                             | 118.59   | 36.169,95              | 9.445,85          | 15,01         | 15.07                    | 0,06          | 150.411,6242    |
| t10        | 200   | 250      | 295.00      | 87.62    | 25.847.90                             | 118.59   | 34.984.05              | 9.136.15          | 15.01         | 15,04                    | 0,04          | 244.936.9973    |
| t11        | 300   | 350      | 300.00      | 152.24   | 45.672.00                             | 317.86   | 95.358,00              | 49.686.00         | 15.01         | 15.35                    | 0.34          | 145.749.4867    |
| t12        | 300   | 350      | 290,00      | 152.24   | 44.149.60                             | 317.86   | 92.179.40              | 48.029,80         | 15.01         | 15.29                    | 0.29          | 165.906,0449    |
| t13        | 100   | 150      | 180,00      | 47.09    | 8.476,20                              | 63.80    | 11.484,00              | 3.007,80          | 15,01         | 15.01                    | 0.00          | 30.078.000,0000 |
| t14        | 100   | 150      | 315.00      | 47.09    | 14.833.35                             | 63.80    | 20.097.00              | 5.263.65          | 15.01         | 14.98                    | 0.03          | 202.448.0769    |
| t15        | 250   | 300      | 300,00      | 118.59   | 35.577,00                             | 152.24   | 45.672.00              | 10.095,00         | 15,01         | 15.24                    | 0,24          | 42.097,5813     |
| t16        | 250   | 300      | 295.00      | 118,59   | 34.984.05                             | 152.24   | 44.910,80              | 9.926.75          | 15,01         | 15.22                    | 0,22          | 46.149,4654     |
| t17        | 250   | 300      | 215,00      | 118,59   | 25.496,85                             | 152.24   | 32.731,60              | 7.234,75          | 15,01         | 15.00                    | 0.00          | 6.028.958,3333  |
| t18        | 200   | 250      | 140.00      | 87,62    | 12.266,80                             | 118.59   | 16.602,60              | 4.335,80          | 15,01         | 15.01                    | 0.01          | 610.676,0563    |
| t19        | 200   | 250      | 220.00      | 87,62    | 19.276.40                             | 118.59   | 26.089.80              | 6.813.40          | 15,01         | 15.01                    | 0,01          | 1.116.950,8197  |
| t20        | 150   | 200      | 220.00      | 63.80    | 14.036.00                             | 87.62    | 19.276.40              | 5.240,40          | 15.01         | 15,02                    | 0.02          | 331.670,8861    |
| t21        | 300   | 350      | 285,00      | 152,24   | 43.388,40                             | 317,86   | 90.590,10              | 47.201.70         | 15,01         | 15.31                    | 0,30          | 155.987,1117    |
| <b>t22</b> | 300   | 350      | 300.00      | 152,24   | 45.672,00                             | 317.86   | 95.358,00              | 49.686.00         | 15,01         | 14.86                    | 0,14          | 352.382.9787    |
| t23        | 100   | 150      | 315.00      | 47,09    | 14.833.35                             | 63.80    | 20.097.00              | 5.263.65          | 15,01         | 15.02                    | 0,01          | 511.033,9806    |
| t24        | 150   | 200      | 170.00      | 63.80    | 10.846.00                             | 87.62    | 14.895.40              | 4.049.40          | 15.01         | 15.01                    | 0,01          | 604.388,0597    |

Tabela 4.53 – Iteração-65 para o dimensionamento da rede Setor Secundário.

Custo Total Atual (\$) 758.683,35

Tabela 4.54 – Iteração-66 para o dimensionamento da rede Setor Secundário.

| 66<br>lteração: |       |          |             | Cota Piezométrica na Cabeceira (mca): |                     |          | 25,93<br>Nómais desfavorável: n18 |                   |               |                |               |        |
|-----------------|-------|----------|-------------|---------------------------------------|---------------------|----------|-----------------------------------|-------------------|---------------|----------------|---------------|--------|
| Trecho          | DN    | DN.      | Comprimento |                                       | Preço DN Atual (\$) |          | Preço DN Superior (\$)            | Variação de Preco | Pressão Antes | Pressão Depois | Variação de   | GD     |
|                 | Atual | Superior | (m)         | Unitário                              | Total               | Unitário | Total                             | $(\mathfrak{F})$  | (mca)         | (mca)          | Pressão (moa) | (5/m)  |
| #01             | 450   | 450      | 220,00      | 436,23                                | 95.970,60           | 436,23   | 95.970,60                         | 0.00              | 15,00         | 15.00          | 0.00          | 0,0000 |
| $+02$           | 300   | 300      | 190,00      | 152,24                                | 28.925,60           | 152.24   | 28.925,60                         | 0,00              | 15,00         | 15.00          | 0.00          | 0,0000 |
| t03             | 300   | 300      | 295,00      | 152,24                                | 44.910.80           | 152.24   | 44.910.80                         | 0,00              | 15,00         | 15.00          | 0,00          | 0,0000 |
| 104a            | 300   | 300      | 385.43      | 152.24                                | 58.677.86           | 152.24   | 58.677.86                         | 0.00              | 15.00         | 15.00          | 0.00          | 0.0000 |
| t04b            | 250   | 250      | 4,57        | 118.59                                | 541.96              | 118.59   | 541.96                            | 0.00              | 15.00         | 15.00          | 0.00          | 0,0000 |
| 105             | 100   | 100      | 370,00      | 47.09                                 | 17.423,30           | 47.09    | 17.423,30                         | 0.00              | 15,00         | 15.00          | 0.00          | 0,0000 |
| 106             | 300   | 300      | 190,00      | 152,24                                | 28.925,60           | 152.24   | 28.925,60                         | 0,00              | 15,00         | 15.00          | 0,00          | 0,0000 |
| 107             | 250   | 250      | 310,00      | 118.59                                | 36.762.90           | 118.59   | 36.762.90                         | 0,00              | 15.00         | 15.00          | 0.00          | 0,0000 |
| 108             | 250   | 250      | 205.00      | 118.59                                | 24.310.95           | 118.59   | 24.310.95                         | 0.00              | 15.00         | 15.00          | 0.00          | 0.0000 |
| 109             | 200   | 200      | 305,00      | 87.62                                 | 26.724.10           | 87.62    | 26.724.10                         | 0.00              | 15.00         | 15,00          | 0.00          | 0,0000 |
| t10             | 200   | 200      | 295,00      | 87,62                                 | 25.847,90           | 87,62    | 25.847,90                         | 0,00              | 15,00         | 15.00          | 0,00          | 0,0000 |
| t11             | 300   | 300      | 300,00      | 152,24                                | 45.672,00           | 152.24   | 45.672,00                         | 0,00              | 15,00         | 15.00          | 0,00          | 0,0000 |
| t12             | 300   | 300      | 290.00      | 152,24                                | 44.149,60           | 152.24   | 44.149.60                         | 0.00              | 15.00         | 15.00          | 0,00          | 0,0000 |
| t13             | 100   | 100      | 180,00      | 47.09                                 | 8.476.20            | 47.09    | 8.476.20                          | 0.00              | 15,00         | 15.00          | 0.00          | 0,0000 |
| t14             | 100   | 100      | 315,00      | 47.09                                 | 14.833,35           | 47.09    | 14.833,35                         | 0,00              | 15.00         | 15.00          | 0.00          | 0.0000 |
| t15             | 250   | 250      | 300,00      | 118,59                                | 35.577,00           | 118.59   | 35.577,00                         | 0,00              | 15,00         | 15.00          | 0,00          | 0,0000 |
| t16             | 250   | 250      | 295,00      | 118.59                                | 34.984.05           | 118.59   | 34.984.05                         | 0.00              | 15.00         | 15.00          | 0,00          | 0.0000 |
| t17             | 250   | 250      | 215,00      | 118,59                                | 25.496,85           | 118.59   | 25.496.85                         | 0.00              | 15,00         | 15.00          | 0,00          | 0.0000 |
| t18             | 200   | 200      | 140,00      | 87.62                                 | 12.266.80           | 87.62    | 12.266,80                         | 0.00              | 15.00         | 15.00          | 0.00          | 0.0000 |
| t19             | 200   | 200      | 220,00      | 87,62                                 | 19.276,40           | 87.62    | 19.276.40                         | 0,00              | 15,00         | 15,00          | 0.00          | 0,0000 |
| t20             | 150   | 150      | 220,00      | 63.80                                 | 14.036,00           | 63.80    | 14.036.00                         | 0.00              | 15.00         | 15.00          | 0,00          | 0.0000 |
| t21             | 300   | 300      | 285.00      | 152,24                                | 43.388.40           | 152.24   | 43.388.40                         | 0.00              | 15.00         | 15.00          | 0.00          | 0.0000 |
| t22             | 300   | 300      | 300,00      | 152.24                                | 45.672.00           | 152.24   | 45.672.00                         | 0.00              | 15.00         | 15.00          | 0.00          | 0.0000 |
| t23             | 100   | 100      | 315,00      | 47,09                                 | 14.833,35           | 47.09    | 14.833,35                         | 0,00              | 15,00         | 15.00          | 0.00          | 0,0000 |
| 124             | 150   | 150      | 170,00      | 63.80                                 | 10.846,00           | 63.80    | 10.846,00                         | 0,00              | 15,00         | 15.00          | 0.00          | 0,0000 |
|                 |       |          |             | Custo Total Atual (\$)                | 758.529,57          |          |                                   |                   |               |                |               |        |

A Figura 4.35 apresenta o relatório com o resumo dos principais dados de entrada e

de saída do dimensionamento otimizado.

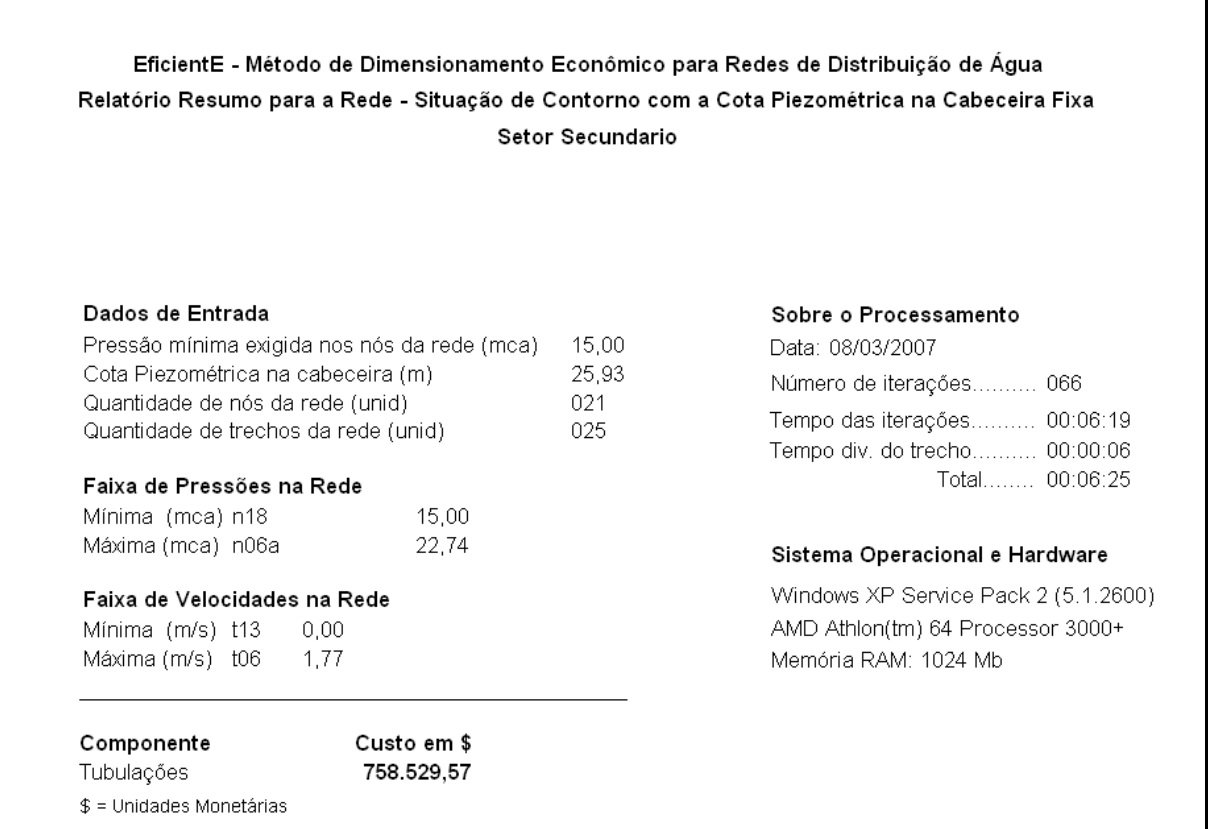

Figura 4.35 – Relatório Resumo para a rede Setor Secundário.

Os dados referentes aos nós e trechos da rede, após o dimensionamento, relativos à configuração final ocorrida na iteração 66, estão relacionados nas Tabelas 4.55 e 4.56.

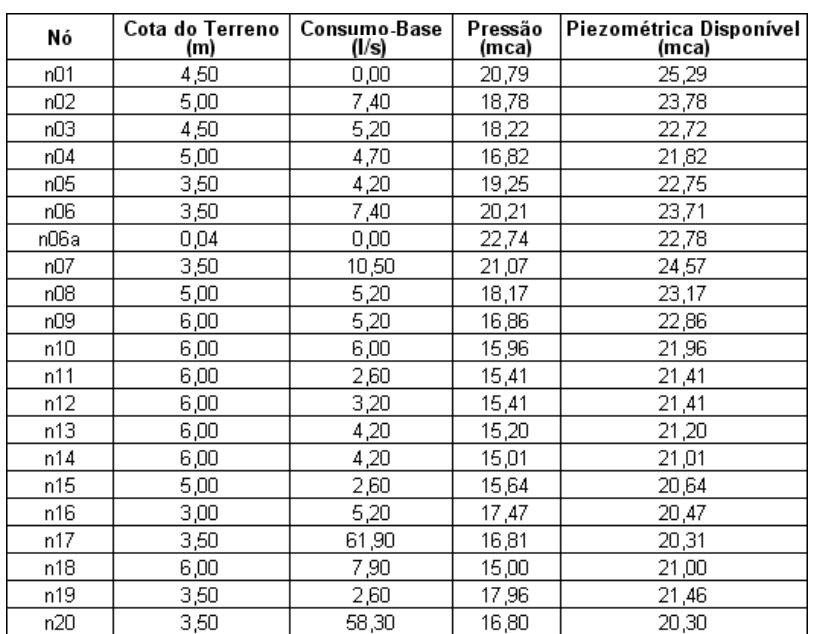

Tabela 4.55 – Dados dos nós da rede Setor Secundário.

| Trecho          | Comprimento<br>(m) | Vazão<br>(I/s) | DI    | Velocidade<br>(m/s) | Perda de Carga<br>(mca) |
|-----------------|--------------------|----------------|-------|---------------------|-------------------------|
| t <sub>01</sub> | 220,00             | 208,5          | 466,6 | 1,2193              | 0,64                    |
| t02             | 190,00             | 83,4731        | 299,8 | 1,1825              | 0,72                    |
| t03             | 295,00             | 72,9731        | 299,8 | 1,0337              | 0,87                    |
| t04a            | 385,43             | 65,5731        | 299,8 | 0,9289              | 0,93                    |
| t04b            | 4,57               | 65,5731        | 252   | 1,3147              | 0,03                    |
| t05             | 370,00             | 4,6319         | 108,4 | 0,5019              | 0,93                    |
| t06             | 190,00             | 125,0269       | 299,8 | 1,7711              | 1,51                    |
| t07             | 310,00             | 37,1533        | 252   | 0,7449              | 0,61                    |
| t08             | 205,00             | 31,9533        | 252   | 0,6407              | 0,30                    |
| t09             | 305,00             | 26,7533        | 204,2 | 0,8169              | 0,91                    |
| t10             | 295,00             | 20,7533        | 204,2 | 0,6337              | 0,55                    |
| t11             | 300,00             | 80,4736        | 299,8 | 1,14                | 1,06                    |
| t12             | 290,00             | 75,2736        | 299,8 | 1,0663              | 0,90                    |
| t13             | 180,00             | $-0,0308$      | 108,4 | 0,0033              | 0,00                    |
| t14             | 315,00             | $-3,2308$      | 108,4 | 0,3501              | 0,41                    |
| t15             | 300,00             | 56,7412        | 252   | 1,1376              | 1,29                    |
| t16             | 295,00             | 54,1412        | 252   | 1,0855              | 1,16                    |
| t17             | 215,00             | $-4,1588$      | 252   | 0,0834              | 0,01                    |
| t18             | 140,00             | 18,1841        | 204,2 | 0,5552              | 0,20                    |
| t19             | 220,00             | 13,9841        | 204,2 | 0,427               | 0,20                    |
| t20             | 220,00             | 9,7841         | 156,4 | 0,5093              | 0,37                    |
| t21             | 285,00             | 71,9747        | 299,8 | 1,0196              | 0,82                    |
| t22             | 300,00             | 64,0747        | 299,8 | 0,9077              | 0,69                    |
| t23             | 315,00             | $-1,9841$      | 108,4 | 0,215               | 0,17                    |
| t24             | 170,00             | $-7,1841$      | 156,4 | 0,3739              | 0,16                    |

Tabela 4.56 – Dados dos trechos da rede Setor Secundário.

Comparando os resultados obtidos com a utilização do método de dimensionamento otimizado EficientE, em relação ao método PNL2000 utilizado por Gomes (2004), para o dimensionamento da mesma rede, conclui-se que o modelo proposto obteve um resultado menos vantajoso em termos econômicos para a componente tubulações, aumentando o custo da rede em 20,48%. No entanto, este aparente aumento de custos ocorreu porque o nó (Rn4) que alimenta a rede, oriundo do Grande Setor, pressurizou a rede com uma pressão de 25,93 mca, enquanto no método PNL200, esta pressurização foi de 31 mca.

Para efeito comparativo, também foi realizado o dimensionamento utilizando a metodologia proposta, para a mesma rede, considerando a cota piezométrica de alimentação de 31 mca. Nesta situação de contorno idêntica à utilizada no cálculo pelo método PNL2000, o custo encontrado para as tubulações foi de \$ 618.904,85, sendo 1,73% inferior ao custo encontrado pelo método PNL2000, que foi de: \$ 629.613,05 (ver Figura 4.36).

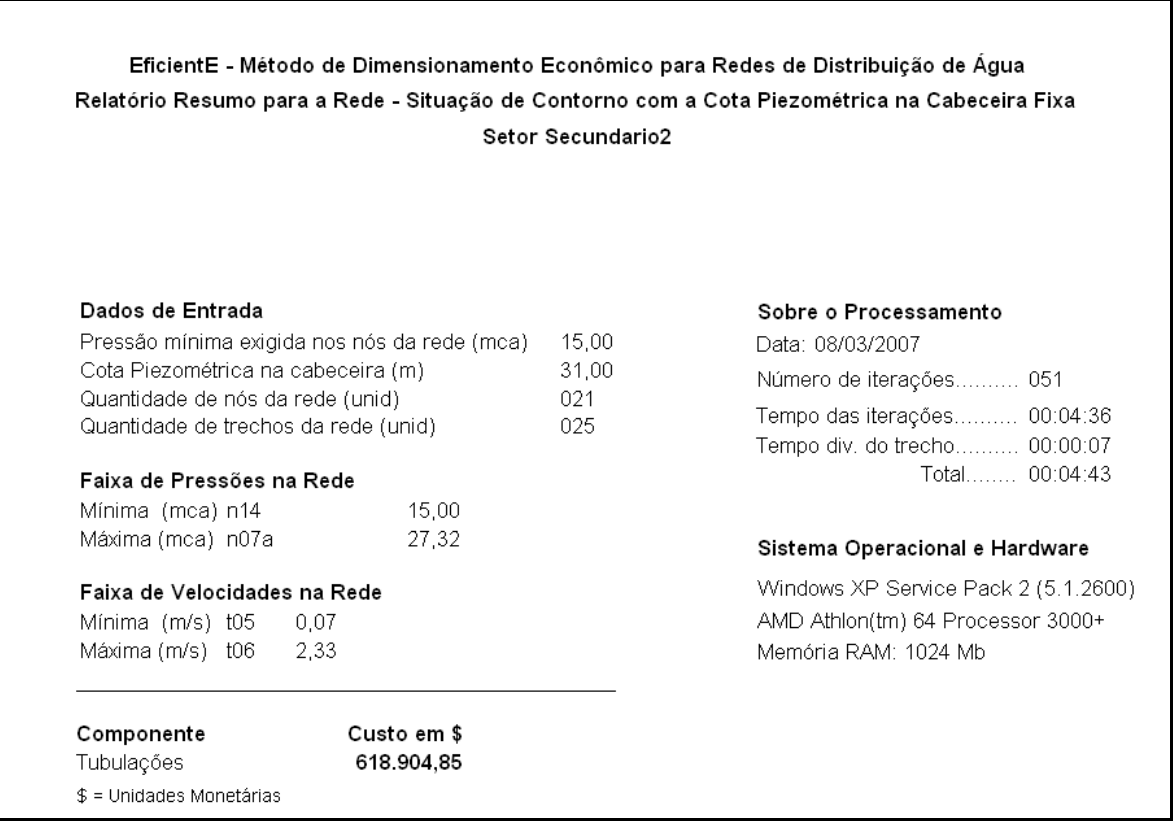

Figura 4.36 – Relatório Resumo para a rede Setor Secundário (cota piezométrica 31 mca).

Considerando o sistema como um todo, ou seja, Grande Setor e o Setor Secundário, o método EficientE, obteve uma economia de custo em relação ao método PNL2000 de 12,72% (ver Tabela 4.57).

Conclui-se que, embora o custo obtido pelo dimensionamento utilizando o método EficientE para o Setor Secundário tenha sido superior, em relação ao PNL2000, devido à redução da cota piezométrica na alimentação da rede, a economia proporcionada no dimensionamento do Grande Setor, foi suficientemente maior para absorver este acréscimo e ainda produziu uma boa folga.

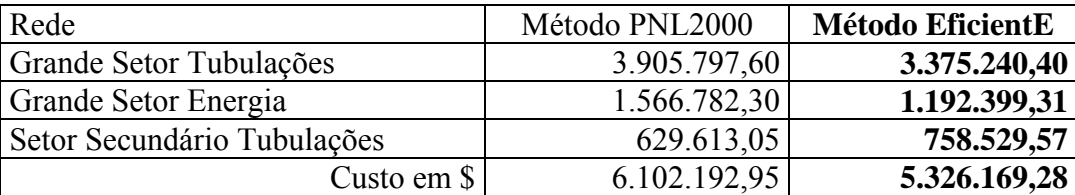

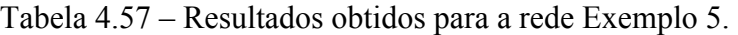

\$ = Unidades Monetárias

## **5 CONCLUSÕES E RECOMENDAÇÕES**

No presente trabalho foi apresentado um novo método para o dimensionamento econômico de redes de abastecimento de água, incorporado a um software denominado de EficientE, sendo este método aplicado e validado em redes exemplos oriundas de outras publicações e estudos.

Os resultados obtidos foram bastante satisfatórios, pois além da convergência dos resultados econômicos voltados para um custo mínimo de dimensionamento, concomitantemente, também foram obedecidas as normas pertinentes à matéria e às leis que regem a hidráulica.

O destaque deste estudo está na sua aplicabilidade prática, proporcionada pela incorporação da nova metodologia de dimensionamento otimizado, num software de interface gráfica e amigável, e uma vez que este será disponibilizado gratuitamente, configurará uma significativa contribuição à sociedade, pois possibilitará o dimensionamento de redes de abastecimento de água, sob a égide da economia. Hoje em dia, a racionalização dos recursos naturais e econômicos empregados em qualquer obra, sobretudo nas de alcance social, é imperiosa, onde os investimentos públicos são, mormente, insuficientes.

#### **5.1 Conclusões**

Os resultados obtidos comprovam que o novo método proposto, poderá ser utilizado de uma forma ampla para o dimensionamento de redes de abastecimento de água, pois apresenta várias opções para balizar os cálculos e as suas várias configurações que proporcionam modelagens diversas, o torna um método bastante prático e flexível.

O Exemplo 5, mostrado no capítulo anterior, que apresenta a configuração de contorno pela cota piezométrica de cabeceira variável, demonstrou ser uma configuração poderosa, para determinação da alternativa de custo mínimo, pelo fato de dimensionar utilizando também a componente de custo da energia. Entretanto, ainda faltam mais publicações na literatura disponível, capazes de modelar o problema utilizando estas mesmas variáveis de contorno para um maior estudo comparativo.

Nos demais exemplos enquadrados na configuração de contorno pela cota piezométrica de cabeceira fixa, o método também produziu resultados satisfatórios, quando comparados com os custos obtidos por outros métodos de dimensionamento para as mesmas redes. Uma das funcionalidades implementadas a destacar, desenvolvidas para esta situação de contorno, refere-se a um ajuste final implementado pelo método, quando a condição de parada das iterações é estabelecida, que trata da diluição da folga de pressão, caso ela exista, a critério do projetista, transformando-a em redução de custo.

Existem centenas de métodos e variantes destes, e a cada dia surgem mais e mais alternativas de dimensionamento econômico, mas inexiste ainda, um método que tenha despertado o devido interesse de ser implementado, na prática e disponibilizado para a comunidade de forma gratuita, acompanhando a tendência mundial do *software* livre. Tem-se de considerar, que o berço do desenvolvimento destas técnicas reside justamente nas instituições governamentais, sobretudo nas universidades, que deveriam apresentar um retorno a sociedade, afinal essas instituições são custeadas pelo contribuinte. Redes dimensionadas com maior economia refletiriam diretamente nos investimentos públicos nessas obras de alcance social.

Não se quer aqui tolher a iniciativa privada, do seu papel comercial. O que se almeja com este texto é chamar a atenção para o problema e tomar a iniciativa, lançando no mercado

uma ferramenta de cálculo gratuita com técnicas de otimização de custos, que seja acessível a toda comunidade técnica e científica, destinada ao cálculo de redes de distribuição de água.

Finalmente, o presente trabalho desenvolveu uma nova metodologia de cálculo que propiciou o desenvolvimento de uma poderosa ferramenta qualitativa (*software*), que estará disponível, em breve, para utilização prática no dia a dia por profissionais da área e por toda comunidade acadêmica para seus estudos a um custo zero. Espera-se que esses novos recursos, sejam amplamente divulgados, explorados e utilizados em larga escala e até mesmo aperfeiçoados oportunamente, com as contribuições que poderão advir da própria comunidade.

Relação dos principais pontos positivos obtidos com o estudo:

- Interface amigável;
- Alto poder de convergência;
- Obtenção do custo mínimo;
- Permite calcular redes novas e ampliações;
- Não foram detectadas condições restritivas;
- Aplicabilidade prática;
- Ferramenta de apoio à decisão;
- Permite a racionalização dos recursos;
- Contribuição à sociedade.

## **5.2 Recomendações**

A partir dos resultados obtidos, permitem-se fazer algumas recomendações para o desenvolvimento de outras metodologias futuras de cálculo, baseadas sob a égide do dimensionamento aliado à minimização dos custos.

Na opinião do autor, as publicações deveriam contemplar, sempre que possível, preferencialmente, aquelas que se utilizam de recursos dinâmicos iterativos, que além do desenvolvimento do processo, o mesmo fosse implementado num software com ambiente gráfico e amigável. Isto facilitaria, sobremaneira, a calibração do modelo e os testes necessários para sua validação, bem como a sua correta adequação para situações práticas do dia a dia e não apenas aplicadas a casos meramente teóricos, ou ainda aqueles que carecem da utilização de softwares e ferramentas computacionais onerosas (*softwares*), restringindo o seu acesso e uso.

Estudos futuros podem implementar algumas variantes ao método, visando outras alternativas de cálculo, a exemplo do estudo quando numa dada iteração existem nós na rede com valores muito próximos ao valor obtido no nó mais desfavorável. Poderia ser criado um critério que se a diferença fosse inferior a um valor arbitrado, o método conduziria às iterações por todos estes novos caminhos de possibilidades, e ao final, elegeria qual foi o caminho que proporcionou o menor custo.

Por outro lado, também podem ser realizados estudos no sentido de incorporar ao método uma metodologia de análise de confiabilidade, visto que esse parâmetro é uma limitação à redução dos custos do sistema. Define-se confiabilidade, como sendo a probabilidade de um sistema apresentar performance adequada à sua função pretendida, quando operado sob determinadas condições ambientais num dado intervalo de tempo definido. A falha ocorre quando o sistema não é capaz de exercer as funções de projeto. Esta implementação poderia ser incorporada ao método, por exemplo, para garantir a redundância de determinados trechos da rede, quando houvesse a ruptura de um trecho qualquer de tubulação, possibilitando operações de manobra.

## **REFERÊNCIAS**

ABADIE, J. and CARPENTIER, J. *Generalization of the wolf reduced gradient method to case of non linear constraints, in: OPTIMIZATION*. Ed. R. Fletcher, Chap. 4, p. 37-47, Academic Press, London, UK, 1969.

ALPEROVITS, E. and SHAMIR, U. *Design of optimal water distribution systems*. Water Resources Research, v. 13, n. 6, p. 885-900. New York, NY, USA, 1977.

BARBOSA, P. S. F.; COSTA, A. A. e SANTOS Jr, J. B. S. **Um algoritmo de programação linear para análise de redes hidráulicas**. Revista Brasileira de Recursos Hídricos, v. 4, n. 4. p. 75-84, 1999.

BEZERRA, S. T. M. **Método de otimização para reabilitação de redes de distribuição de água**. Dissertação de Mestrado, Universidade Federal de Campina Grande, Pós-Graduação em Engenharia Civil e Ambiental, Campina Grande, PB, 2005, 125p.

BEZERRA, S. T. M.; GOMES, H. P.; SANTOS, D. S.; SILVA, J. S. O. P. e MONTENEGRO, L. L. B. Otimização econômica para reabilitação de rede de distribuição, considerando a instalação de boosters. VI SEREA, João Pessoa, Brasil, Junho, 2006.

BEZERRA, S. T. M.; GOMES, H. P.; SILVA, J. S. O. P.; SANTOS, D. S. e MONTENEGRO, L. L. B. **Otimização econômica para a reabilitação de redes de distribuição, considerando a instalação de boosters**. Anais do VI Serea. ABRH. João Pessoa, PB, 2006.

BHAVE, P. R. and SONAK, V. V. *A critical study of the linear programming gradient method for optimal design of water supply networks*. Water Resources Research, v. 28, n. 6, p. 1577-1584. New York, NY, USA, 1992.

BROOK, A.; KENDRICK, D. and MEEARUS, A. *GAMS a user's guide*. The Scientific Press. Redwood City, CA, USA, 1988.

CAGEPA. Companhia de Água e Esgoto do Estado da Paraíba. **Projeto da rede distribuidora do bairro do Bessa**. João Pessoa, PB, 1982.

CIRILO, J. A. **Programação não linear aplicada a recursos hídricos**. In: PORTO, R. L. L. et al., Técnicas quantitativas para o gerenciamento de recursos hídricos. ABRH, ed. 1, p. 305-356, Editora da Universidade, UFRGS, 1997.

COSTA, A. L. H.; MEDEIROS, J. L. and PESSOA, F. L. P. *Optimization of water distribution networks through a reduced space Branch-And-Bound search*. Water Resources Research, v. 37, n. 4, p. 1083-1090, 2001.

CUNHA M. C. and SOUZA, J. *Water distribution network design optimization: simulated annealing approach*. Journal of Water Resources Planning and Management, ASCE, v. 125, n. 4, p. 215-221, 1999.

DUAN, N.; MAYS, L. W. and LANSEY, K. E. *Optimal reliability-based design of pumping and distribution systems*. Journal of Water Resources Planning and Management, ASCE, v. 116, n. 2, p. 249-267, New York, NY, USA, 1990.

EIGER, G.; SHAMIR, U. and BEM-TAL, A. *Optimal design of water distribution system*. Water Resources Research. AGO. v. 30, n. 9, p.2937-2946. New York, NY, USA, 1994.

EL-BAHARAWY, A. and SMITH, A. A. *A methodology for optimal design of pipe distribution networks*. Canadian Joint of Civil Engineering, v. 14, p. 207-215, Canada, 1987.

EL-BAHARAWY, A. and SMITH, A. A. *Application of MINOS to water collection and distribution networks*. Civil Engineering Systems, v. 2, p. 38-49, 1985.

EUSUFF, M. M. and LANSEY, K. E. *Water distribution network design using the shuffled frog leaping algorithm*. Proceeding of Bridging the Gap: Meeting the World's Water and Environmental Resources Challenges, ASCE, 2001.

FIRMINO, M. B. M.; CURI, W. F.; CURI, R. C. e LINS, G. M. L. **Otimização econômica de redes malhadas destinadas a sistemas pressurizados de irrigação**. In: VII Simpósio de Recursos Hídricos do Nordeste, 2004, São Luís, Maranhão. Anais. CD-ROM.

FORMIGA, K. T. M. **Metodologia de otimização de redes malhadas através da programação não linear**. Dissertação de Mestrado. Universidade Federal da Paraíba, Centro de Ciências e Tecnologia – Campus II, Campina Grande, PB, 1999, 158p.

FUJIWARA, O.; JENCHAIMAHOKOON, B. e EDIRISINGHE, N. C. P. *A modified linear programming gradient method for optimal design of looped water distribution networks*. Water Resources Research, v. 23, n. 6, p. 977-982, 1987.

GESSLER, J. and WALSKI, T. M. *Technical report EL-85-11: water distribution system optimization*. U.S. Army Corps Engineers, Washington, DC, USA, 1985.

GESSLER, J. *Pipe network optimization by enumeration*. Proceedings of Computer Applications for Water Resources, ASCE, New York, p. 572-581, 1985.

GOLDBERG, D. E. **Genetic algorithms in search, optimization and machine learning**. Addison-Wesley Publishing Co. Reading Massachusetts, USA, 1989.

GOMES, H. P. e FORMIGA, K. T. M. **PNL2000: Método prático de dimensionamento econômico de água**. Revista Brasileira de Recursos Hídricos. Porto Alegre, v. 6, n. 4, p. 91- 108, 2001.

GOMES, H. P. **REDES: Programa para dimensionamento de redes hidráulicas pressurizadas**. Universidade Federal da Paraíba. Campina Grande, PB, 1995.

GOMES, H. P. **Sistemas de abastecimento de água: dimensionamento econômico e operação de redes e elevatórios**. 2a. ed. revisada e ampliada. João Pessoa: Editora Universitária da UFPB. 2004.

GOUTER, I. C. and COALS, A. C. *Quantitative approaches of reliability assessment in pipe networks*. Journal of Transportation Engineering, v. 112, n. 3, p. 287-301, 1986

GRANADOS, A. *Infraestructuras de regadíos – redes colectivas de riego a presión*. Servicio de Publicación de E. T. S. I. de Caminos de La Universidad Politécnica de Madrid, España, 1990.

HAMBERG, D. and SHAMIR, U. *Schematic models for distribution systems design I: combination concept.* Journal of Water Resources Planning and Management, ASCE, v. 114, n. 2, p. 129-162. New York, NY, USA, 1988.

HOLLAND, J. H. *Adaptation in natural and artificial systems*. MIT Press. Cambridge, Massachusetts, USA, 1975.

HUDSON, W. D. *Studies of distribution system capacity in seven cities*. J. American Water Works Association, p. 157-164, USA, 1966.

JACOBY, S. L. S. *Design of Optimal Hydraulic Networks*. Journal of Hydraulics Division, ASCE, v. 94, n. 3, p. 641-666, 1968.

KARMELI, D., GADISH, Y. and MEYERS, S. *Design of optimal water distribution networks*. Journal of Pipeline Division, ASCE, v. 94, n. 10, 9. 1-10. New York, NY, USA, 1968.

KESSLER, A. and SHAMIR, U. *Analysis of the linear programming gradient method for optimal design of water supply networks*. Water Resources Research, v. 25, n. 7, p. 1469- 1480, New York, NY, USA, 1989.

KOIDE, S. **Otimização de redes de distribuição de água** – estudo de dois modelos. Dissertação de Mestrado. Universidade Federal do Rio de Janeiro, Faculdade de Engenharia, Rio de Janeiro, RJ, 1984, 92p.

LANCEY, K. E. and MAYS, L. W. *Optimization model for water distribution system design*. Journal of Hydraulic Engineering. ASCE, v. 115, n. 10, p. 1401-1419, 1989.

LANCEY, K. E., DUAN, N., MAYS, L. W. and TUNG, Y. *Water distribution system under uncertainties*. Journal of Water Resources Planning and Management, ASCE, v. 115, n. 5, p. 630-644, New York, NY, USA, 1989.

LASDON, L. S.; WARREN, A. D. and RATNER, M. S. **GRG2 User's guide**. University of Texas at Austin, Austin Tex, USA, 1984.

LEAL, A. F. e GOMES, H. P. **Utilização da metodologia granados para a otimização de redes hidráulicas malhadas**. Revista Brasileira de Engenharia Agrícola e Ambiental, v. 1, p. 13-16, Campina Grande, PB, 1997.

LEAL, A. F. **Estudo comparativo de métodos de otimização de redes malhadas pressurizadas**. Dissertação de Mestrado. Universidade Federal da Paraíba. Campina Grande, PB, 1995.

LIEBMAN, J. S., LASDON, L., SCHRAGE, L. and WAREN, A. *Modeling and optimization with GINO*. The Scientific Press. Palo Alto, CA, USA, 1986.

LIONG, S. Y. and ATIQUZZAMAN, M. *Optimal design of water distribution network using shuffled complex evolution*. Journal of The Institution of Engineers, Singapore, v. 44, n. 1, p.93-107, 2004.

LOGANATHAN, G. V.; GREENE, J. J. and AHN, T. J. *Design heuristic for globally minimum cost water – distribution systems*. Journal of Water Resources Planning and Management, ASCE, v. 121, n. 2, p. 182-192. New York, NY, USA, 1995.

LOPES, A. V. **Otimização do dimensionamento e análise de confiabilidade de redes de distribuição de água**. Dissertação de Mestrado, Universidade de Brasília, Faculdade de Tecnologia, Departamento de Engenharia Civil e Ambiental, Brasília, DF, 2002, 148p.

LOUBSER, B. F. and GESSLER, J. *Computer aided optimization of water distribution networks*. The Civil Engineering in South Africa, p. 413-422, Johannesburg, South Africa, 1990.

MAIER, H. R.; SIMPSON, A. R.; ZECCHIN, A. C.; FOONG, W. A. et al. *Ant colony optimization for design of water distribution systems*. Proceedings of Bridging the Gap: Meeting the World's Water and Environmental Resources Challenges, ASCE, 2001.

MAIER, H. R.; SIMPSON, A. R.; ZECCHIN, A. C.; FOONG, W. A. et al. *Ant colony optimization for design of water distribution systems*. Journal of Water Resources Planning and Management, ASCE, v. 129, n. 3, p. 200-209, 2003.

MATEUS, G. R. e LUNA, H. P. L. **Programação não linear**. V Escola de Computação. Belo Horizonte, MG, 1986.

MONBALIU, J.; JO, J. H.; FRAISSE, C. W. and VADAS, R. G. *Computer aided design pipe network, in: water resource systems applications*. Friesen Printers, Winnipeg, Canada, 1990.

MURTAGH, B. A. and SAUNDERS, M. A. *Systems optimization laboratory*. Department of Operations and Research, Stanford University, Stanford, CA, USA, 1987.

NASH, S. G. and SOFER, A. *Linear and nonlinear programming*. Ed. McGraw-Hill, 692 p., 1996.

NBR12218. **Projeto de rede de distribuição de água para abastecimento público**. Associação Brasileira de Normas Técnicas. Rio de Janeiro, 1994.

NEUMAIER A. **Constraint global optimization. In COCONUT**. Algorithms for Solving Nonlinear Constrained and Optimization Problems. The State of the Art, p. 55-113, 2001.

QUINDRY, G. E.; BRILL, E. D.; LIEBMAN, J. C. and ROBINSON, A. R. *Comment on design of optimal water distribution systems*. Water Resources Research, v. 15, n. 6, p. 1651-1654. New York, NY, 1979.

ROSSMAN, L. A. EPANET: *User's guide. U. S.* Environment Protection Agency, Cincinnati, Ohio, USA, 1993.

ROSSMAN, L. A. EPANET2: *User's manual. U. S.* Environment Protection Agency, Cincinnati, Ohio, USA, 2000.

SANTANA, G. C. e SOARES, S. **Otimização da operação de sistemas de abastecimento de água**. Anais do XII Simpósio Brasileiro de Recursos Hídricos. ABRH. Vitória, ES, 1977.

SANTANA, G. C. **Otimização da operação de sistemas de distribuição de água abastecidos por bombeamento e reservatórios de regularização**. Tese de Doutoramento – Faculdade de Engenharia Elétrica e Computação, UNICAMP, 1999.

SAVIC, D. A. and WALTERS, G. A. *Genetic algorithms for least-cost of water distribution networks*. Journal of Water Resources Planning and Management, ASCE, v. 123, n. 2, p. 67- 77, 1997.

SHERALI, H. D. and SMITH, E. P. *A global optimization approach to a water distribution network design problem*. Journal of Global Optimization, v. 11, p. 107-132, 1997.

SHERALI, H. D., TOTLANI, R. and LOGANATHAN, G. V. *Enhanced lower bounds for the global optimization of water distribution networks*. Water Resources Research, v. 34, n. 7, 1998.

SILVA, R. C. A. **Otimização de redes ramificadas através do método da programação não linear**. Dissertação de Mestrado. Universidade Federal da Paraíba. Campina Grande, PB, 1997.

SIMPSON, A. R.; DANDY, G. C. and MURPHY, L. J. *Genetic algorithms compares to other techniques for pipe optimization*. Journal of Water Resources Planning and Management, ASCE, v. 120, n. 4, p.423-443, 1994.

SU, Y., MAYS, L. W.; DUAN, N. and LANSEY, K. E. *Reliability-based optimization model for water distribution systems*. Journal of Hydraulic Engineering, ASCE, v. 114, n.12, p. 1539-1555, New York, NY, USA, 1987.

TODINI, E. and PILATI, S. *A gradient method for the analysis of pipe networks*. Procedure of the International Conference on Computers Applications for Water Supply and Distribution. Leicester Polytechnic, Leicester, UK, n. 9, p. 8-10, 1987.

VIEIRA, A. M. **Métodos iterativos de análise hidráulica e dimensionamento ótimo por programação linear de redes de distribuição de água**. Dissertação de Mestrado. Universidade Federal do Rio de Janeiro, Faculdade de Engenharia, Rio de Janeiro, RJ, 1980, 226p.

WALSKI, T. M. *Battle of the network models: epilogue*. Journal of Water Resources Planning and Management, ASCE, v. 113, n. 2, p.191-203. New York, NY, USA, 1987.

WALSKI, T. M.; GESSLE, J. and SJOSTROM, J. W. *Water distribution systems; simulation and sizing*. Lewis Publishers, Michigan, USA, 1990.

WOOD, D. J. *User's manual computer analysis of flow in pipe networks including extended period simulations*. University of Kentucky, Lexiton, KY, USA, 1980.

# **Livros Grátis**

( <http://www.livrosgratis.com.br> )

Milhares de Livros para Download:

[Baixar](http://www.livrosgratis.com.br/cat_1/administracao/1) [livros](http://www.livrosgratis.com.br/cat_1/administracao/1) [de](http://www.livrosgratis.com.br/cat_1/administracao/1) [Administração](http://www.livrosgratis.com.br/cat_1/administracao/1) [Baixar](http://www.livrosgratis.com.br/cat_2/agronomia/1) [livros](http://www.livrosgratis.com.br/cat_2/agronomia/1) [de](http://www.livrosgratis.com.br/cat_2/agronomia/1) [Agronomia](http://www.livrosgratis.com.br/cat_2/agronomia/1) [Baixar](http://www.livrosgratis.com.br/cat_3/arquitetura/1) [livros](http://www.livrosgratis.com.br/cat_3/arquitetura/1) [de](http://www.livrosgratis.com.br/cat_3/arquitetura/1) [Arquitetura](http://www.livrosgratis.com.br/cat_3/arquitetura/1) [Baixar](http://www.livrosgratis.com.br/cat_4/artes/1) [livros](http://www.livrosgratis.com.br/cat_4/artes/1) [de](http://www.livrosgratis.com.br/cat_4/artes/1) [Artes](http://www.livrosgratis.com.br/cat_4/artes/1) [Baixar](http://www.livrosgratis.com.br/cat_5/astronomia/1) [livros](http://www.livrosgratis.com.br/cat_5/astronomia/1) [de](http://www.livrosgratis.com.br/cat_5/astronomia/1) [Astronomia](http://www.livrosgratis.com.br/cat_5/astronomia/1) [Baixar](http://www.livrosgratis.com.br/cat_6/biologia_geral/1) [livros](http://www.livrosgratis.com.br/cat_6/biologia_geral/1) [de](http://www.livrosgratis.com.br/cat_6/biologia_geral/1) [Biologia](http://www.livrosgratis.com.br/cat_6/biologia_geral/1) [Geral](http://www.livrosgratis.com.br/cat_6/biologia_geral/1) [Baixar](http://www.livrosgratis.com.br/cat_8/ciencia_da_computacao/1) [livros](http://www.livrosgratis.com.br/cat_8/ciencia_da_computacao/1) [de](http://www.livrosgratis.com.br/cat_8/ciencia_da_computacao/1) [Ciência](http://www.livrosgratis.com.br/cat_8/ciencia_da_computacao/1) [da](http://www.livrosgratis.com.br/cat_8/ciencia_da_computacao/1) [Computação](http://www.livrosgratis.com.br/cat_8/ciencia_da_computacao/1) [Baixar](http://www.livrosgratis.com.br/cat_9/ciencia_da_informacao/1) [livros](http://www.livrosgratis.com.br/cat_9/ciencia_da_informacao/1) [de](http://www.livrosgratis.com.br/cat_9/ciencia_da_informacao/1) [Ciência](http://www.livrosgratis.com.br/cat_9/ciencia_da_informacao/1) [da](http://www.livrosgratis.com.br/cat_9/ciencia_da_informacao/1) [Informação](http://www.livrosgratis.com.br/cat_9/ciencia_da_informacao/1) [Baixar](http://www.livrosgratis.com.br/cat_7/ciencia_politica/1) [livros](http://www.livrosgratis.com.br/cat_7/ciencia_politica/1) [de](http://www.livrosgratis.com.br/cat_7/ciencia_politica/1) [Ciência](http://www.livrosgratis.com.br/cat_7/ciencia_politica/1) [Política](http://www.livrosgratis.com.br/cat_7/ciencia_politica/1) [Baixar](http://www.livrosgratis.com.br/cat_10/ciencias_da_saude/1) [livros](http://www.livrosgratis.com.br/cat_10/ciencias_da_saude/1) [de](http://www.livrosgratis.com.br/cat_10/ciencias_da_saude/1) [Ciências](http://www.livrosgratis.com.br/cat_10/ciencias_da_saude/1) [da](http://www.livrosgratis.com.br/cat_10/ciencias_da_saude/1) [Saúde](http://www.livrosgratis.com.br/cat_10/ciencias_da_saude/1) [Baixar](http://www.livrosgratis.com.br/cat_11/comunicacao/1) [livros](http://www.livrosgratis.com.br/cat_11/comunicacao/1) [de](http://www.livrosgratis.com.br/cat_11/comunicacao/1) [Comunicação](http://www.livrosgratis.com.br/cat_11/comunicacao/1) [Baixar](http://www.livrosgratis.com.br/cat_12/conselho_nacional_de_educacao_-_cne/1) [livros](http://www.livrosgratis.com.br/cat_12/conselho_nacional_de_educacao_-_cne/1) [do](http://www.livrosgratis.com.br/cat_12/conselho_nacional_de_educacao_-_cne/1) [Conselho](http://www.livrosgratis.com.br/cat_12/conselho_nacional_de_educacao_-_cne/1) [Nacional](http://www.livrosgratis.com.br/cat_12/conselho_nacional_de_educacao_-_cne/1) [de](http://www.livrosgratis.com.br/cat_12/conselho_nacional_de_educacao_-_cne/1) [Educação - CNE](http://www.livrosgratis.com.br/cat_12/conselho_nacional_de_educacao_-_cne/1) [Baixar](http://www.livrosgratis.com.br/cat_13/defesa_civil/1) [livros](http://www.livrosgratis.com.br/cat_13/defesa_civil/1) [de](http://www.livrosgratis.com.br/cat_13/defesa_civil/1) [Defesa](http://www.livrosgratis.com.br/cat_13/defesa_civil/1) [civil](http://www.livrosgratis.com.br/cat_13/defesa_civil/1) [Baixar](http://www.livrosgratis.com.br/cat_14/direito/1) [livros](http://www.livrosgratis.com.br/cat_14/direito/1) [de](http://www.livrosgratis.com.br/cat_14/direito/1) [Direito](http://www.livrosgratis.com.br/cat_14/direito/1) [Baixar](http://www.livrosgratis.com.br/cat_15/direitos_humanos/1) [livros](http://www.livrosgratis.com.br/cat_15/direitos_humanos/1) [de](http://www.livrosgratis.com.br/cat_15/direitos_humanos/1) [Direitos](http://www.livrosgratis.com.br/cat_15/direitos_humanos/1) [humanos](http://www.livrosgratis.com.br/cat_15/direitos_humanos/1) [Baixar](http://www.livrosgratis.com.br/cat_16/economia/1) [livros](http://www.livrosgratis.com.br/cat_16/economia/1) [de](http://www.livrosgratis.com.br/cat_16/economia/1) [Economia](http://www.livrosgratis.com.br/cat_16/economia/1) [Baixar](http://www.livrosgratis.com.br/cat_17/economia_domestica/1) [livros](http://www.livrosgratis.com.br/cat_17/economia_domestica/1) [de](http://www.livrosgratis.com.br/cat_17/economia_domestica/1) [Economia](http://www.livrosgratis.com.br/cat_17/economia_domestica/1) [Doméstica](http://www.livrosgratis.com.br/cat_17/economia_domestica/1) [Baixar](http://www.livrosgratis.com.br/cat_18/educacao/1) [livros](http://www.livrosgratis.com.br/cat_18/educacao/1) [de](http://www.livrosgratis.com.br/cat_18/educacao/1) [Educação](http://www.livrosgratis.com.br/cat_18/educacao/1) [Baixar](http://www.livrosgratis.com.br/cat_19/educacao_-_transito/1) [livros](http://www.livrosgratis.com.br/cat_19/educacao_-_transito/1) [de](http://www.livrosgratis.com.br/cat_19/educacao_-_transito/1) [Educação - Trânsito](http://www.livrosgratis.com.br/cat_19/educacao_-_transito/1) [Baixar](http://www.livrosgratis.com.br/cat_20/educacao_fisica/1) [livros](http://www.livrosgratis.com.br/cat_20/educacao_fisica/1) [de](http://www.livrosgratis.com.br/cat_20/educacao_fisica/1) [Educação](http://www.livrosgratis.com.br/cat_20/educacao_fisica/1) [Física](http://www.livrosgratis.com.br/cat_20/educacao_fisica/1) [Baixar](http://www.livrosgratis.com.br/cat_21/engenharia_aeroespacial/1) [livros](http://www.livrosgratis.com.br/cat_21/engenharia_aeroespacial/1) [de](http://www.livrosgratis.com.br/cat_21/engenharia_aeroespacial/1) [Engenharia](http://www.livrosgratis.com.br/cat_21/engenharia_aeroespacial/1) [Aeroespacial](http://www.livrosgratis.com.br/cat_21/engenharia_aeroespacial/1) [Baixar](http://www.livrosgratis.com.br/cat_22/farmacia/1) [livros](http://www.livrosgratis.com.br/cat_22/farmacia/1) [de](http://www.livrosgratis.com.br/cat_22/farmacia/1) [Farmácia](http://www.livrosgratis.com.br/cat_22/farmacia/1) [Baixar](http://www.livrosgratis.com.br/cat_23/filosofia/1) [livros](http://www.livrosgratis.com.br/cat_23/filosofia/1) [de](http://www.livrosgratis.com.br/cat_23/filosofia/1) [Filosofia](http://www.livrosgratis.com.br/cat_23/filosofia/1) [Baixar](http://www.livrosgratis.com.br/cat_24/fisica/1) [livros](http://www.livrosgratis.com.br/cat_24/fisica/1) [de](http://www.livrosgratis.com.br/cat_24/fisica/1) [Física](http://www.livrosgratis.com.br/cat_24/fisica/1) [Baixar](http://www.livrosgratis.com.br/cat_25/geociencias/1) [livros](http://www.livrosgratis.com.br/cat_25/geociencias/1) [de](http://www.livrosgratis.com.br/cat_25/geociencias/1) [Geociências](http://www.livrosgratis.com.br/cat_25/geociencias/1) [Baixar](http://www.livrosgratis.com.br/cat_26/geografia/1) [livros](http://www.livrosgratis.com.br/cat_26/geografia/1) [de](http://www.livrosgratis.com.br/cat_26/geografia/1) [Geografia](http://www.livrosgratis.com.br/cat_26/geografia/1) [Baixar](http://www.livrosgratis.com.br/cat_27/historia/1) [livros](http://www.livrosgratis.com.br/cat_27/historia/1) [de](http://www.livrosgratis.com.br/cat_27/historia/1) [História](http://www.livrosgratis.com.br/cat_27/historia/1) [Baixar](http://www.livrosgratis.com.br/cat_31/linguas/1) [livros](http://www.livrosgratis.com.br/cat_31/linguas/1) [de](http://www.livrosgratis.com.br/cat_31/linguas/1) [Línguas](http://www.livrosgratis.com.br/cat_31/linguas/1)

[Baixar](http://www.livrosgratis.com.br/cat_28/literatura/1) [livros](http://www.livrosgratis.com.br/cat_28/literatura/1) [de](http://www.livrosgratis.com.br/cat_28/literatura/1) [Literatura](http://www.livrosgratis.com.br/cat_28/literatura/1) [Baixar](http://www.livrosgratis.com.br/cat_30/literatura_de_cordel/1) [livros](http://www.livrosgratis.com.br/cat_30/literatura_de_cordel/1) [de](http://www.livrosgratis.com.br/cat_30/literatura_de_cordel/1) [Literatura](http://www.livrosgratis.com.br/cat_30/literatura_de_cordel/1) [de](http://www.livrosgratis.com.br/cat_30/literatura_de_cordel/1) [Cordel](http://www.livrosgratis.com.br/cat_30/literatura_de_cordel/1) [Baixar](http://www.livrosgratis.com.br/cat_29/literatura_infantil/1) [livros](http://www.livrosgratis.com.br/cat_29/literatura_infantil/1) [de](http://www.livrosgratis.com.br/cat_29/literatura_infantil/1) [Literatura](http://www.livrosgratis.com.br/cat_29/literatura_infantil/1) [Infantil](http://www.livrosgratis.com.br/cat_29/literatura_infantil/1) [Baixar](http://www.livrosgratis.com.br/cat_32/matematica/1) [livros](http://www.livrosgratis.com.br/cat_32/matematica/1) [de](http://www.livrosgratis.com.br/cat_32/matematica/1) [Matemática](http://www.livrosgratis.com.br/cat_32/matematica/1) [Baixar](http://www.livrosgratis.com.br/cat_33/medicina/1) [livros](http://www.livrosgratis.com.br/cat_33/medicina/1) [de](http://www.livrosgratis.com.br/cat_33/medicina/1) [Medicina](http://www.livrosgratis.com.br/cat_33/medicina/1) [Baixar](http://www.livrosgratis.com.br/cat_34/medicina_veterinaria/1) [livros](http://www.livrosgratis.com.br/cat_34/medicina_veterinaria/1) [de](http://www.livrosgratis.com.br/cat_34/medicina_veterinaria/1) [Medicina](http://www.livrosgratis.com.br/cat_34/medicina_veterinaria/1) [Veterinária](http://www.livrosgratis.com.br/cat_34/medicina_veterinaria/1) [Baixar](http://www.livrosgratis.com.br/cat_35/meio_ambiente/1) [livros](http://www.livrosgratis.com.br/cat_35/meio_ambiente/1) [de](http://www.livrosgratis.com.br/cat_35/meio_ambiente/1) [Meio](http://www.livrosgratis.com.br/cat_35/meio_ambiente/1) [Ambiente](http://www.livrosgratis.com.br/cat_35/meio_ambiente/1) [Baixar](http://www.livrosgratis.com.br/cat_36/meteorologia/1) [livros](http://www.livrosgratis.com.br/cat_36/meteorologia/1) [de](http://www.livrosgratis.com.br/cat_36/meteorologia/1) [Meteorologia](http://www.livrosgratis.com.br/cat_36/meteorologia/1) [Baixar](http://www.livrosgratis.com.br/cat_45/monografias_e_tcc/1) [Monografias](http://www.livrosgratis.com.br/cat_45/monografias_e_tcc/1) [e](http://www.livrosgratis.com.br/cat_45/monografias_e_tcc/1) [TCC](http://www.livrosgratis.com.br/cat_45/monografias_e_tcc/1) [Baixar](http://www.livrosgratis.com.br/cat_37/multidisciplinar/1) [livros](http://www.livrosgratis.com.br/cat_37/multidisciplinar/1) [Multidisciplinar](http://www.livrosgratis.com.br/cat_37/multidisciplinar/1) [Baixar](http://www.livrosgratis.com.br/cat_38/musica/1) [livros](http://www.livrosgratis.com.br/cat_38/musica/1) [de](http://www.livrosgratis.com.br/cat_38/musica/1) [Música](http://www.livrosgratis.com.br/cat_38/musica/1) [Baixar](http://www.livrosgratis.com.br/cat_39/psicologia/1) [livros](http://www.livrosgratis.com.br/cat_39/psicologia/1) [de](http://www.livrosgratis.com.br/cat_39/psicologia/1) [Psicologia](http://www.livrosgratis.com.br/cat_39/psicologia/1) [Baixar](http://www.livrosgratis.com.br/cat_40/quimica/1) [livros](http://www.livrosgratis.com.br/cat_40/quimica/1) [de](http://www.livrosgratis.com.br/cat_40/quimica/1) [Química](http://www.livrosgratis.com.br/cat_40/quimica/1) [Baixar](http://www.livrosgratis.com.br/cat_41/saude_coletiva/1) [livros](http://www.livrosgratis.com.br/cat_41/saude_coletiva/1) [de](http://www.livrosgratis.com.br/cat_41/saude_coletiva/1) [Saúde](http://www.livrosgratis.com.br/cat_41/saude_coletiva/1) [Coletiva](http://www.livrosgratis.com.br/cat_41/saude_coletiva/1) [Baixar](http://www.livrosgratis.com.br/cat_42/servico_social/1) [livros](http://www.livrosgratis.com.br/cat_42/servico_social/1) [de](http://www.livrosgratis.com.br/cat_42/servico_social/1) [Serviço](http://www.livrosgratis.com.br/cat_42/servico_social/1) [Social](http://www.livrosgratis.com.br/cat_42/servico_social/1) [Baixar](http://www.livrosgratis.com.br/cat_43/sociologia/1) [livros](http://www.livrosgratis.com.br/cat_43/sociologia/1) [de](http://www.livrosgratis.com.br/cat_43/sociologia/1) [Sociologia](http://www.livrosgratis.com.br/cat_43/sociologia/1) [Baixar](http://www.livrosgratis.com.br/cat_44/teologia/1) [livros](http://www.livrosgratis.com.br/cat_44/teologia/1) [de](http://www.livrosgratis.com.br/cat_44/teologia/1) [Teologia](http://www.livrosgratis.com.br/cat_44/teologia/1) [Baixar](http://www.livrosgratis.com.br/cat_46/trabalho/1) [livros](http://www.livrosgratis.com.br/cat_46/trabalho/1) [de](http://www.livrosgratis.com.br/cat_46/trabalho/1) [Trabalho](http://www.livrosgratis.com.br/cat_46/trabalho/1) [Baixar](http://www.livrosgratis.com.br/cat_47/turismo/1) [livros](http://www.livrosgratis.com.br/cat_47/turismo/1) [de](http://www.livrosgratis.com.br/cat_47/turismo/1) [Turismo](http://www.livrosgratis.com.br/cat_47/turismo/1)